N° 18, Octubre 2023

# Engeniería e<br>Elnyestigación

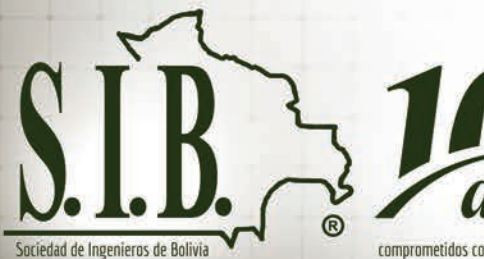

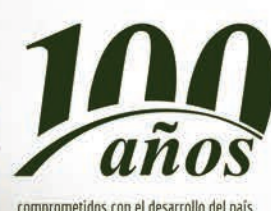

**Contáctanos:** Línea Gratuita 800 16 2023 WhatsApp 705 13 827  $\odot$ 

### **NUESTRAS CERTIFICACIONES**

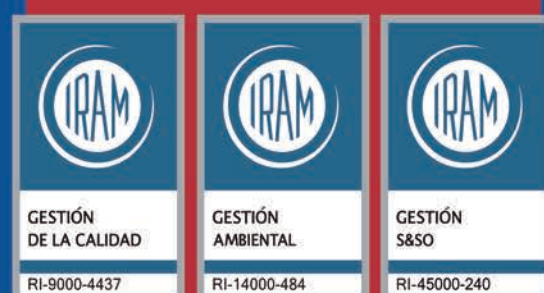

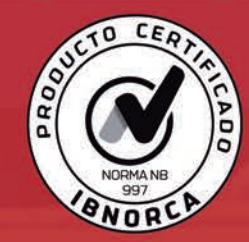

**NB-997 GARANTIZA LA CALIDAD DE LA VIGUETA EN SU PRODUCCIÓN Y RESISTENCIA.** 

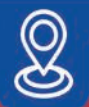

## **LA PAZ:**

**Oficina Central Calle Casimiro Corrales** Nº 1237 Edif. Casso Z. Miraflores

Sucursal Zona Sur Av. Muñoz Reyes Nº1210 Edif. Michelle Z. Cota Cota, C. 25

## **EL ALTO:**

Sucursal Cruce Viacha Sucursal Río Seco Av. Ladislao Cabrera Nº 1080 (Cruce Viacha) Nº 67 (Ex tranca) Z. Villa Bolívar B.

Av. Juan Pablo II Z. Río Seco.

## **PRESENCIA NACIONAL:**

ORURO, TARIJA, COCHABAMBA, POTOSÍ, UYUNI, COPACABANA, **LLALLAGUA, TUPIZA** 

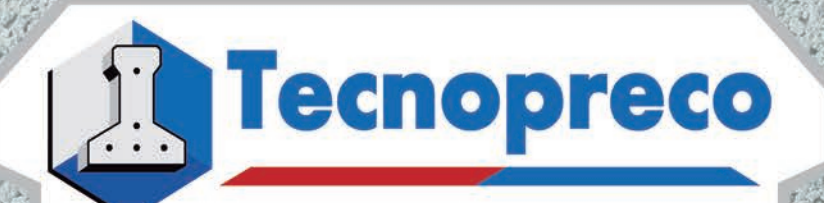

化不能减少 化内分子平台 医心包的 经有效的 化光电 计多元 网络金色

# **VIGUETAS PRETENSADAS**

Gracias a la incorporación de grecques se tiene como resultado una losa conformada con diafragmas rigidos, los cuales ante un evento sísmico, limitan los daños a la estructura y brindan mayor sequridad a los ocupantes.

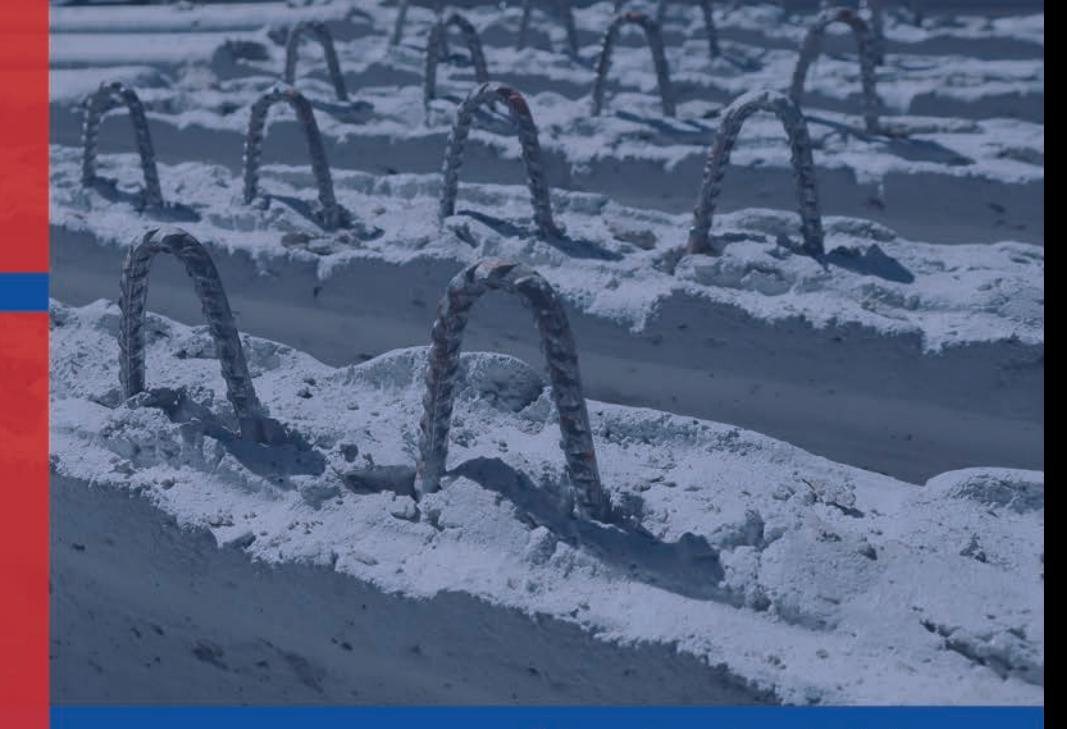

#### **⊘** Losa sismorresistente.

- Producidas con maquinaria de  $\varnothing$ última generación.
- Sección geométrica óptima  $\infty$ para mayor rigidez de la losa.
- Permite disminuir las  $\varnothing$ deformaciones de la losa.
- Única en el mercado con longitudes  $\varnothing$ máximas de hasta 8,50 m.
- Refuerzo tipo "Grecques" para una  $\heartsuit$ perfecta adherencia entre hormigones.
- Diseño desarrollado bajo normas  $\alpha$ europeas.
- Única en el mercado con longitudes  $\infty$ máximas de hasta 8,50 m.

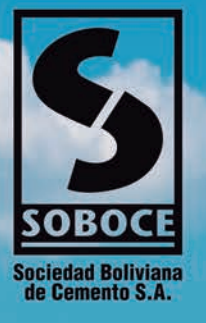

# Cimentando tus sueños con fuerza

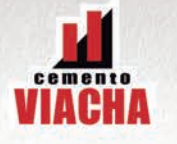

*READ <b>NSTRUNENDO* 

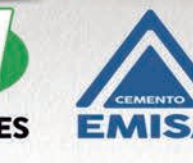

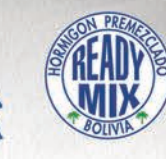

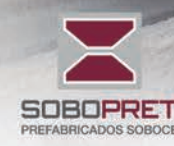

## $\mathbf{P}$ Plastiforte

Tecnología y soluciones para el agua

# **SUPERTUBO**STRUC

Fabricamos el Supertubo Estructurado, la tubería más grande hecha en Bolivia, disponible en diámetros de 400 a 1500mm, en rigideces anulares (SN) 2; 4 y 8

www.plastiforte.com

30

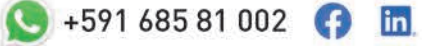

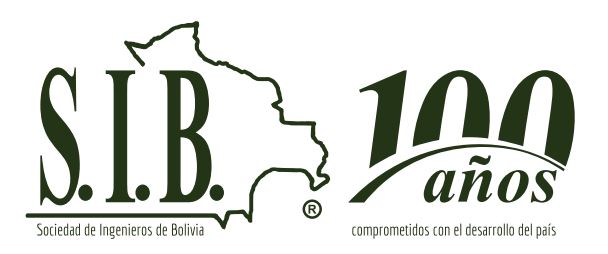

**CONSEJO EDITORIAL**  Ing. Gisela Chumacero Tellez Ing. Eduardo Velasquez Suarez Lic. Taíde Guardia Flores

**EDICIÓN GENERAL**  Lic. Taíde Guardia Flores

**ASESOR COMERCIAL**  Sr. Rubén J. Casas Condori

**DIAGRAMACIÓN** Kim•Art Arte Gráfico

**IMPRESIÓN**  UNICAB – Industria Gráfica

El contenido de los artículos publicados en esta revista, son de exclusiva responsabilidad de los autores.

**PROPIEDAD LITERARIA E INTELECTUAL**  Sociedad de Ingenieros de Bolivia **Depósito Legal:** 4-3-10-14

Oficina Nacional: Av. 16 de Julio Nº 1440 Edif. Herrmann piso 8 of. 804 Tel.: Fax. (591) (2) 2331833 (2) 2331832 - (2) 2370348 sibnacional@sib.org.bo La Paz- Bolivia

## **PRESENTACIÓN**

La revista Ingeniería e Investigación, es un espacio de información que se emite trimestralmente, en formato electrónico e impreso, que tiene el propósito de publicar artículos de investigación científicos y originales realizados por profesionales con especialidades en Ingeniería Civil, Ingeniería Industrial, Ingeniería de Sistemas, Ingeniería Comercial, Ingeniería Química, Ingeniería Agronómica, Ingeniería Electrónica, Ingeniería Mecánica, Ingeniería Petrolera, Ingeniería Electromecánica, entre otras.

Los artículos publicados en esta edición ayudarán a enriquecer las discusiones en las comunidades investigativas y académicas, permitiendo actualizar nuevos conocimientos y contribuir a la formación propia, en los miembros de la Sociedad de Ingenieros e Bolivia, como en miembros de instituciones de carácter nacional departamental y municipal.

La edición N°18, incluye artículos técnicos sobre la industrialización del litio del Salar de Uyuni y su afectación en la seguridad hídrica del municipio de Colcha K; la cantidad de agregados en planta para la dosificación del hormigón según diseño; marketing digital en la actualidad; mensaje capaz de eliminar información aplicando algoritmos steganográficos; auditoría informática en aplicaciones nativas móviles del tipo sistema operativo "android"; coeficientes de seguridad en la norma boliviana del hormigón armado cbh87 y el anteproyecto de norma de hormigón estructural nb1225001; internet of everything – sistema de control y adquisición de datos para detectores de rayos cósmicos; nanoencapsulación de riboflavina en matrices poliméricas biodegradables empleando la técnica de secado por aspersión; evaluación y comparación del uso de métodos energéticos y matriciales en el análisis estructural la inteligencia artificial en la sociedad; registro de responsabilidad técnica y un nuevo futuro es posible en la importación de derivados de petróleo y la exportación de gas, otro número con temas y aportes propios de la ingeniería.

> Ing. Jorge Alberto Vaca Raslan Presidente Sociedad de Ingenieros de Bolivia

## **Contenido:**

- **5.** UN NUEVO FUTURO ES POSIBLE EN LA IMPORTACIÓN DE DERIVADOS DE PETRÓLEO Y LA EXPORTACIÓN DE GAS. Ing. Alvaro Isaias Martinez Murillo - R.N.I. 51770 Ingeniero en Gas y Petróleo
- **8.** INTERNET OF EVERYTHING SISTEMA DE CONTROL Y ADQUISICIÓN DE DATOS PARA DETECTORES DE RAYOS CÓSMICOS MSc. Ing. Carlos Lorenzo Nina Choque – R.N.I. 96809

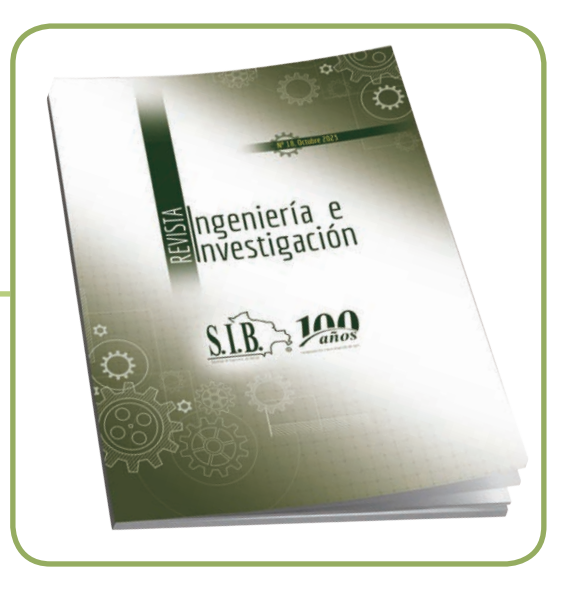

- **12.** LA INDUSTRIALIZACIÓN DEL LITIO DEL SALAR DE UYUNI Y SU AFECTACIÓN EN LA SEGURIDAD HÍDRICA DEL MUNICIPIO DE COLCHA K Ing. Ebeliz Fuentes Claros – R.N.I. 37672
- **16.** CANTIDAD DE AGREGADOS EN PLANTA PARA LA DOSIFICACIÓN DEL HORMIGÓN SEGUN DISENO Ing. Eddy Bautista Machaca – R.N.I. 38035 - Ingeniero Civil
- **20.** MARKETING DIGITAL EN LA ACTUALIDAD M.Sc. Ing. Gisela Chumacero Tellez R.N.I. 10884 Ingeniera de Sistemas
- **24.** "MENSAJE CAPAZ DE ELIMINAR INFORMACIÓN, APLICANDO ALGORITMOS STEGANOGRÁFICOS"M.Sc. Ing. Hebner Mario Olmos Cárdenas – R.N.I. 96626
- **27.** AUDITORÍA INFORMÁTICA EN APLICACIONES NATIVAS MÓVILES DEL TIPO SISTEMA OPERATIVO "ANDROID" PhD Ing. Humberto Aguilar Lobo - R.N.I. 29057
- **31.** COEFICIENTES DE SEGURIDAD EN LA NORMA BOLIVIANA DEL HORMIGÓN ARMADO CBH87 Y EL ANTEPROYECTO DE NORMA DE HORMIGÓN ESTRUCTURAL NB1225001 M.Sc. Ing. Juan Carlos Ticona Condori R.N.I. 32071
- **. 33.** REGISTRO DE RESPONSABILIDAD TÉCNICA Ing. Patricio Alfredo Senseve Méndez – R.N.I. 4511
- **36.** EVALUACIÓN Y COMPARACIÓN DEL USO DE MÉTODOS ENERGÉTICOS Y MATRICIALES EN EL ANÁLISIS ESTRUCTURAL Ing. Sidney Salvatierra Quiroga - R.N.I. 24777 - Ingeniero Civil
- **40.** LA INTELIGENCIA ARTIFICIAL EN LA SOCIEDAD MSc. Ing. Sigmar Jhoamith Flores Paz – R.N.I. 25227 - Ingeniero en Informática.
- **42.** NANOENCAPSULACIÓN DE RIBOFLAVINA EN MATRICES POLIMÉRICAS BIODEGRADABLES EMPLEANDO LA TÉCNICA DE SECADO POR ASPERSIÓN Ing. Violeta Mancilla Davalos – R.N.I. 25559 - Ingeniero Industrial.

# **Un nuevo futuro es posible en la importación de derivados de petróleo y la exportación de gas.**

Ing. Alvaro Isaias Martinez Murillo - R.N.I. 51770 Ingeniero en Gas y Petróleo

#### **RESUMEN**

Sabiendo que el consumo de gas aumento en el territorio nacional en un 10% en este primer semestre de 2023, debido a la generación de electricidad en termoeléctricas, y si el crecimiento sigue esta tendencia tenemos que evitar situaciones incomodas por tal motivo es necesario la implementación de nuevas técnicas de exploración, perforación explotación y distribución, necesitamos nuevos incentivos fuera de los estatales en las últimas semanas YPFB ha puesto a conocimiento un Plan de 36 pozos para explorar y encontrar reservas de gas y líquidos que permitan la recuperación económica del sector hidro carbonado del país Plan de reactivación del Upstream pero como sabemos en el sector para tener una tranquilidad se necesita 66 pozos pero esta situación es mejor de la que teníamos antes del 2005 y salimos adelante esta situación no será distinta talvez diferente en torno de nuevos mercados y diversificación y con la SUSTITUCIÓN DEL GAS NATURAL USADO EN LAS TERMOELÉCTRICAS POR HIDROGENO teniendo un resultado en el aumento de las reservas a favor de la exportación y consumo interno de gas natural.

#### **INTRODUCCIÓN**

Lo primero que tenemos que considerar es que nuestro estado es mayormente productor de gas rico con contenidos de líquidos, no obstante, esto en los últimos años redujo nuestra producción y la cantidad de líquidos componentes del gas, de donde derivamos mayormente gasolinas al pasar esto aumentó la importación de mayores cantidades de Diésel llegando a ser más del 70% de Diésel consumido en el país es importado. También tenemos que recordar que tenemos una industria del gas y petróleo convencional ya que era más rentable en su tiempo el uso de esas herramientas y tecnologías convencionales, generándonos esto un problema técnico operativo ya que en la actualidad desde Estados Unidos, Canadá, sur de Chile, Centro de la Argentina empezaron a usar nuevas

formas y tecnologías de producir otro hidrocarburo como arenas bituminosas y gas de otra forma que antes no era considerados rentables y no convencionales, actualmente es rentable y más rápido generando una independencia de los gobiernos a las importación es el caso de la argentina en el caso del gas ya tienen más excedente de gas a comparación del 2008 reduciendo o siendo indiferente la importación de nuestro gas y solo viendo el cumplimiento de contrato para no recibir sanciones de compensaciones si redujera el volumen de los contratos pactados, actualmente Argentina está exportando gas a Chile mediante barco vía la tecnología de LNG o Gas natural comprimido esto quiere decir para Bolivia que estamos en un mercado dónde hay más oferta de gas gracias al desarrollo de la tecnología reduciendo gastos y aumentando volúmenes y lugares de donde sacar más gas, donde en antaño era casi impensable, el 80% de las de los recursos de gas y petróleo en el mundo están esas zonas de baja permeabilidad (no convencionales) qué antes no eran rentables que ahora sí ya descubrió la forma de ser rentables, Entonces se ha descubierto Cómo ofrecer al mercado volúmenes que antes no se tomaba en cuenta o eran despreciables por los técnicos un ejemplo cercano es el campo de Vaca Muerta en Argentina gracias a la tecnología de los Estados Unidos y Canadá ahora no solo está produciendo gas para el mercado del centro de Argentina sino que gran parte del mercado argentino está exportando gas a Chile y está iniciando el envío de gas a los gasoductos hacia el norte donde llega nuestro gas boliviano, los próximos años vamos a dejar de ser de importancia como mercado exportador de gas para la Argentina porque ellos con su gas no convencional van alimentar el mercado interno argentino y tienen excedentes para exportar y ahí viene el tema de los mercados dónde hay posicionamiento a nivel internacional ya Buscando dónde colocar Esos grandes excedentes de gas como Bolivia tenemos dos obstáculos a superar uno es el técnico operativo y otro el cambio y adaptación jurídica de la ley 3058 referente a las nuevas tecnologías, formas no convencionales, y nueva normativa de exploración tomando en cuenta a zonas no tradicionales y no convencionales y el Upstream.

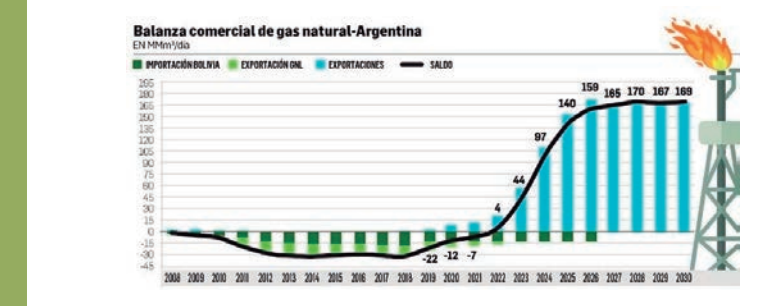

Es una realidad. Tanto Argentina como Brasil no ven como un proveedor de gas a Bolivia más allá de 2026 y 2030. Ambos han logrado atraer inversiones para desarrollar dos proyectos gigantes: Vaca Muerta (en lado argentino) y El Presar (en el brasileño). El actual gobierno el 2022 a través de YPFB dijo que ejecutara el plan de exploración y contribuir a la reactivación del Upstream con resultados medibles para el 2024, a pesar de este esfuerzo Argentina pretenden contar con las importaciones de gas hasta 2026, Argentina prevé abastecer su mercado interno e incrementar sus exportaciones a Chile y a Estados Unidos Hasta ese año, se prevé que produzca 165 millones de metros cúbicos por día (MMm3/d) e importe menos de 7 MMm3/d, siendo Bolivia su principal proveedor. Pero para 2027, se calcula una producción de 170 MMm3/d y dejar de importar de Bolivia con un plan denominado "plan de promoción de la Producción de Gas Argentino 2020- 2023" prevé sustituir importaciones de gas generando un ahorro por \$us 5.629 millones y un ahorro fiscal de \$us 1.172 millones hasta 2023. Exportaciones un proveedor  $2026 - 2021$  $\mu$  2020 y 2030

Exportaciones

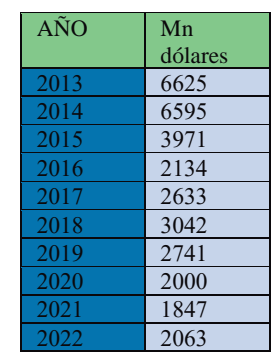

#### Importaciones

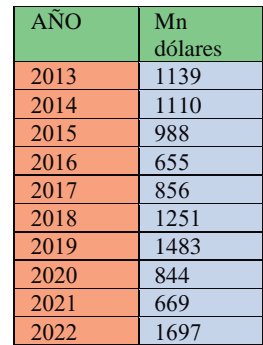

Producción de GN

| $A\tilde{N}O$ | MMm3 |
|---------------|------|
|               | día  |
| 2013          | 56,1 |
| 2014          | 59,3 |
| 2015          | 58,9 |
| 2016          | 56,3 |
| 2017          | 54,9 |
| 2018          | 51,2 |
| 2019          | 45,1 |
| 2020          | 43,4 |
| 2021          | 40,3 |
| 2022          | 36,0 |

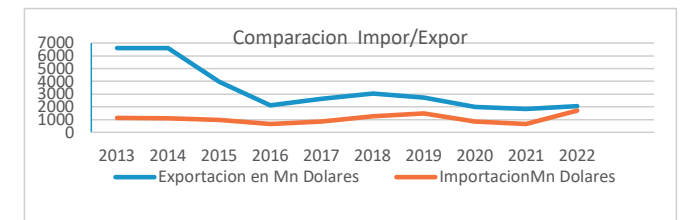

En cuestión a los líquidos existen más de 40 pozos de petróleo crudo maduros con una media del 25% de factor de recuperación con un trabajo convencional técnico, YPFB como principal articulador operativo tiene que adaptar campos maduros para que el operador pueda recuperar petróleo en condiciones no convencionales en una primera etapa a muy corto plazo en estos pozos ya existentes y en una segunda etapa a mediano plazo un recovery en los nuevo mega campos con perforaciones no mayores a 2000 metros pero con la implementación de nuevas tecnologías para una menor inversión y mayor productividad ya que en los mega campos de gas de los que hacemos alarde en ninguno se está produciendo petróleo a pesar de contar con volúmenes actualmente nada despreciables con la implementación de pozos direccionales o pozos paralelos de menor profundidad a formaciones que contengan petróleo con una ventaja en el tiempo ya que se excluirá trámites ambientales, licitaciones, licencias etc. ya que estos capos cuentan con dichos permisos acelerando el proceso de perforación, completación y producción, en los campos maduros para una mayor estimulación en base a una fracturación hidráulica con bombas que cuenta YPFB o se encuentran en Bolivia sin necesidad de licitaciones o importaciones que pueden tardar meses, una tercera a mediano plazo etapa voltear la mirada a zonas no tradicionales para nuevas exploraciones en el área petrolera y gasífera para aumentar la renta petrolera antes del 2025. En el caso de nuevas zonas no tradicionales, no convencionales por los indicios de Las arenas bituminosas que son las areniscas petrolíferas. En Bolivia está en sector Santa Rosa, Humberto Suarez, Caranda, ixiamas (Enajehya y Enatagua) puesto que lliquimuni, mayaya y Río Colorado son condensados akerosenados es decir más livianos como de Yapacaní, Bulo Bulo, Carrasco, Sajta y paloma, sin olvidar también que estamos entrando a un punto de equilibrio entre las importaciones y exportaciones  $\frac{1}{2}$  $\frac{1}{2}$  $20 \text{ seconds}$  $3\,\mathrm{p}$  and  $\mathrm{p}$  $1$  $\frac{1}{2}$ veneronares por  $20101400$   $3011$   $\sigma$ 

a pesar de la falta de ingresos esto tiene que ser tomado como una ventaja y no así una desventaja para poder tomar nuevos horizontes y decisiones en favor de nuestra área profesional.

#### **DESARROLLO**

La producción de gas cayó en 6 MMm3/d en 2021: La salida del pozo MGR-X3ST en la producción de gas para exportación, acompañó la caída de las entregas de hasta 6 MMm3/d en lo que va de 2022 por ejemplo, el campo San Antonio (Sábalo), que en algún momento del año entregó 10,7 MMm3/d, actualmente lo hace con 9,2; Incahuasi redujo de 11 a 10,2 MMm3/d. "Esto llama la atención porque cuando disminuye Margarita, el segundo responsable para abastecer este contrato (Ieasa) es Incahuasi", la declinación del "resto de los campos" ha reducido su producción de 11,8 a 10,7 MMm3/d. Aspectos repetitivos en la exportación del país en el 2023: Estamos con 6 TCF similar situación cuando se empezó la negociación con Brasil para construir el Gasoducto de exportación operado desde finales de 1998 y el país dejo de exportar Gas a Argentina en ese tiempo y años después, en gobierno de Evo Morales restructuro nuevos contratos de exportación de Gas natural, cosa que muy posiblemente se realice a otro mercado similar al del pasado talvez con otras tecnologías, estamos en una situación mejor que el 2005, los yacimientos no explotados está esperando dar su contribución al país como kirusillas, silurico cancañiri, los monos, retama, Copacabana, madrejones, tigre, vitiacua, yantata norte, manu, y otros. cómo santa rosa superior, icla. aguarague medio y superior.

#### **CONCLUSIÓN**

La proyección para el 2030 con los datos actuales y las condiciones del mercado y factores externos es de 4500 millones dólares de importaciones de Diésel, gasolina, una conclusión seria incentivar al sector privado para el caso de nuevas energías etanol (privados), biodiesel (privados), Hidrógeno verde para usarlo en las termoeléctricas y aumentar así las reservas de gas para la exportación y consumo interno, amoniaco en el caso de motores de transporte. En el caso de exploración se necesita un nuevo marco jurídico e impositivo del sector y una ley especializada del upstream, cambiar el modelo de contratos para las empresas del sector de hidrocarburos, reestructuración de YPFB, expandir el mercado al Brasil como se ve las intenciones de la estatal YPFB con Petrobras en esta primera semana de agosto de 2023, considerar que nuestros ductos están depreciados, y hay cambios constantes en los precios internacionales y las condiciones geopolíticas que afectan al sector más ahora que década atrás. Incentivar una nueva ley de Hidrocarburos adecuada a la nueva realidad y las zonas

NO TRADICIONALES como prioridad para nuevas exploraciones en el área petrolera y gasífera para aumentar la renta petrolera antes del 2025 y acelerar la recuperación de la renta hidrocarburifera que tanto se habla hoy en día por su baja y aumento de la subvención. En zonas NO tradicionales como Oruro y Potosí existen yacimientos con Gas y Petróleo en Salinas de Garci Mendoza y comparten el mayor Anticlinorios entre Panduro Vila Vila y salida a Potosí, diseñar políticas de investigación y desarrollo de fuentes de energía alternativas que armonicen con el medio ambiente con la idea de fortalecer el sector Hidrocarburifero y no así remplazarlo o desplazarlo como piensan algunos, remplazarlo tardara 35 años ante esta situación estamos en buen camino a comparación del 2004 y 2005.

#### **REFERENCIAS BIBLIOGRÁFICAS**

- XII Bolivarian Symposium, Petroleum Exploration In The Subandean Basins, Bogota, 2016.
- NXT Energy Solutions Inc, ehung@nxtenergy.com
- Green, Don W. y Willhite G. Paul; Enhanced Oil Recovery, SPE Textbook Series Vol. 6, 1998. 16. Hite, J. Roger., y Bondor, Paul L.; Planning EOR Projects, SPE 92006; presentada en la Conferencia Internacional de Petróleo; Puebla, México, 2004.
- International Energy Agency (IEA), Resources to Reserves / Oil & Gas Technology for the Energy Markets of the Future, 2005.
- https://www.mmedinaceli.com/las-ventas-casadasde-la-casera-hueso-carne-y-el-valor-del-gas-naturalboliviano/?fbclid=IwAR3inAi0AIggtC7VkdyMAj7n EKEk5oEjJt-7iJPLGSsrS1zlji-yn14FEUI
- National Energy Technology Laboratory. Exploration & Production Technologies - EOR Process Drawings. Consulta: 25 Abr 2012.
- file:///C:/Users/CDC/Downloads/Situacion\_ hidrocarburos\_Bolivia.pdf
- https://www.bnamericas.com/es/noticias/gas-naturalen-bolivia-el-fin-de-su-ciclo
- https://fundacion-milenio.org/anf-milenio-bolivianecesitara-importar-gas-en-un-futuro-no-lejano-paraatender-la-demanda-interna/
- https://www.unav.edu/web/global-affairs/detalle/-/ blogs/que-hara-bolivia-con-su-gas-natural-cuandobrasil-y-argentina-ya-no-lo-necesiten
- https://www.france24.com/es/am%C3%A9ricalatina/20230118-bolivia-paga-los-platos-rotos-en-eldeca%C3%ADdo-sector-del-gas
- https://www.bbc.com/mundo/noticias-americalatina-64920615

# **Internet of Everything – Sistema de control y adquisición de datos para detectores de Rayos Cósmicos**

MSc. Ing. Carlos Lorenzo Nina Choque – R.N.I. 96809

#### **RESUMEN**

El articulo presenta una aplicación de Internet of Everything para un sistema de control y adquisición de datos de la señal de detectores de Rayos Cósmicos. La aplicación se divide en dos partes la primera el sistema de control de la fuente de alto voltaje del detector de Rayos Cósmicos, la segunda en un sistema de adquisición de datos de la señal de un detector de Rayos Cósmicos. En los dos casos se utiliza un prototipo de detector de Rayos Cósmicos a base de centellador plástico (detector de Rayos Cósmicos se le llamara detector de centelleo). Por lo tanto, el objetivo sería el diseño de un sistema de control y adquisición de datos para detectores de Rayos Cósmicos.

**Palabras clave:** IoE, aplicaciones de IoE, IoT, Aplicaciones IoT, Rayos Cósmicos, DCDC, Red Pitaya

#### **INTRODUCCIÓN**

El abordaje para el uso de internet of Everything en el diseño de un sistema de control y adquisición de datos para detectores de rayos cósmicos es nuevo, aún no existe estudio específico sobre dicho sistema. Los investigadores se han orientado a descubrir: (i) Aplicación de internet de las cosas e inteligencia artificial para el procesamiento de imágenes y videos (Alvear; Rosero; Peluffo ,2017); (ii) desarrollo de propuestas de valor utilizando internet del todo, para hacer un relevamiento sobre la situación y evolución del sector de proveedores de productos y servicios vinculados a IoT (Sánchez; Ramoscelli, 2018); (iii) Aplicación de internet de las cosas en la agricultura , su desarrollo en Latinoamérica (Tovar; Solorzano; Badillo; Rodriguez, 2019); (iv) con el avance tecnológico y las aplicaciones de internet de las cosas da pie a interconexión de dispositivos, aplicaciones, personas y datos, los múltiples datos obtenidos deben ser almacenados en arquitecturas Big Data, lo que da como desafío hacer sistemas para prevenir la perdida de estos datos ( Alvarez; Londoño; Leguizamon, 2020); (v) Estudio del internet de las cosas en el área de salud, personas utilicen servicios que IoT puede ofrecer. (San Martin; Avila; Vilora; Jabba , 2016)

En base a las aplicaciones y servicios que ofrece internet de las cosas, o como ya en la actualidad se lo llama internet of Everything se propone un sistema de control y adquisición de datos para detectores de Rayos Cósmicos.

#### **METODOLOGÍA**

Para la metodología aplicada en la investigación partimos primeramente de conceptos que deberíamos entender.

El término Internet de Todo es bastante reciente y existe confusión entre Internet del Todo (IoE) e Internet de las Cosas (IoT). Para aclarar esta diferencia, empecemos con definiciones y aplicaciones.

Internet del todo consiste en hacer conexiones inteligentes entre personas, procesos, datos y cosas. (Banafa, 2016). Internet de las cosas son los dispositivos que pueden ser conectados a internet. Cuando los dispositivos son capaces de detectar y comunicarse cambia la manera de toma de decisiones.

Hacer un sistema de control y adquisición de datos para un detector de rayos cósmicos podría ser el siguiente desafío, utilizando internet of Everything.

 ¿Pero que son los rayos cósmicos? Los rayos cósmicos son partículas que bombardean la tierra constantemente desde todas las direcciones (Pierre Auger, 2010).

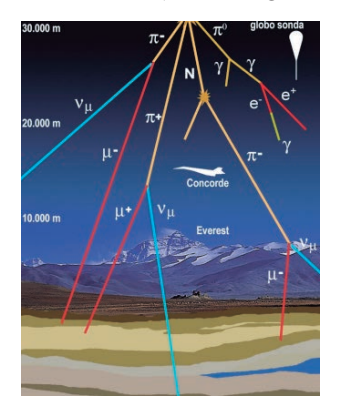

*Figura 1. Componentes de chubasco de Rayos Cósmicos por altura*

Existen métodos de detección de rayos cósmicos los cuales pueden ser directos e indirectos. Los Directos pueden utilizar calorímetros, emulsiones y detectores de transición de radiación, los cuales son montados en globos aerostáticos, en satélites y en transbordadores espaciales como también pueden ser tomados por un detector a base de centelleo que puede ser a base de plástico centellador como también a base de agua y los indirectos son tomados a base de simulaciones y cálculos estadisticos.

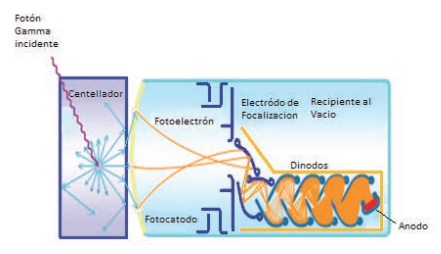

*Figura 2. Detector de centelleo*

Un detector de centelleo está compuesto de un plástico centellador, un fotomultiplicador, fuente de alto voltaje y señal.

#### **RESULTADOS**

En este apartado se expone la aplicación de internet of Everything para un sistema de control y adquisición de la señal de un detector de rayos cósmicos.

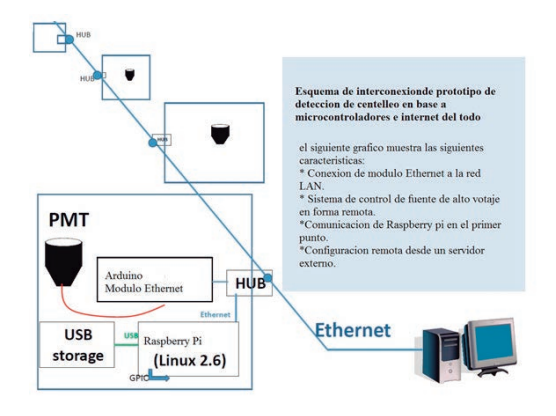

*Figura 3 Esquema de interconexión para la detección de centelleo*

Para un mejor entendimiento plantearemos dos escenarios la primera el sistema de control que aplicaremos a un detector de rayos cósmicos, y la segunda la adquisición de datos de la señal de rayos cósmicos. En la figura 3 se muestra el esquema de un detector el cual está conectado a un sistema embebido para controlar el voltaje.

En los dos casos necesitamos diseñar un detector de rayos cósmicos.

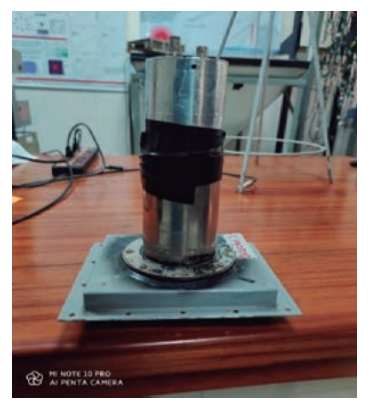

*Imagen 1 Prototipo detector de rayos cósmicos*

En la Imagen 1 se muestra el prototipo culminado de un detector de centelleo el cual está cubierto por una carcasa de metal a la ves está unido a un divisor de tensión y un fotomultiplicador.

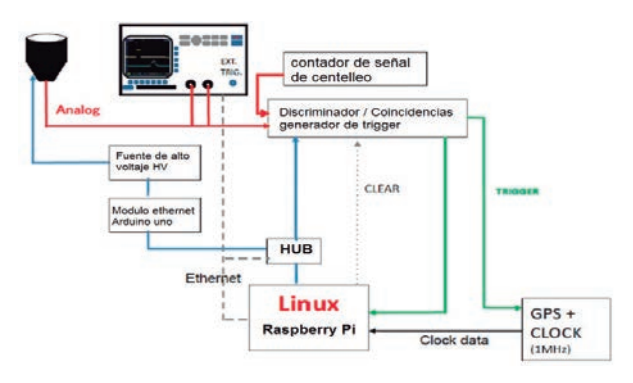

*Figura 4 Esquema de conexión de detector de centelleo*

El sistema de control del detector de rayos cósmicos se verá reflejado en el control, de la fuente de alto voltaje. Para ello se diseña un circuito de alto voltaje que varía entre 0 a 2000 voltios. Cabe resaltar que para variar su voltaje debemos usar un sistema embebido que pueda variar el voltaje entre 0 a 5 voltios.

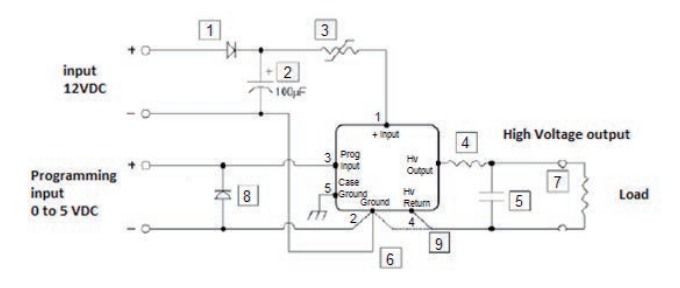

*Figura 5 fuente de alto voltaje, conversor DC DC*

Respuesta de la fuente es lineal

| Entrada | Entrada | Salida |
|---------|---------|--------|
| Nominal | Medida  | Medida |
| ГVІ     | ГVІ     | ΓVΊ    |
| 0.5     | 0.51    | 205    |
| 0.6     | 0.601   | 242    |
| 0.7     | 0.708   | 286    |
| 0.8     | 0.804   | 324    |
| 0.9     | 0.909   | 367    |
| 1       | 1.019   | 412    |
| 1.1     | 1.106   | 447    |
| 1.2     | 1.206   | 488    |
| 1.3     | 1.306   | 528    |
| 1.4     | 1.403   | 567    |
| 1.5     | 1.505   | 608    |
| 2       | 2.016   | 816    |
| 2.5     | 2.518   | 1018   |
| 3       | 3.082   | 1244   |
| 3.5     | 3.582   | 1424   |
| 4       | 4       | 1616   |
| 4.5     | 4.51    | 1822   |
| 5       | 5       | 2002   |

*Tabla 1 entrada versus salida*

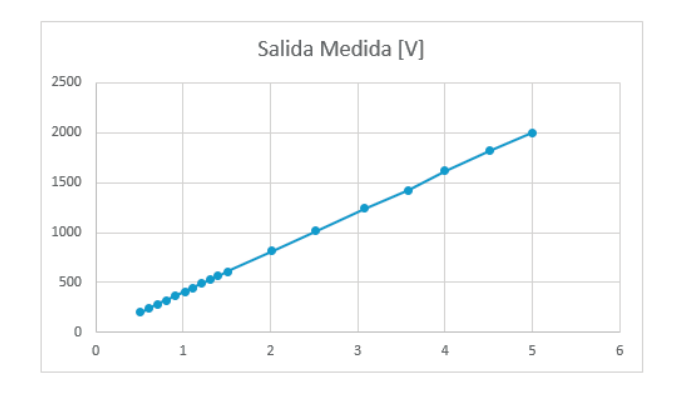

*Figura 6 Grafica de la salida de la fuente*

La figura 6 muestra la salida de la fuente que va conectada a divisor de voltaje que a la vez está conectada a fotomultiplicador.

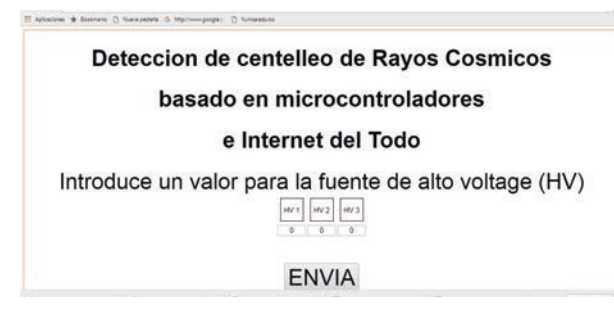

*Figura 7 Aplicación Ethernet*

La figura 7 muestra la aplicación de sistema de control de fuente alto voltaje de detector de centelleo. En la aplicación vemos la comunicación de una computadora por medio de ethernet a 3 detectores.

Si bien se diseña el detector de Rayos Cósmicos aún no se puede visualizar la imagen a menos que utilicemos un osciloscopio de gran rapidez, por ende, necesitamos un modo de adquirir la señal de rayos cósmicos.

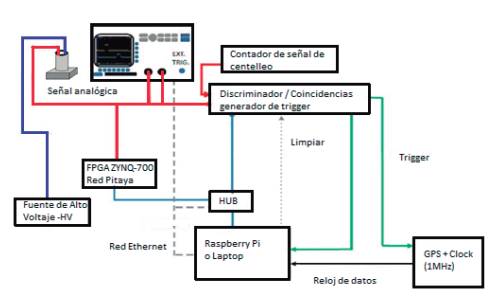

*Figura 4 Esquema de conexión de detector de centelleo para la adquisición de señal de Rayos cósmicos.*

En este caso utilizamos un FPGA basado en la ZYNQ-7000 la cual también llamada Red Pitaya. Red Pitaya es Open Source y es una FPGA que minimiza los costos en la adquisición de datos, el trabajo consiste en diseñar el sistema de adquisición de datos.

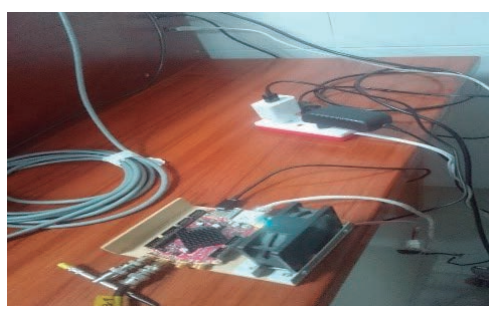

*Imagen 2. Red Pitaya conectada a detector de rayos cosmicos*

En la imagen 2 se muestra el uso de FPGA Zynq 7000 red Pitaya la cual es conectada por red internet.

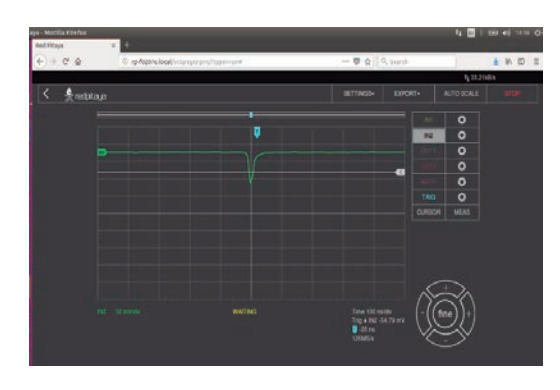

*Imagen 3. Pulso de respuesta de fotomultiplicador con FPGA*

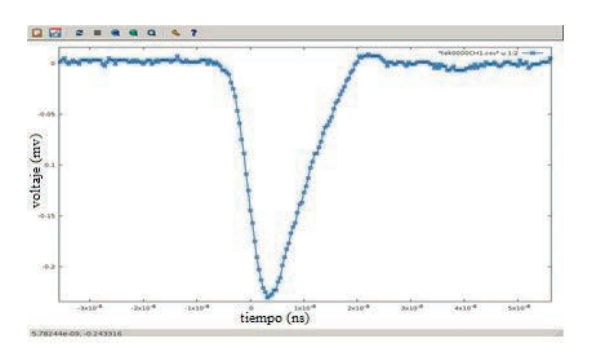

*Imagen 4. Grafica de pulso de detector de centelleo de rayos cósmicos ampliado Gnuplot* 

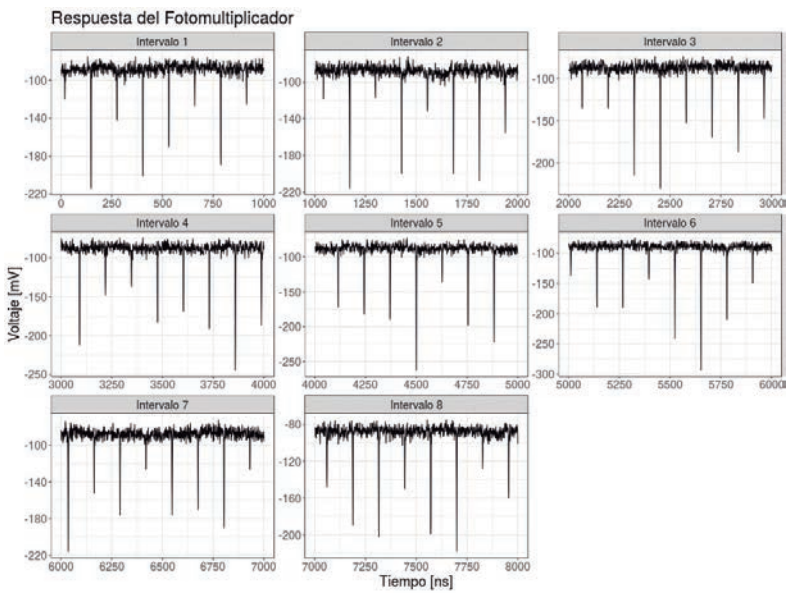

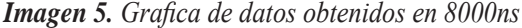

En la imagen 5 se muestra los resultados obtenidos con el sistema de adquisición de datos de la señal de rayos cósmicos.

#### **CONCLUSIÓN**

Se concluye con la implementación de prototipo de detector de rayos cósmicos, para la utilización de internet del todo – para el sistema de control y adquisición de señal de rayos cósmicos. La utilización de sistemas embebidos que están conectados a internet colaboran en el desarrollo de un sistema telemétrico, el cual hace variar el voltaje del detector de centelleo, la utilización de Red Pitaya para la adquisición de señal de centelleo de rayos cósmicos ayuda a minimizar costos y cubre algunos requerimientos de investigadores de física de partículas, como son minimización de costes, adquisición de datos remotos, estabilidad y movilidad.

Al usar herramientas emergentes se trata de minimizar costos, se brinda un gran aporte a la ciencia.

#### **REFERENCIAS BIBLIOGRÁFICAS**

- Alvear-Puertas, V., Rosero-Montalvo, P., Peluffo-Ordóñez, D., & Pijal-Rojas, J. (2017). Internet de las Cosas y Visión Artificial, Funcionamiento y Aplicaciones: Revisión de Literatura. Enfoque UTE, 8(1), 244–256. https://doi.org/10.29019/enfoqueute. v8n1.121
- Sánchez, M., & Ramoscelli, G. (2018). Creación de valor a partir del Internet de las cosas: Estudio exploratorio en la Provincia de Buenos Aires. Visión de Futuro, 22(1), 0–0. http://www.scielo.org.ar/scielo.php?script=sci\_ arttext&pid=S1668-87082018000100005
- Tovar Soto, J. P., Solórzano Suárez, J. D. L. S., Badillo Rodríguez, A., & Rodríguez Cainaba, G. O.

(2019). Internet de las cosas aplicado a la agricultura: estado actual. Lámpsakos, 22, 86–105. https://doi. org/10.21501/21454086.3253

- Alvarez Mendoza, Y., Londoño Gomez, T. J., & Leguizamón Páez, M. A. (2020). Risks and security solutions existing in the Internet of things (IoT) in relation to Big Data. Ingeniería y Competitividad, 23(1), e9484. https://doi.org/10.25100/iyc.v23i1.9484
- Sanmartín Mendoza, P., Ávila Hernández, K., Vilora Núñez, C., & Jabba Molinares, D. (2016). Internet de las cosas y la salud centrada en el hogar. Salud Uninorte, 32(2), 337–351. http:// www.scielo.org.co/scielo.php?script=sci\_ arttext&pid=S0120-55522016000200014
- Banafa, A. (2016, August 29). El Internet de Todo. OpenMind. https://www.bbvaopenmind.com/ tecnologia/mundo-digital/el-internet-de-todo/
- ¿Qué son los rayos cósmicos? (2010, January 8). Observatorio Pierre Auger. https://visitantes.auger. org.ar/index.php/ique-son-los-rayos-cosmicos-2/
- Otaola, J. A. (1992). Los Rayos Cosmicos: Mensajeros de Las Estrellas. Fondo de Cultura Economica. http://palmera.pntic.mec.es/~fbarrada/crdetector/ rayoscosmicos.pdf
- Pérez Avelleira, SaraDe la tasa de acumulación sedimentaria mediante el análisis, D. de S. y. E. (n.d.). Trabajo Fin de Grado en Física. Unican.Es. Retrieved June 27, 2023, from https://repositorio.unican. es/xmlui/bitstream/handle/10902/5568/Sara%20 Perez%20Avelleira.pdf?sequence=1
- Asimov, Issac (2016);"El Universo" Alianza Editorial, S.A., Madrid, 1973, 2016.
- Torres, J. J. (2014, October 20). ¿Qué es y cómo funciona el Internet de las cosas? Hipertextual. https:// hipertextual.com/2014/10/internet-cosas
- Colaborador de TechTarge (2017, February 20). Internet de todo (IoE). ComputerWeekly.es; TechTarget. https://www.computerweekly.com/es/ definicion/Internet-de-todo-IoE

# **La Industrialización del Litio del Salar de Uyuni y su afectación en la seguridad Hídrica del Municipio de Colcha k**

Ing. Ebeliz Fuentes Claros – R.N.I. 37672

#### **RESUMEN**

El proyecto de industrialización de los Recursos Evaporíticos del Salar de Uyuni; colinda con el Municipio de Colcha-K, el cual alberca cerca de 13.000 habitantes, donde 7 de cada 10 hogares tienen acceso a la red pública y solo 2 de cada 10 hogares disponen de alcantarillado.

El presente trabajo analizó las afectaciones a este Municipio apoyándose del Índice de Seguridad Hídrica (ISH). Considerando el ISH del año 2015 como base, se observó que para el año 2030 el ISH del Municipio disminuirá en 13%, siendo el parámetro de disponibilidad de agua el más afectado, seguido del de gestión social.

**Palabras clave:** Litio, Seguridad Hídrica, Municipio de Colcha K, desarrollo, Bolivia

#### **INTRODUCCIÓN**

El 01 de abril del año 2008 se declaró prioridad nacional la exploración, explotación, industrialización y comercialización de los Recursos Evaporíticos del Salar de Uyuni; el mismo se encuentra ubicado en el altiplano boliviano al noroeste del Departamento de Potosí, siendo no solo es el salar más grande del mundo sino también constituyéndose en el mayor reservorio mundial de litio, alrededor de 21 millones de toneladas (YLB, 2019a).

Una parte importante del proyecto se desarrolla al Sudeste del salar, colindando con el Municipio de Colcha K, el cual alberca cerca de 13.000 habitantes, todos ellos situados en el área rural; teniendo como principales actividades económicas a la agricultura, comercio, la explotación de minas y canteras y la construcción; actividades que claramente requieren de agua.

Por otra parte, la situación en otros países como Chile y Argentina, los cuales tienen mayor experiencia en la industrialización del litio, dan cuenta que el recurso hídrico

se ha convertido en un factor delicado. Si bien, esta situación confirma que un proyecto de esta magnitud afectará a la región, todavía queda en duda el cómo afectará (ya que el contexto juega un papel importante), y eso es justamente lo que el presente trabajo investigo desde un punto de vista de seguridad hídrica.

#### **REQUERIMIENTO DE AGUA PARA LA PRODUCCIÓN DE LI**

A continuación, se presenta un resumen del uso potencial de agua de las empresas productoras de Litio.

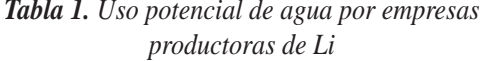

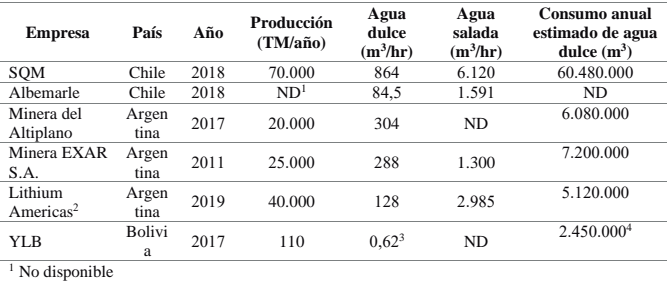

<sup>1</sup> No disponible<br><sup>2</sup> De agua dulce el 70% va a los estanques y el restante a la planta de carbonato de litic<br><sup>3</sup> Dato extraído de la memoria institucional de la YLB

<sup>4</sup> Dato considerado de la entrevista realizada por Fornillo a un técnico de la YLB, para una producción de 30.000 toneladas

*Fuente: Elaboración propia con base a Jerez (2018), Gomez (2017), Sticco et aL (2019), YLB (2018) y Fornillo (2017)*

#### **El Municipio de Colcha K**

Dada la gran extensión del Salar de Uyuni (más de 10.000 km2), el mismo comparte frontera con varios municipios; sin embargo, el proyecto de industrialización de litio se encuentra en el sud este del salar, teniendo como uno de los principales municipios involucrados a Colcha K.

Según el Censo de Población y Vivienda 2012 – INE, este municipio alberga alrededor de 12.997 habitantes,

esparcidos en más de 45 comunidades. En la base de datos del INE se tiene una proyección del crecimiento poblacional de este municipio para el periodo 2012 – 2020, de entre 2,27 y 2,44%; teniendo una media de 2,36% (tres veces más que la tasa media del Departamento de Potosí 0,78% y casi el doble que la tasa media de Bolivia 1,5%).

En cuanto a la procedencia del agua que llega a los hogares, del mismo censo realizado el año 2012 se tiene que solo el 67% de los hogares de este Municipio cuentan con acceso a la red pública (solo 2 de cada 10 hogares disponen de alcantarillado); el resto lo obtiene de pozos sin bomba; pileta pública; lluvia, rio, vertiente o acequia; según el Plan Municipal de Colcha K 2007 – 2011, la cuenca del Salar de Uyuni y la del Rio Gran Lipez son los más importantes para Colcha K.

#### **La empresa Yacimientos del Litio Bolivianos y su nexo con el agua**

En una de las entrevistas realizadas por Fornillo (2017), uno de los técnicos encargados del funcionamiento de la planta piloto de litio, indica que se obtuvo el dato, que al 2017 se utilizaban entre 20.000 a 30.000 litros de agua dulce para obtener 300 y 400 kilos de Li (75 m3 por tonelada) con una tasa de reutilización de agua que oscila entre el 30 y 40%; extrapolando esos datos a una producción industrial (30.000 toneladas/año) y considerando que el método de obtención de Li se replicaría a escala industrial, se consumirían aproximadamente 900.000 metros cúbicos de agua por año bajo un parámetro de eficiencia y 2.450.000 metros cúbicos de agua bajo uno de no eficiencia.

#### **Midiendo la Seguridad Hídrica**

Para poder estimar el nivel de Seguridad Hídrica se han desarrollado metodologías que proponen estimar índices de seguridad hídrica (ISH), en la presente investigación se consideró la metodología de Animesh Gain

Para estimar el ISH, los autores especifican que dicho término es entendido en función a: disponibilidad (DA), accesibilidad a los servicios (AA), seguridad y calidad (C&S) y gestión social (GS); identificando un indicador para cada aspecto y cuya recopilación de datos provienen de diferentes fuentes (Gain, 2016), dada la amplitud de cada indicador, los mismos se dividieron en subindicadores (criterios).

Los valores estimados del índice de seguridad hídrica oscilaran entre 0 – 1, representando una seguridad de baja – alta; es decir, aquellos valores que se acerquen a 1 indicaran que existe una alta seguridad hídrica en la región

en cuestión; por el contrario, si el valor estimado tiende a 0 esto indicaría que existe una baja seguridad hídrica.

Esta consideración también aplica para la interpretación de los indicadores y criterios, salvo los criterios que conforman el indicador de Disponibilidad de Agua, debido a que se trata de criterios que representan aspectos negativos; por ejemplo cuanto se habla del criterio "Índice de escasez de agua", cuanto más alto es el valor (el cual oscila entre  $0 - 1$ ) indica que existe mayores niveles de escasez de agua; por lo que, podría decirse que eso NO contribuiría positivamente a la seguridad hídrica, lo mismo sucede con los criterios: Índice de sequía y Agotamiento de las aguas subterráneas. Por lo tanto, solo para estos criterios se realizó una conversión de los valores obtenidos de las fuentes.

Para la estimación de los índices de seguridad hídrica, se realizó cálculos en dos etapas:

- La primera destinada a calcular los valores de los indicadores, para ello se hace uso de los valores obtenidos de cada criterio y los pesos de los mismos, esto mediante una suma producto representada
- Una segunda etapa comprende el cálculo del índice de seguridad hídrica, para ello se realizó una suma producto de los indicadores con sus pesos.

#### *Figura 1. Etapas en el cálculo del índice de seguridad hídrica*

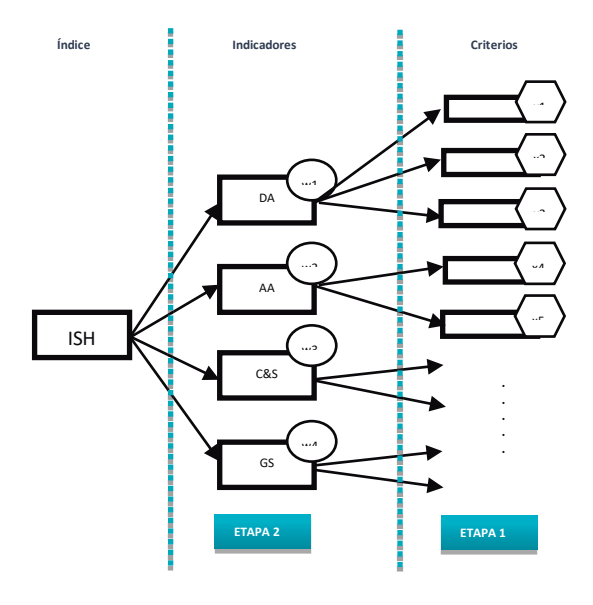

*Fuente: Elaboración propia*

A continuación, se presentan los resultados donde se observa que para el año 2030, el ISH del Municipio de Colcha K disminuiría en un 13% aproximadamente, siendo el indicador más afectado la disponibilidad de agua.

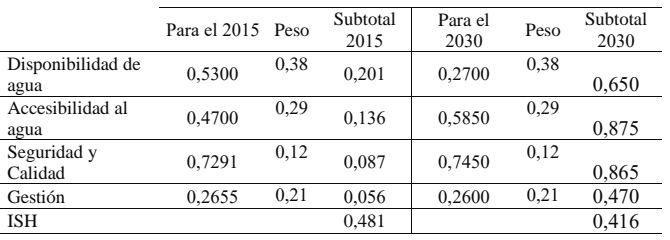

#### *Tabla 2. Tabla comparativa del ISH del 2015 y 2030*

#### *Fuente: Elaboración propia*

#### **CONCLUSIÓN**

En un mundo tan cambiante, la búsqueda de estilos de vida más sustentables ha conllevado al uso de materiales más "amigables" con el medio ambiente, tales como el litio (con la fabricación de autos eléctricos con baterías de litio, en sustitución de los autos tradicionales que requieren de combustibles fósiles para su funcionamiento, por ejemplo). Todo esto resulta ser muy atractivo, en particular para un país que se estima que tiene las mayores reservas de litio en el mundo como es el caso de Bolivia; sin embargo, existen aspectos que deben tomarse en consideración, como es su afectación a los recursos hídricos. Es así que se concluye que en el Municipio de Colcha K su seguridad hídrica se verá afectada negativamente, reduciendo su indicador en un 13%, siendo más afectado el parámetro de disponibilidad de agua.

Desglosando el Índice de Seguridad Hídrica obtenida para el Municipio de Colcha K y realizando un análisis individual de cada indicador se puede concluir que:

- En cuanto a la disponibilidad de agua, al año 2030 se estima que el mismo disminuirá, siendo este el más afectado; por lo que, se debe cambiar el paradigma focalizado en la oferta y empezar a abordar a la demanda como un aspecto que debe controlarse
- En cuanto a la accesibilidad a los servicios básicos; menos de un cuarto de los hogares en este municipio cuentan con acceso a saneamiento básico, y solo un poco más de la mitad cuenta con acceso a agua potable; es imperiosa la necesidad que para el año 2030 el acceso a estos servicios sea universal y no solo incremente en un ínfimo porcentaje
- En cuanto a la calidad y seguridad; la experiencia en otros países como Chile y Argentina dan cuenta que la minería del litio contamina el agua con sus descargas que poseen químicos utilizados durante el proceso de obtención de sales de litio
- En cuanto a la gestión, existen aspectos políticos que prevalecen en el proyecto de industrialización de litio; por lo que, las organizaciones sociales informales juegan un rol importante en torno a este recurso; también se observó que el marco legal es muy endeble

en el país, con una ley de aguas con más de 100 años y una ley de medio ambiente que tiene privilegios para el sector minero.

#### **REFERENCIAS BIBLIOGRÁFICAS**

- Alemán, R. (2018). Representación gráfica de indicadores de gobernanza en Bolivia. Investigación y Desarrollo Vol. 2, Nª3, Bolivia.
- Autoridad de Fiscalización y Control Social de Agua Potable y Saneamiento Básico. (2019). Indicadores de desempeño de las EPSA reguladas en Bolivia, 2018, PERIAGUA, Bolivia.
- Fornillo, B. (2017). La energía del litio en Argentina y Bolivia: Comunidad, extractivismo yposdesarrollo. Colombia Internacional,93, 179-201. https://revistas. uniandes.edu.co/index.php/colombia-int/article/view/2861
- Gain, A. K., Giupponi, C., & Wada, Y. (2016). Measuring global water security towards sustainable development goals. Environmental Research Letters, 11(12), 124015.
- Gómez, S. (2017). Minería del litio y acumulación por desposesión, el caso de Salar de Hombre Muerto (1999- 2016). 27.
- Gundermann, H., & Göbel, B. (2018, agosto). Comunidades indígenas, empresas del litio y sus relaciones en el Salar de Atacama. Chungara Revista de Antropología Chilena, 50(3).
- IMTA. (2017). Índices de seguridad hídrica (ISH) clave: HC1711.1 - Informe final. Recuperado 6 de diciembre de 2018, de http://repositorio.imta.mx/bitstream/ handle/20.500.12013/1831/HC-1711.1.pdf?sequence=1&is Allowed=y
- INE. (2018, October 29). Instituto Nacional de Estadística Producto Interno Bruto Departamental. Retrieved October 30, 2018, from https://www.ine.gob.bo/index.php/ producto-interno-bruto-departamental/producto-internobruto-departamental-5
- Jerez, B. (2018). Impacto socio ambiental de la extracción de litio en las cuencas de los salares alto andinos del Cono Sur. Observatorio de Conflictos Mineros de América Latina.
- Ministerio de Defensa de Bolivia (2016). Plan de contingencia de inundaciones.
- PDM Colcha K. (2008). Plan de Desarrollo Municipal de Colcha K 2004—2007. Disponible en: http:// vpc.planificacion.gob.bo/uploads/PDM\_S/05\_ POTOSI/050901%20Colcha%20K.pdf
- Peña, H. (2016). Desafíos de la seguridad hídrica en América Latina y el Caribe. CEPAL. Retrieved from https:// repositorio.cepal.org/bitstream/handle/11362/40074/1/ S1600566\_es.pdf
- Sticco, M. et al. (2019). Estudio de los recursos hídricos y el impacto por explotación mineríade litio: Cuenca Salinas Grandes y Laguna Guayatayoc—Provincia de Jujuy.https:// www.farn.org.ar/wp-content/uploads/2019/06/FARN-Estudio-de-los-recursos-h%C3%ADdricos-y-el-impactopor-explotaci%C3%B3n-minera-de-litio.pd
- Ströbele-Gregor, J. (2015). Desigualdades estructurales en el aprovechamiento de un recurso estratégico: La economía global del litio y el caso de Bolivia. Retrieved from http:// www.desigualdades.net/Resources/Working\_Paper/WP-79-Stroebele--Gregor-Online.pdf
- USGS. (2020). Mineral Commodity Summaries 2020. Reporte, Estados Unidos. Recuperado a partir de https:// pubs.usgs.gov/periodicals/mcs2020/mcs2020-lithium.pdf
- YLB. (2018, 2019). Memoria Institucional 2018 Yacimiento de Litio Bolivianos (p. 103). Bolivia: Yacimiento de Litio Bolivianos.

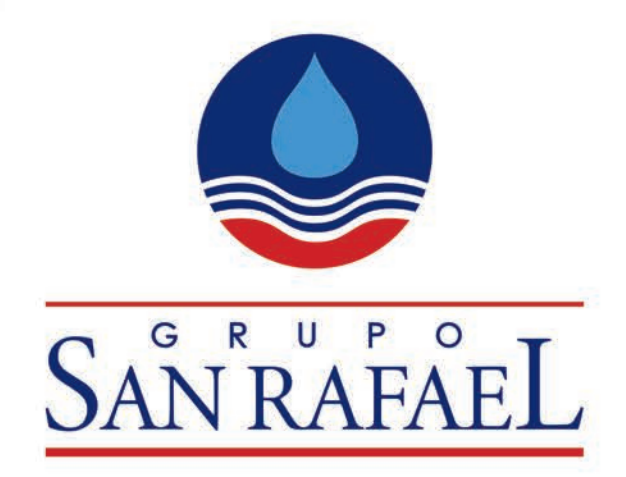

## **CRECIENDO JUNTOS DESDE 1982**

### **BRINDANDO SOLUCIONES A LA ESCASEZ DE AGUA**

**ESPECIALISTAS EN BOMBAS DE AGUA - MOTOBOMBAS** GENERADORES - MAQUINARIA **PERFORACIÓN DE POZOS Y** SERVICIO TÉCNICO ESPECIALIZADO

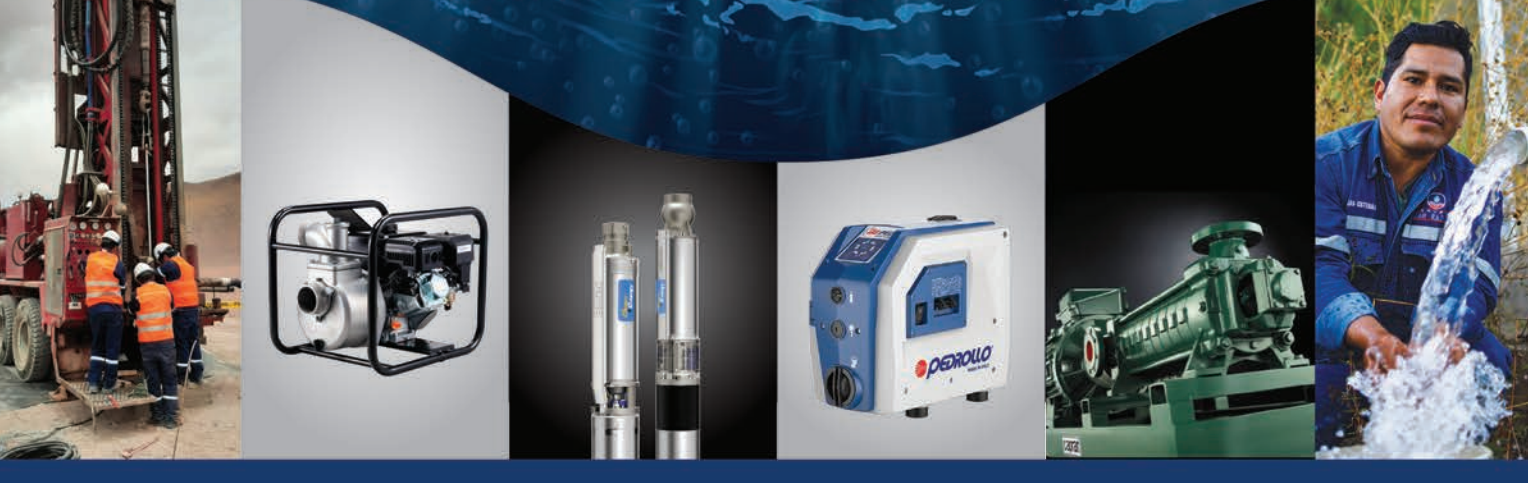

⊕ www.sanrafael.com.bo **O** Grupo San Rafael @ @grupo.san.rafael @ @sanrafaelbolivia

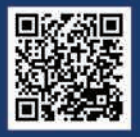

#### **SANTA CRUZ © SUCURSAL 3**

Calle Florida nro 599 y Av. Cañoto

**977444329 © SUCURSAL 4** 

Avenida Banzer casi tercer anillo

◎ 75900241

**ORURO** 

- **Q SUCURSAL 10 Calle Montesinos** Esq. Velasco Galvarro **977420147**
- **COCHABAMBA © CENTRAL** 
	- Calle 25 de Mayo nº 580 entre c/Ladislao Cabrera y Calama

**976920124** 

- **© SUCURSAL 11 Avenida Blanco Galindo** km 4,5 acera sud
- **977455941**

## **Cantidad de agregados en Planta para la dosificación del hormigón según diseño**

Ing. Eddy Bautista Machaca – R.N.I. 38035 Ingeniero Civil

#### **RESUMEN**

Este documento se basa en datos adquiridos en la obra CONST. CAMINO CRUCE CALVARIO – S.P.B. VISTA – CRUCE YUNGUMA en el Municipio de San pedro de Buena Vista, provincia Charcas del departamento de Potosí, donde se ejecutó puentes vehiculares post tensados, la planta se lo instalo al pie de obra para evitar retrasos en los vaciados de hormigón en la estructura. La dosificación en primera instancia se analizó la calidad de los agregados tomando en cuenta sus características de absorción, desgaste de los ángeles y que la granulometría este dentro de la curva correspondiente (abertura y el % que pasa) esto para ambos agregados. El método de dosificación fue el ACI 211 más común en nuestro medio (los procedimientos para la dosificación se lo pueden revisar en los libros de ingeniería), por otra parte, para el presente artículo se utilizó los datos obtenidos de dichos ensayos, obteniendo así la cuantificación "in situ" en peso, cada uno de estos valores fue procesado con el equipo y herramientas de obra como ser carretillas, dando como resultado una cantidad teórico – práctico apegado. Una vez realizado el análisis de cantidades se marcó en el balde de la retroexcavadora para posterior dosificación por volumen, finalmente se obtuvo cantidades exactas de material de forma eficiente, permitiendo una mayor productividad en obra sin generar desperdicios de recursos ( horas – máquina) y evitando la sobrestimación de materiales generando pérdidas esto mejoro la calidad del hormigón y por ende el ingreso económico a la empresa constructora encargada de la ejecución del proyecto.

**Palabras Claves**— maquinaria, dosificación, volumen, peso.

#### **INTRODUCCIÓN**

El concreto, el material constructivo más importante, debe ser manejado con eficiencia para asegurar su resistencia cuidando la economía en la obra.

Los egipcios usaban formas tempranas de concreto hace

más de 5,000 años para construir sus pirámides. Mezclaban barro y paja para formar ladrillos y usaban yeso y cal para fabricar morteros. Los antiguos romanos usaron un material que está notablemente cerca del cemento moderno para construir muchas de sus maravillas arquitectónicas, como el Coliseo y el Panteón.

Las mezclas, las adiciones a la mezcla utilizada para lograr ciertos objetivos, todavía se utilizan hoy en dia. A Joseph Aspdin de Inglaterra se le atribuye la invención del cemento Portland moderno, en 1824. Llamó a su cemento Portland, porque así se llamaba la cantera de donde extrajo el material que usó en la mezcla. [1]

El cálculo de la cantidad requerida de agregado, se lo representa como la unidad de volumen en función al peso del material solicitado, y que fue tomado de los ensayos de laboratorio correspondiente a la estructura en este caso para los estribos de un puente de hormigón postensado. El presente proyecto se desarrolló en función de los conocimientos adquiridos mediante la observación directa de la ejecución de la obra, con un enfoque analítico que permitió calcular la cantidad exacta en obra, con la finalidad de lograr un trabajo óptimo y mejorar la utilización del material y obtener resultados favorables económicamente. El objetivo principal fue el computo, cantidad exacta a utilizar en los trabajos de hormigonado y realizar un cálculo de cantidad en obra para optimizar su uso en la misma. La justificación del tema se basa en la utilidad a obtener para las empresas constructoras que operan con hormigones, un cálculo que colabora en establecer un conjunto o grupo recomendable de los materiales en el Proyecto.

#### **DESARROLLO**

En construcción y esencialmente en trabajos de albañilería el término de "dosificación" significa medir lo más exactamente posible los distintos componentes o elementos que entran a formar parte de una mezcla, para lograr la homogeneidad indispensable para la dureza y resistencia adecuada al trabajo o función para la que va a desempeñar. Obteniendo resistencia, dureza para el caso de las columnas, vigas (estructuras) y buen acabado para las distintas obras civiles.

Por lo general tanto para el preparado de una mezcla de resistencia o acabado se necesitan tres materiales como lo son: agregado fino - grueso, cemento y agua [2]

#### *A. Control de calidad del hormigón fresco*

Realizar el control de calidad del hormigón elaborado en obra o recibido de un proveedor especializado nos puede ahorrar más de un dolor de cabeza. No debemos olvidar, que es responsabilidad de la constructora verificar la calidad del material que se está utilizado, por eso es muy importante obtener una mezcla adecuada.

#### **• Docilidad del hormigón.**

La docilidad es la facilidad con que una mezcla de áridos, cemento y agua se transforma en hormigón. Además, la facilidad de ser manejado, transportado, colocado y compactado en los moldes o encofrados con la mínima pérdida de homogeneidad.

Para medir la docilidad del hormigón, se realiza el ensayo de Cono de Abrams, con el cual observaremos la consistencia del hormigón. Esta dependerá mucho del tipo y tamaño del agregado, ya sea rodado o chancado. En la siguiente tabla, mostramos la consistencia del hormigón según tipo y tamaño del agregado (ASTM C143 - AASHTO T119). [3].

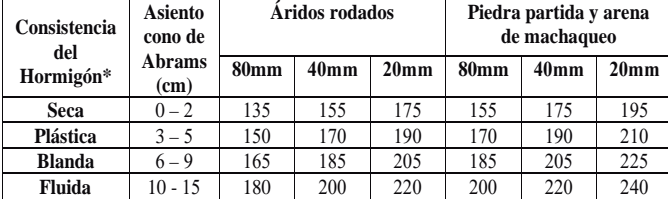

\*Hormigón sin aditivo

*Tabla 1. Consistencia del hormigón. Fuente: [2].*

#### **• Muestreo del hormigón fresco.**

El muestreo se realiza a través del preparado de muestras estándares para determinar la resistencia a la compresión por moldeo de probetas cilíndricas con un diámetro de 10 ó 15 centímetros, de acuerdo a la norma (ASTM C172 - AASHTO T137). [3].

Los resultados de las muestras tomadas se utilizan para la aceptación de una resistencia especificada, verificar las proporciones de mezcla para una resistencia especificado o ejercer control de calidad del productor del hormigón.

Los resultados de resistencia de los cilindros curados (sumergido en agua a 22ªC +-2) en obra se emplean para determinar en tiempo en el cual la estructura se puede poner en servicio; evaluar la suficiencia del curado y la protección del hormigón en la estructura; además de programar la remoción de encofrados (ASTM 192 -AASHTO T126) [3].

#### *B. Cálculo de cantidad de materiales en obra*

Se tiene los datos iniciales de laboratorio como ser los pesos específicos de cemento, agregados finos y agregados gruesos .Sc, Sfa y Sca respectivamente:

Sc Cemento = 2920 kg/m3, Sfa Arena= 2405 kg/m3, Sca Agregados gruesos =  $2425 \text{ kg/m}$ 3 Seguido se tiene las cantidades de laboratorio por m3: c Masa de cemento = 350 Kg fa Masa de agregados finos =  $699$  Kg ca Masa de agregados gruesos = 962 Kg w Cantidad de agua = 197 Lt Porcentaje de aire atrapado =  $0,6\%$ 

Teniendo estos datos de partida se pudo determinar % Hum 2%, 3% mediante relación de pesos correspondientes a la arena y grava respectivamente.

Realizando la corrección respectiva se tiene lo siguiente: Fa\*0,02=13,98 Kg, Ca\*0,03=28,86 Kg, -W\*(13,98+28,86)  $= -42.84$  Lt

Añadiendo las mismas se tiene la cantidades finales para dosificación en obra, como ser:

**C Masa de cemento = 350 Kg**

**Fa Masa de agregados finos = 713 Kg**

**Ca Masa de agregados gruesos = 990,9 Kg**

**W Cantidad de agua = 154,2 Lt**

Tenemos un trazo de 1:2:2,8 con una relación de  $A/C =$ 0,44

Ahora calculamos las cantidades a dosificar para un Mixer de 8m3, considerando un aire arrastrado por los agregados de 0,6%. según laboratorio, el volumen real de de hormigón para 1 metro cúbico de concreto compactado será 1 - 0.006 = 0.994 m3. Finalmente tenemos un Volumen neto de Hormigón de 7,95 m3 para el cual se obtendrán las cantidades netas en obra:

Cemento =  $C*7.95 = 2782.5/50 = 56$  Bolsas Agregado fino =  $Fa*7.95 = 5668.2$  Kg/Sfa= 2.4 m3 Agregado grueso =  $Ca*7,95 = 7877,3$  Kg/Sca= 3,3 m3 Cantidad de agua =  $W*7,95 = 1225,6$  Lt

#### *C. Dosificacion en obra*

Considerando los Equipos y herramientas siguientes: Retro excavadora con capacidad de balde = 1,2 m3, Carretilla y Balanza de pesaje. Es importante mencionar que la capacidad máxima del balde de una Retroexcavadora es de 1,2 m3 por consiguiente se analiza para 1m3.

#### **Arena: (10 ciclos de pesaje):**

Peso neto por carretilla de 713/10=71,30Kg Peso de la carretilla + Tabla =  $30,8$  Kg Peso total a controlar por ciclo =  $102,35$  Kg

#### **Grava: (7 ciclos de pesaje):**

Peso neto por carretilla de 990,7/7=141,5Kg Peso de la carretilla + Tabla =  $30,8$  Kg Peso total a controlar por ciclo =  $172,35$  Kg

Finalmente se marca en el balde con acero las cantidades para un cubo de material a ser aplicado para llegar a las cantidades requeridas de Fa y Ca como se puede ver a continuacion.

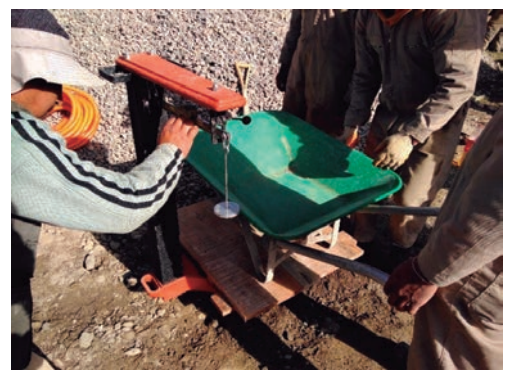

*Imagen 1. Pesado de la carretilla más tabla* 

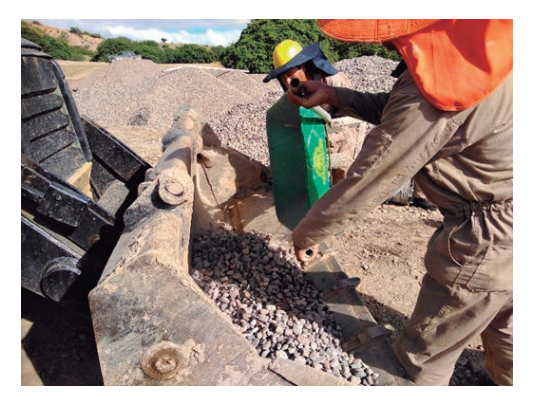

*Imagen 2. Vertido al balde de la Retroexcavadora según cantidad por ciclos.* 

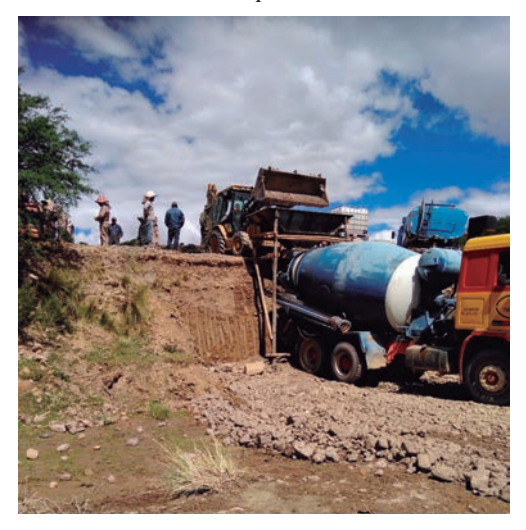

*Imagen 3. Dosificación en volumen planta.* 

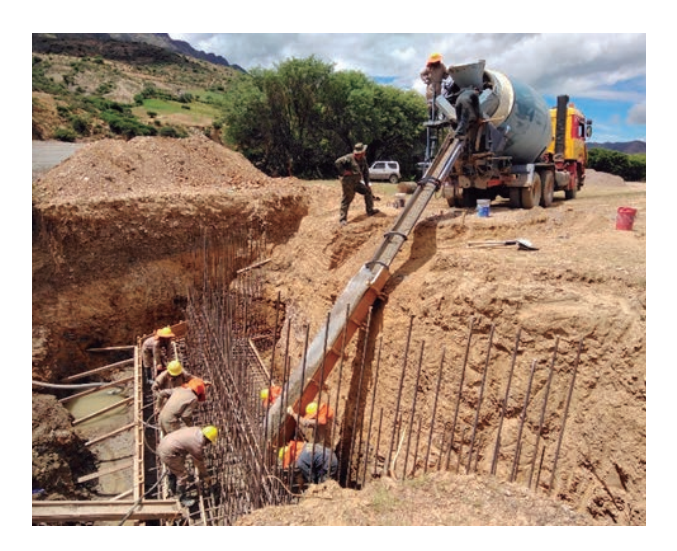

*Imagen 4. Vertido del hormigón a una altura no mayor a un metro.* 

#### **CONCLUSIÓN**

Se concluye que la cuantificación correcta de materiales en obra es muy importante con el fin de obtener un hormigón de la resistencia indicada según las características del material y diseño respectivo llegando a cumplir las especificaciones técnicas de la obra.

Se recomienda el pesaje correcto de los materiales ya que se utilizará en un hormigón en masa, a la vez controlar el hormigón en obra es importante, verificando el asentamiento, y mediante las probetas de testigo se debe prestar especial atención a través del análisis periódico generalmente a los 7 días, por si corresponde algún ajuste en cuanto a la dosificación se debe realizar cuanto antes para garantizar la calidad, resistencia y durabilidad de la estructura.

#### **REFERENCIAS BIBLIOGRÁFICAS**

- [1]. ConstruReyesIngeniería., (2017). Calcula las cantidades de materiales para concreto, Publicación de Ing. Nelson D. Reyes M., fuente Construcciones Reyes Ingeniería. https://www.youtube.com/c/ construreyesingenieria
- [2]. Pinterest, (2022). Dosificaciones de hormigones y morteros, Publicación de CHILE.CUBICA Dosificaciones de Concretos y Morteros, fuente Pinterest. https://www.chilecubica.com/estudiocostos/dosificaciones-de-hormigones-y-morteros/
- [3]. Manual Técnico ABC. (Volumen 4) MANUAL DE ENSAYOS DE SUELOS, MATERIALES Y HORMIGONES.

## **EMPRESA DE SERVICIOS SELCON S.R.L.**

# **INGENIERIA ELECTRICA EN ALTA, MEDIA Y**

## **BAJA TENSION**

· Diseño, Supervisión y Construcción • Consultorías en general •28 años de experiencia • Staff multidisciplinario de profesionales · Eficiencia energética

• Obras civiles

### **DIARSELT**

**Representante en Bolivia** de software para Diseño de Líneas de Transmisión y Redes de Distribución, desarrollado por ABS Ingenieros.

- Alquiler de licencias mensuales, desde 1.300.- Bs.
- Venta de licencias anuales y permanentes.
- Capacitación y asesoramiento permanente.

## **Marketing Digital en la Actualidad**

M.Sc. Ing. Gisela Chumacero Tellez – R.N.I. 10884 Ingeniera de Sistemas

#### **RESUMEN**

El articulo presenta un estudio acerca de lo que involucra el marketing digital en la actualidad desde sus características como la audiencia, precio, segmentación, duración, intención de compra y medición. También se identifican las tendencias mas utilizadas en el marketing digital para luego explicar las principales herramientas que se aplican hoy en día para promocionar las marcas y atraer a los usuarios (clientes); las empresas pueden expandir su alcance y aumentar su base de clientes a través de medios tecnológicos sin tener que buscar contacto de forma presencial.

#### **INTRODUCCIÓN**

La transformación digital, en la actualidad, pretende que las empresas generen estrategias en estos entornos para obtener mayor presencia y atraer a la audiencia que les interesa. Es así que el marketing digital se ha convertido en un recurso ideal para impulsar a los negocios de diferente índole. Ante la evolución de los usuarios (clientes), necesidad de facilidad de contacto y uso de los diferentes medios de comunicación las empresas se ven obligadas a ingresar al mundo del marketing digital.

#### **DESARROLLO**

#### **Definición**

Marketing digital es un conjunto de técnicas y estrategias que promueven a un negocio o marca en entornos de internet, móvil e internet de las cosas a través de sitios web, buscadores y redes sociales. Con el fin de conocer a la audiencia en profundidad para ofertar contenidos personalizados según sus intereses y comportamiento en línea.

#### **Características**

Las características del marketing digital son:

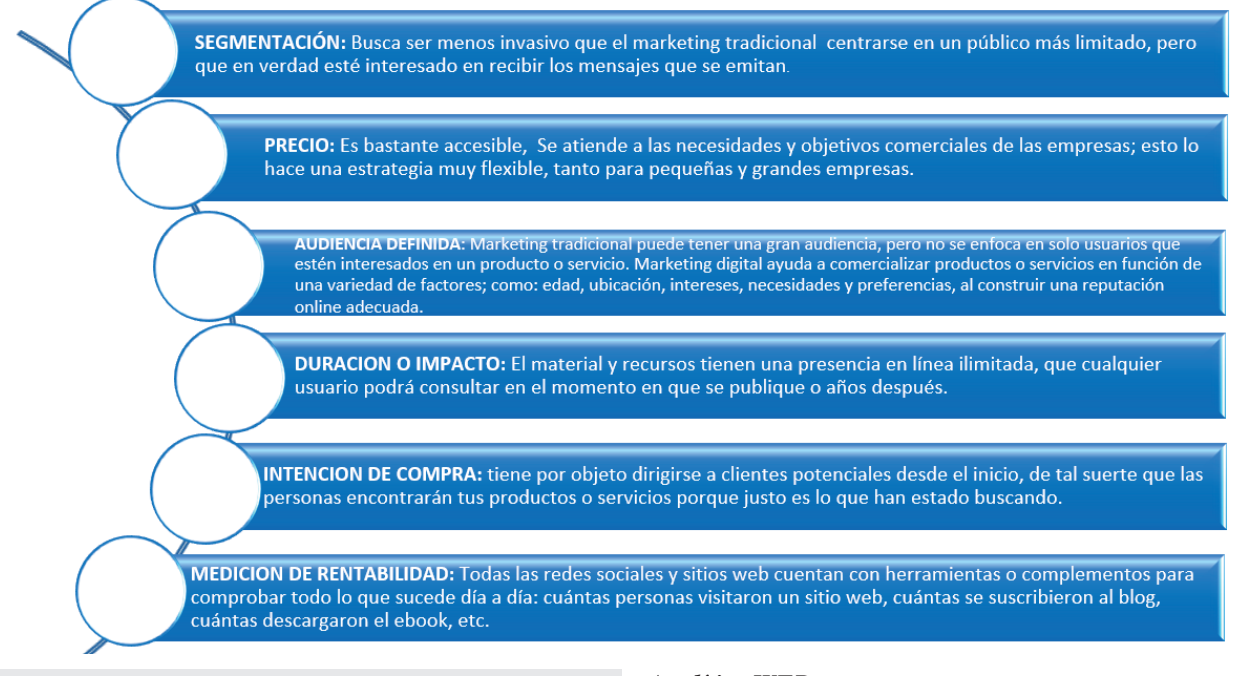

#### **Técnicas más utilizadas del marketing digital**

El marketing digital actual se apoya en un conjunto de disciplinas. Las más importantes son:

#### *Analítica WEB*

La analítica web es una disciplina del marketing digital que se enfoca en obtener información detallada y relevante sobre el rendimiento de un sitio web, con el objetivo de medir, analizar y entender el comportamiento de los

usuarios en el sitio, así como evaluar la efectividad de las estrategias de marketing digital implementadas.

#### *Optimización en motores de búsqueda (SEO)*

SEO Search Engine Optimization (optimización en motores de búsqueda), es un conjunto de acciones que se realizan en un sitio web y sus contenidos para mejorar el posicionamiento orgánico y obtener más tráfico de la lista de resultados de Google y otros buscadores. El SEO implica, por un lado, un aspecto técnico, relacionado con la correcta configuración del sitio y su puesta a punto para cumplir con los estándares web establecidos por los buscadores. Por otro lado, requiere el desarrollo y la optimización de contenidos.

#### *Marketing en motores de búsqueda (SEM)*

SEM es la sigla que hace referencia al Search Engine Marketing, también conocido como marketing en buscadores y, como te hemos dicho al inicio de este post, incluye tanto acciones de pago como gratuitas, relacionadas con SEO desarrolladas en los motores de búsqueda como Google, Bing y Yahoo. La plataforma más utilizada para gestionarlo es Google Ads.

#### *Redes sociales*

Las redes sociales llevan años revolucionando nuestra forma de relacionarnos y se han convertido en una de las mejores herramientas para que las empresas puedan conectar con su público objetivo. Cada empresa decide cuál es la red social más idónea para su negocio, pero estas son las más habituales: Facebook, Twitter, Instagram, LinkedIn. La principal función de esta estrategia de marketing digital no es vender un producto o un servicio, sino crear engagement, es decir, generar en los consumidores compromiso y fidelización respecto a la marca.

#### *Marketing de contenidos*

El marketing de contenidos se enfoca en la planificación,

creación y distribución de contenido atractivo, educativo y coherente con la audiencia. Es importante resaltar que ese contenido NO debe ser publicitario. Esa es la gran diferencia con el branded content, este último es publicitario, y los consumidores lo saben. El marketing de contenido se centra en el crear, publicar y distribuir contenido relevante para una audiencia objetivo, con el propósito de atraer clientes nuevos de una manera no intrusiva.

#### *Email marketing*

El email marketing es la forma más antigua de marketing digital, es un recurso indispensable para la nutrición de leads y la fidelización de clientes. En combinación con el marketing de contenidos, el email puede utilizarse para llegar a un cliente potencial hasta su decisión de compra. También sirve para fidelizar, pedir feedback (retroalimentación) específico sobre productos y calidad del servicio, o hacer publicidad.

#### *Publicidad programática*

La compra programática usa software e inteligencia artificial para comprar publicidad en los espacios de display (despliegue) de grandes medios digitales. Estos medios ofrecen cada vez más sus espacios publicitarios, por lo que las plataformas para gestionar la compra de esos espacios están cobrando mayor relevancia.

#### *Marketing conversacional*

El marketing conversacional se basa en la interacción con los usuarios y clientes potenciales de manera espontánea, utilizando chatbots y diferentes plataformas de mensajería como Messenger o WhatsApp. El objetivo es lograr experiencias de compra más fluidas y personalizadas, conectando con los clientes en la plataforma que ellos elijan, y en el momento que ellos lo prefieran, alcanzándolos con diferentes herramientas.

#### **Herramientas de marketing digital**

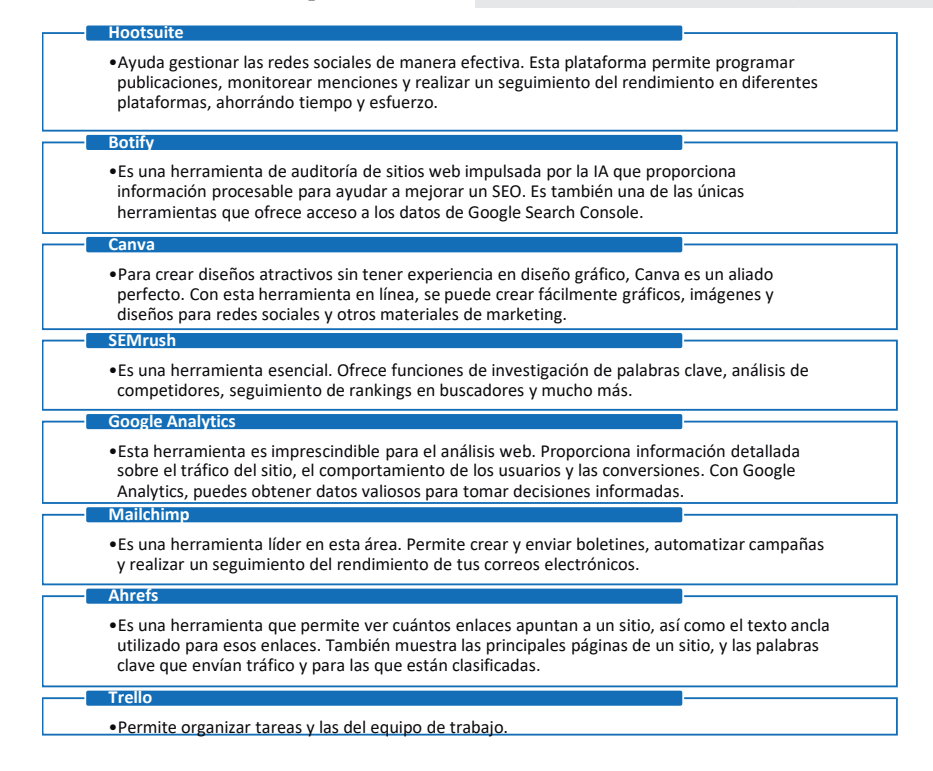

#### **Cómo crear una estrategia de marketing digital**

Para crear una estrategia de marketing digital se recomiendan seguir los siguientes pasos:

#### *Definir el público objetivo*

Es necesario tener claro desde el principio los mensajes de marca y a quién se quiere dirigir para conquistarle. Por eso, en las primeras etapas debes definir el público objetivo estableciendo el cliente y las estrategias de marketing que seguir para conseguir su atención.

#### *Analizar a la competencia*

Estudiar la actividad que realiza la competencia para encontrar el nicho y cómo destacar entre el resto de marcas con la estrategia de marketing digital. Es la manera óptima de conectar con el público objetivo y conseguir la fidelización de los clientes.

#### *Definir y aplicar los objetivos*

Establecer como punto de partida objetivos claros en la estrategia de marketing digital de captación, parámetros en las plataformas o ampliar la cuota de mercado. Conforme a estos objetivos, se podrá diseñar un plan de medios con el que actuar.

#### *Realizar un seguimiento para medir resultados*

Toda estrategia de marketing digital necesita parámetros para medir los resultados y confirmar si se alcanzaron los objetivos que se plantearon al comienzo. Con las cifras se puede comprobar si funcionan los métodos o si es necesario implementar otros caminos para lograrlo.

#### **CONCLUSIÓN**

Luego de realizar un estudio del marketing digital podemos concluir que desempeña un papel fundamental en la era digital actual. Ofrece a las empresas la oportunidad de llegar a una audiencia global, medir y analizar los resultados con precisión y adaptarse a los cambios rápidos del entorno digital. Sin embargo, es importante recordar que el marketing digital está en constante evolución, por lo que es crucial capacitarse y mantenerse al día con las últimas tendencias y tecnologías para aprovechar al máximo esta poderosa herramienta de marketing.

#### **REFERENCIAS BIBLIOGRÁFICAS**

- Deloite. (2023). Global Marketing Trends Semillas Resilientes.
- Estrategias de Marketing Digital. (2023). Obtenido de Tokio: www.tokioschool.com/noticias/ estrategias-marketing-digital/
- IPM Instituto Peruano de Marketing. (2023). Herramientas digitales. Obtenido de REINVENTATE: ipm.com.pe
- Rodríguez, O. S. (s.f.). Marketing digital y estrategias para negocios. UTEG Editorial.

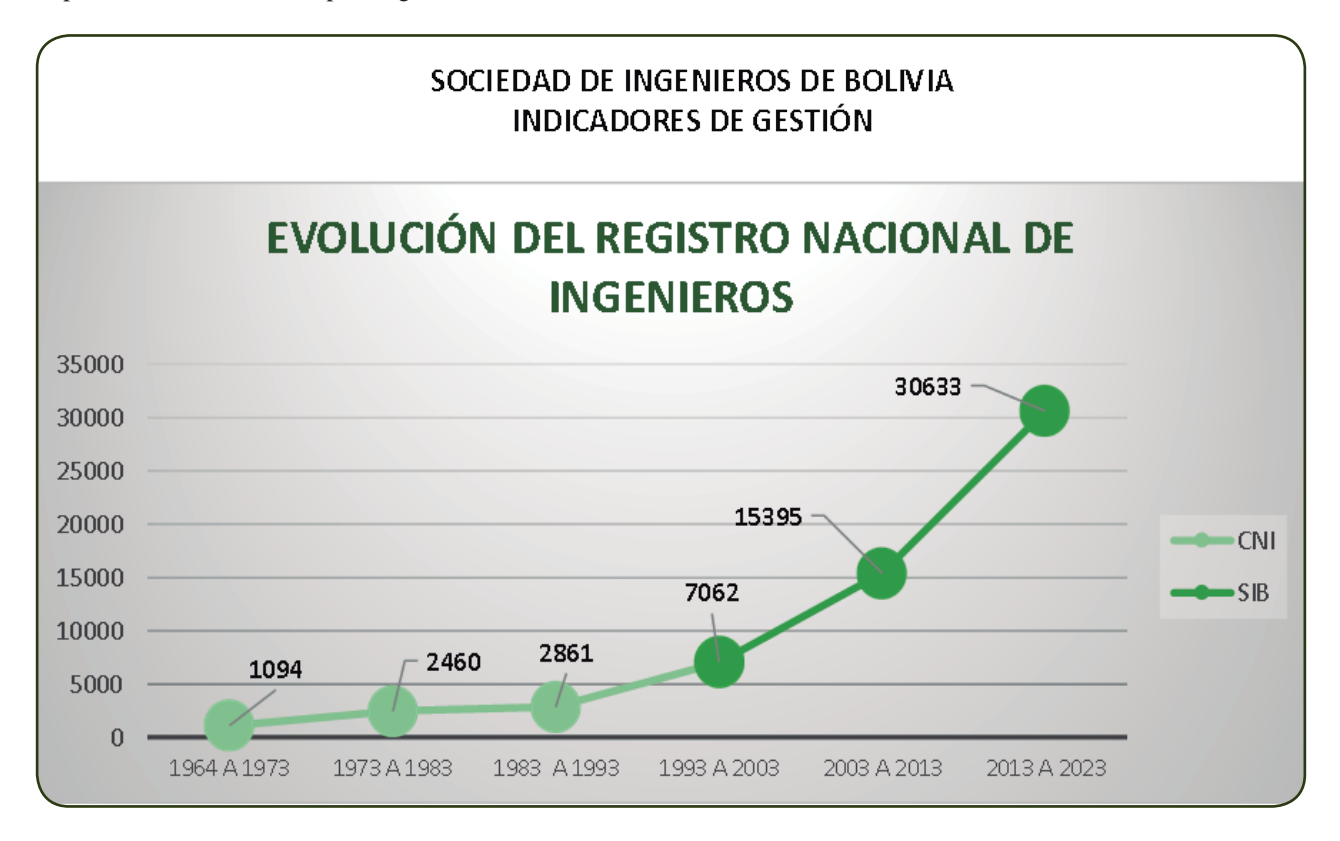

#### Servicios en:

• INSTALACIÓNES INDUSTRIALES • MONTAJE DE EQUIPOS INDUSTRIALES · SISTEMAS DE PUESTA A TIERRA<br>• INSTALACION DE PARARRAYO

- 
- **PLANOS ELECTRICOS** • DIAGRAMAS UNIFILARES • PERITAJES
	- ACOMETIDAS TRIFASICAS<br>• CASETA DE TRANSFORMACION
	- **SISTEMAS DE PROTECCION PARA**
	- **EQUIPOS DE ELECTROMEDICINA**

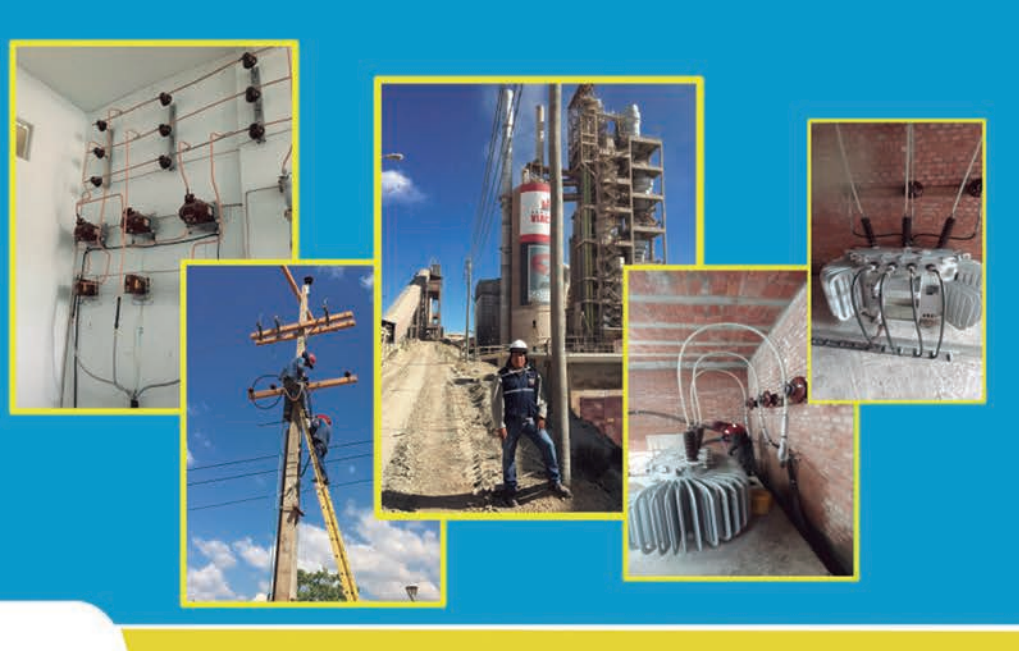

# SERVICIOS DE INGENIERIA TECNICA EN ELEC

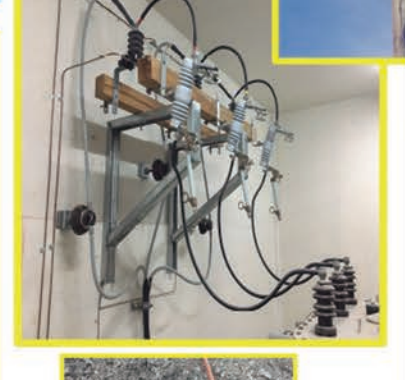

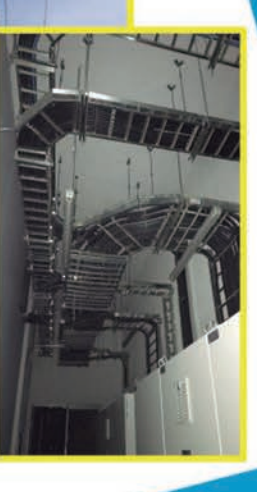

## $\in$  $C \in$

Of. Calle Socabaya No. 519 Of.5 Teléfono: + 591 - 2 -2407921<br>Cel.: 76260430 - 72086054 E-mail: dserelec@hotmail.com<br>Web.: www.delta-service-electric.com.bo<br>La Paz - Bolivia

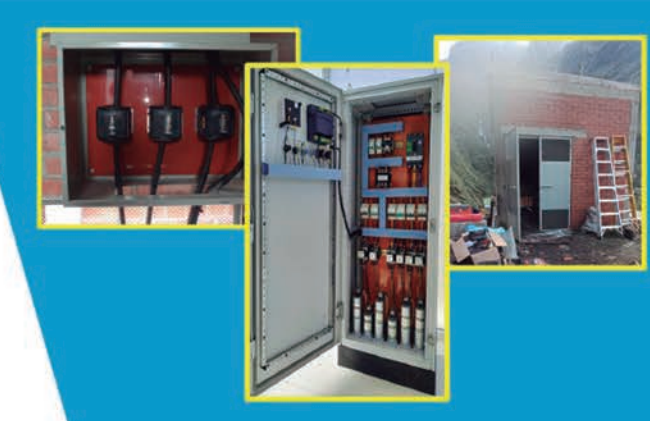

- DISEÑO Y ARMADO DE TABLEROS ELECTRICOS - CERTIFICACION DE SIST. DE TIERRA - ESTUDIO DE LA CALIDAD DE ENERGIA

**Contacto 976260430** 

# **"Mensaje capaz de eliminar información, aplicando algoritmos esteganográficos"**

M.Sc. Ing. Hebner Mario Olmos Cárdenas – R.N.I. 96626

#### **RESUMEN**

Este trabajo de investigación, consiste en presentar el alcance de la aplicación de una de las técnicas esteganograficas y la repercusión que puede tener en un conjunto de archivos, aplicando instrucciones de la línea de comandos de Windows. Es importante tener conocimientos sobre los comandos e instrucciones de la consola de comandos. Dando como resultado la eliminación física de archivos a través de un portador que va embebido un mensaje. El algoritmo se implementó en object pascal, considerando una imagen de tipo BMP. De esta manera se demuestra la vulnerabilidad del sistema operativo ante este tipo de ofensivas como también la evasión de antivirus y seguridad perimetral, así también es fundamental considerar que este trabajo de investigación, tiene un enfoque ético con fines pedagógicos.

**Palabras clave:** Técnicas Esteganograficas, portador, embebido, consola de comandos, seguridad perimetral, Object Pascal.

#### **INTRODUCCIÓN**

La esteganografía va relacionada, a lo cubierto u oculto correspondiente al término esteganos; mientras que graphos se relaciona a la escritura, según la etimología griega. Este concepto se remonta desde tiempos en que el ser humano tuvo la idea y necesidad de ocultar información, durante el trayecto de la historia, se aplicó en pinturas, manuscritos y también en hechos bélicos; así también en la actualidad, se toma práctica de la aplicación con la ocultación de información por medios digitales y ciberataques.

El concepto y contexto de la esteganografía se debe al padre de la criptografía; un lexicógrafo, encriptador nato, ocultista, fundador de la criptografía moderna; se trata de Johannes Trithemius o Johan Von Heidenberg (1462-1516) [1]; cuya obra fundamental fue llevada al Index Librorum Prohibitorum, porque en su época fue prohibido, por otro lado, el contenido de su obra está enfocado a la criptografía y la esteganografía, y no como pensaban en esa época por el ocultismo.

De esta manera la esteganografía, estudia diferentes técnicas para la ocultación y embebido de información en otros objetos, conocidos como objetos portadores, es así que la principal ventaja, permite la comunicación sin ser detectado [2].

El modelo general de ocultación de datos se puede describir de la siguiente manera; los datos incrustados son el mensaje que se desea enviar en secreto. Por lo general, está oculto en un mensaje inocuo denominado texto de portada, imagen de portada o audio de portada, según corresponda lo que produce el estego-texto u otro estego-objeto. Es así que la esteganografía se clasifica de la siguiente manera[3][4]:

- *• Por tipo de portador:(Texo, Audio, Imágenes, Vídeo)*
- *• Por tipos y técnicas esteganográficas:(Pura, Clave Secreta, Clave Pública)*
- *• Por tipo de modificación:(Por Sustitución, por Transformación de dominio, por Espectro ensanchado, por Distorsión, Estático o estadístico).*

De acuerdo a esta clasificación, en la investigación se aplica: por el tipo de portador con relación a una imagen; por el tipo de técnica esteganográfica pura; y por sustitución: por el tipo de modificación. De esta manera, se emplea la técnica LSB "Least Significant Bit" o el Bit menos significativo, para demostrar el embebido del mensaje.

LSB, corresponde a tomar como el bit menos significativo de un octeto que pertenece a un valor entre 0-255 dentro de los canales de color RGB "Red, Green, Blue", para reemplazarlo por un valor binario, como se puede observar en la siguiente figura.

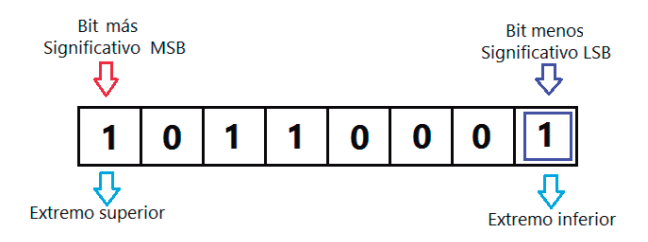

*Figura 1. Bit menos significativo en un octeto. Fuente: Elaboración propia*

El resto de los bits deben respetarse para no distorsionar al portador, en la siguiente figura se puede resumir la técnica LSB de forma gráfica.

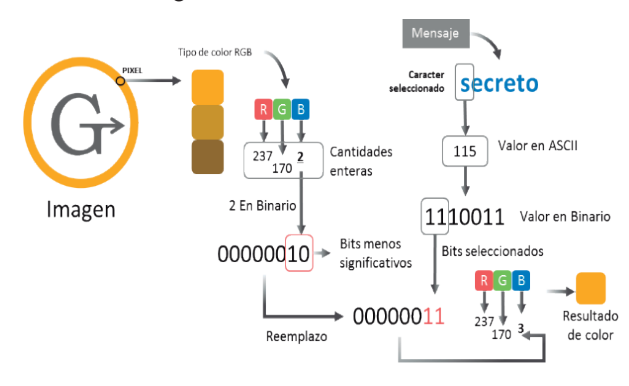

*Figura 2. Técnica LSB. Fuente: Elaboración propia*

Esta técnica no es tan robusta pueden dejar marcas a nivel estadístico [5], es la menos segura y la más utilizada por su sencillez, comprende la terna de: robustez, invisibilidad, y cantidad.[1].

#### **Problema**

Por tanto, corresponde analizar, la manera de que un portador de tipo BMP contenga un mensaje de instrucciones de la consola de comandos de Windows. Bajo este criterio se formula el problema tomando en cuenta la siguiente pregunta:

¿Cómo embeber un mensaje, que contenga instrucciones de consola de comandos, con la capacidad de eliminar archivos por medio de un portador de imagen en Windows?

#### **Objetivo**

Aplicar instrucciones de consola con la finalidad de eliminar archivos en Windows, para el embebido de un mensaje en una imagen de tipo BMP, por medio de algoritmos esteganográficos en object pascal.

#### **Métodos**

Dentro las técnicas esteganográficas, descritas anteriormente, para el embebido del mensaje se utiliza un tipo de imagen en específico, se trata del formato BMP o Bitmap con formato rasterizado a partir de pixels, por la composición de su estructura de datos que es simple y no está compreso. El método de embebido de acuerdo a la técnica ilustrada en la figura 2; se puede definir como[6]:

```
E: P \bigoplus M_j \rightarrow I : X: (E(p, m_j)) \approx m_j, \forall p \in P, m_j \in M_j
```
*Donde: E:Embebido P:Imagen Portadora Mj:Mensaje I:Estego imagen*

#### *I:Estego imagen X:Extracción E*(*p*, *mj*): función de embebido

Así también, se toma en cuenta a un determinado conjunto de instrucciones propias de la consola de Windows, estas instrucciones solo se enfocan en la eliminación de ficheros y/o carpeta; adjunto los comodines necesarios, dentro ellos se aplican los siguientes:

#### 1. /k del d:\\*.\*/s

Descripción: Eliminación de todo el conjunto de archivos en todas las carpetas de la unidad D.

#### 2. /k rd /s/q c:\users

Descripción: Elimina todo el contenido y la carpeta users en la unidad C.

Estas instrucciones no necesitan la confirmación del usuario, puesto que el algoritmo ejecuta la consola de manera directa a un nivel de privilegio más alto o modo real.

#### DESARROLLO

ocedure TForm1.Embebido(MyImage: TImage;MyMemo:Tmemo);

Para obtener los resultados, se procede a la aplicación de la codificación del algoritmo por su definición, en el lenguaje object pascal, de esta manera el embebido del mensaje dentro de una imagen va de acuerdo a código siguiente:

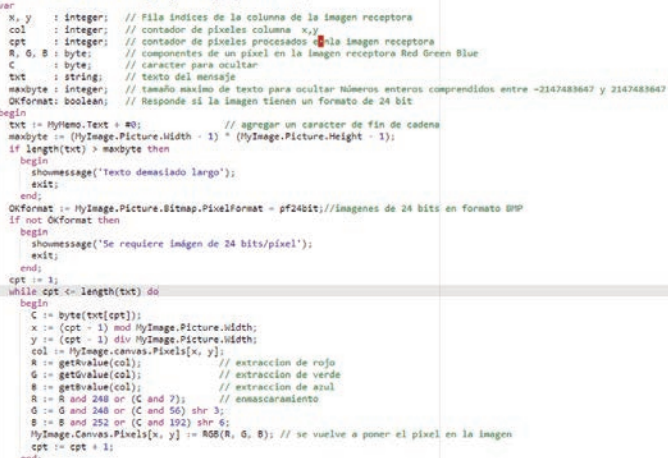

El procedimiento es similar para la extracción del mensaje, el código es el siguiente:

```
<code>cpt</code> := 1;<br>for Y := 0 to IMGOrigen.Height - 1 do //recorrido de los pixels de la image<br>begin
       Linea:=IMGOrigen.ScanLine[y];
                                                       //obteniendo los pixels de la imagen
       for X := 0 to IMGOrigen. Width - 1 do
          begin
            bX := X * 3;// bX de tipo entero
            B := linea[bx];// byte para azul
            G := linea[bx + 1];<br>R := linea[bx + 2];
                                                       // byte para verde
                                                       // byte para rojo
            C := ((B \text{ and } 3) \text{ shl } 6) \text{ or } ((G \text{ and } 7) \text{ shl } 3) \text{ or } (R \text{ and } 7);\begin{array}{rcl}\n\text{cpt} & := & \text{cpt} + 1; \\
\text{if } & \text{c = 0 then}\n\end{array}begin
                                                       // fin del texto?
                  CADDestino := txt;
                                                       // asignar el texto
                                                       11 fin
                  exit;
            end;<br>
txt := txt + chr(C);
                                                       // concatenando los carteres extraido
          end;
    end:
```
La instrucción para ejecutar el contenido del mensaje corresponde a:

ShellExecute(0, 'runas', 'cmd.exe', PWChar(Mensajeobtenido), nil, SW\_HIDE);

Donde, Mensajeobtenido, es una variable de tipo cadena que recupera el mensaje desde la estego-imagen del portador.

Para abrir la imagen por el visor de Windows se utiliza el siguiente código:

ShellExecute(Handle, 'open', nombredearchivo, '', '', SW\_SHOW);

Donde, nombredearchivo es el nombre del archivo y extensión.

#### **Resultados**

El mecanismo para el embebido y ejecución del portador, por medio de los algoritmos presentados, origina un programa con la capacidad de embeber el mensaje en una imagen de tipo BMP, para lograr ser ejecutado en una versión de Windows; con la finalidad de observar el alcance del efecto que puede tener un portador aplicando un algoritmo esteganográfico digital. Es así que se presenta según el modelo una interfaz para este experimento y los resultados como se observa en las figuras siguientes.

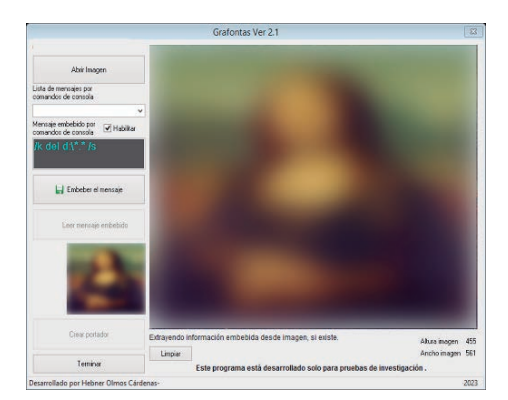

*Figura 3. Embebido de un mensaje en una imagen BMP.*

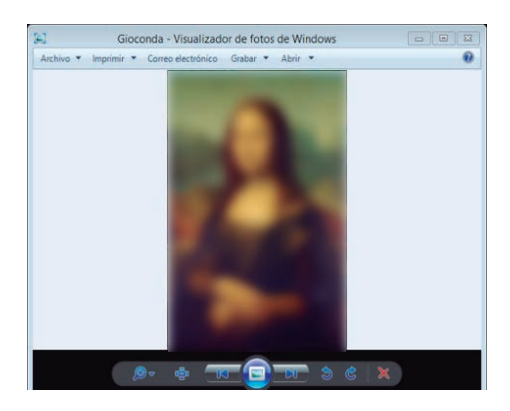

*Figura 4. Abriendo la imagen del portador con el visor de Windows*

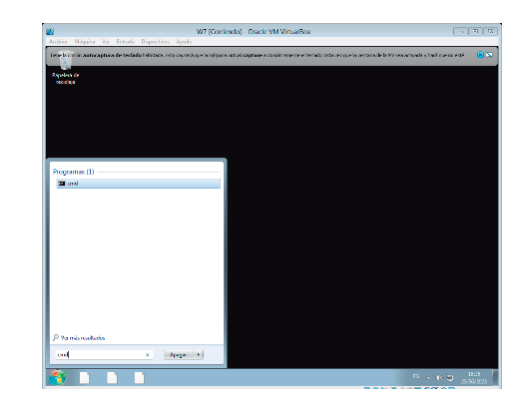

*Figura:5 Resultados luego de la ejecución del portador como imagen*

#### **CONCLUSIÓN**

Es importante destacar que la esteganografía es una práctica delicada y puede tener implicaciones legales. Así también es fundamental utilizarla de manera ética y respetando la privacidad y los derechos de autor, de esta manera solo se presentó los métodos y los algoritmos necesarios para comprender el alcance de la aplicación de la esteganografía. Para obtener los resultados que se ilustró en este trabajo de investigación, se pusieron a prueba las versiones de Windows 7, Windows 8, Windows 10 y Windows 11; por medio de máquinas virtuales, logrando efectuar el algoritmo esteganográfico y el mensaje embebido por medio de un portador.

#### **REFERENCIAS BIBLIOGRÁFICAS**

- [1]. Steganographia Johannes Trithemius, escrito en 1499, publicado en 1606.Libro de dominio público, digitalizado por Google.
- [2] Lerch.D, Megias.D.(2014).Esteganografía en zonas ruidosas de la imagen. Universitat Oberta de Catalunya. Barcelona España.https://web.ua.es/es/ recsi2014/documentos/papers/esteganografia-enzonas-ruidosas-de-la-imagen.pdf.
- [3]. Al-Ani, Z. K. Zaidan, Z. K. Zaidan, B. B. y Alanazi, H. O .(2010) "Overview: MainFundamentals for Steganography," Journal of Computing, p. 158–165.
- [4]. Jalab, H.A., Zaidan,A.A, B.B Zaidan,(2010) "New Design for Information Hiding with in Steganography Using Distortion Techniques", International Journal of Engineering and Technology (IJET)), Vol 2, No. 1, ISSN: 1793-8236. Singapore.
- [5]. Ahmed. S.S. (2016).Enhancing Steganography Techniques in Digital Images Tesis.Computer Science Department Faculty of Computers and Information Mansoura University. Egipto.
- [6].Alberto, G.A.DC. (2021)."Esteganografía en archivos digitales"-Tesis de Grado Facultad de Informática, Universidad Complutense de Madrid-España.

# **Auditoría informática en aplicaciones nativas móviles del tipo Sistema Operativo "Android"**

PhD Ing. Humberto Aguilar Lobo - R.N.I. 29057

#### **RESUMEN**

Este artículo tiene por objeto contribuir al estudio de la auditoría informática en Aplicaciones Nativas Móviles en Sistemas Operativos Android; que supone una revisión, verificación y evaluación de las líneas de código de programación haciendo un análisis de las mismas. Se trata de un estudio de enfoque cuantitativo, del tipo descriptivo, en el que se empleó un diseño no experimental de corte transeccional o transversal. La variable de estudio fue la auditoría informática en aplicaciones nativas móviles. La población estuvo constituida por Aplicaciones Móviles desarrolladas exclusivamente para Sistemas Operativos Android, de ella se tomó como muestra 5 Apps. El instrumento empleado fue herramientas de ingeniería inversa y análisis de datos. Los resultados demostraron que en 2 Apps se encontraron líneas de código "llamativas", siendo está una investigación muy útil para el ámbito de la auditoría informática.

**Palabras clave:** Auditoría informática, Aplicaciones nativas móviles, Sistema operativo Android.

#### **INTRODUCCIÓN**

En términos generales, en tecnologías móviles se utilizan miles de líneas de código de programación para el desarrollo de las mismas, y en ocasiones es justamente ahí que se introduce líneas de código "llamativas" que ingresan por ejemplo a listas de contactos, mensajes, galerías de fotografías, entre otras características sin tener ningún sustento de las mismas. En este propósito, la interrogante general que motiva la presente investigación es: ¿Cuáles serían los resultados de aplicar una Auditoría informática en Aplicaciones Nativas Móviles para Sistemas Operativos Android?

Después de las consideraciones anteriores, es importante empezar por una definición pertinente de este tema. Al respecto los autores (Ávila Cruz & Cortes Diaz, 2016) afirma:

Dentro del desarrollo de las aplicaciones encontramos el término de aplicación nativa: o la que se desarrolla de forma específica para un determinado sistema operativo, llamado Software DEVELOPMENT Kit o SDK. Cada una de las plataformas, Android, iOS o Windows Phone, tienen un sistema diferente, por lo que si se quiere que la App esté disponible en todas las plataformas se deberán crear varias apps con el lenguaje del sistema operativo (S.O.) (p. 14)

#### **MÉTODOS Y MATERIALES**

Métodos. La metodología a utilizar tiene su fundamento en la siguiente tabla (1):

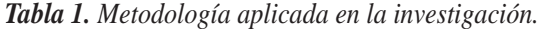

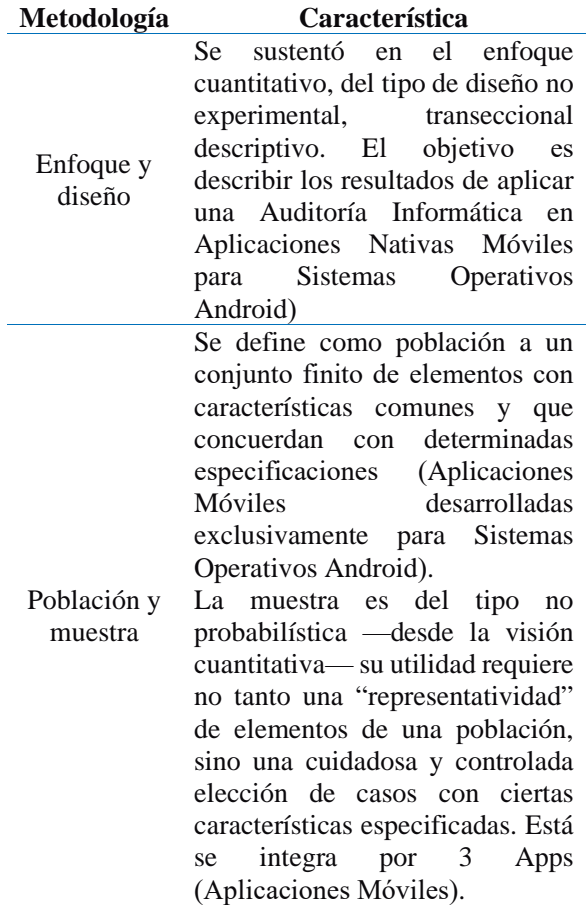

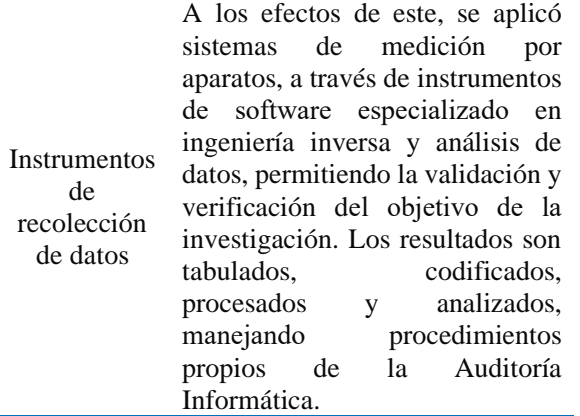

(Aplicaciones Móviles).

*Fuente: Elaboración propia.*

#### **Materiales.**

*Tabla 2. Materiales que se utilizó en la investigación. Descripción*

#### **Descripción**

- **Computador:** HP Pavilion dm4-3050us, Sistema operativo Windows Educacional, Compilación 10.0, 17134, Procesador Intel Core i5-2450M CPU @ 2.50 GHz, Capacidad memoria RAM 8 " $Gb$ " Arquitectura 64 "bits"<sup>2</sup>
- **Aplicaciones Nativas Móviles:** Aplicaciones que se desarrollan de forma específica para un Sistema Operativo determinado (Android). Para los efectos de

este artículo, se utiliza versiones de la App

este artículo, se utiliza versiones de la App "MINECRATF", un juego de mundo abierto desarrollado por la empresa "MOJANG", en el que se debe explorar mundos infinitos, sobrevivir a toda clase de aventuras y construir desde un refugio cualquier cosa, con la utilización de bloques y recursos accesibles.

#### **Software especializado**

• **Herramienta APKTOOL:** Herramienta para desempaquetar aplicaciones nativas móviles de Android (APK) de desarrollo para realizar operaciones de desencriptación, compresión, codificación y análisis de datos.

#### *Fuente: Elaboración propia.*

#### **RESULTADOS**

Al respecto, a continuación, se muestra el procedimiento y los resultados obtenidos de la Auditoria Informática y análisis de las Aplicaciones Nativas Móviles para Sistemas Operativos Android con la herramienta "APKTOOL"

Utilizando la herramienta online bajo la dirección web http:// www.javadecompilers.com/apktool para la realización y el análisis de aplicaciones móviles de tipo nativas para Sistemas Operativos Android (MINECRAFT), se utilizó el método "APKTOOL ONLINE" de la herramienta, obteniendo los siguientes resultados:

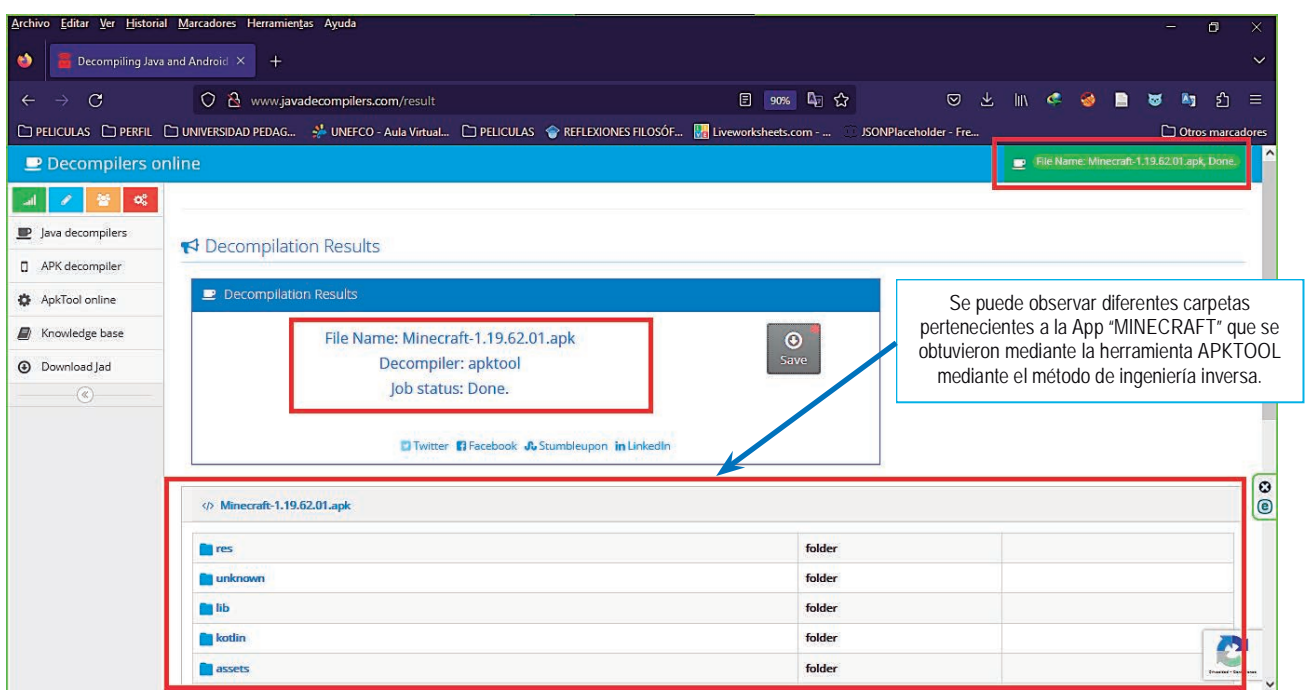

#### *Figura 1. Resultados del método "DECOMPILER" en la herramienta "APKTOOL". Fuente: Elaboración propia.*

A continuación, de los archivos muestra en cuestión, se realizó el proceso de decodificación (ingeniería inversa), teniendo:

*<sup>1</sup> "Gb", es el símbolo de una unidad de medida informática cuyo nombre es Gigabyte.*

*<sup>2</sup> "Bits", es una unidad mínima de información, que puede tener solo dos valores (cero o uno).*

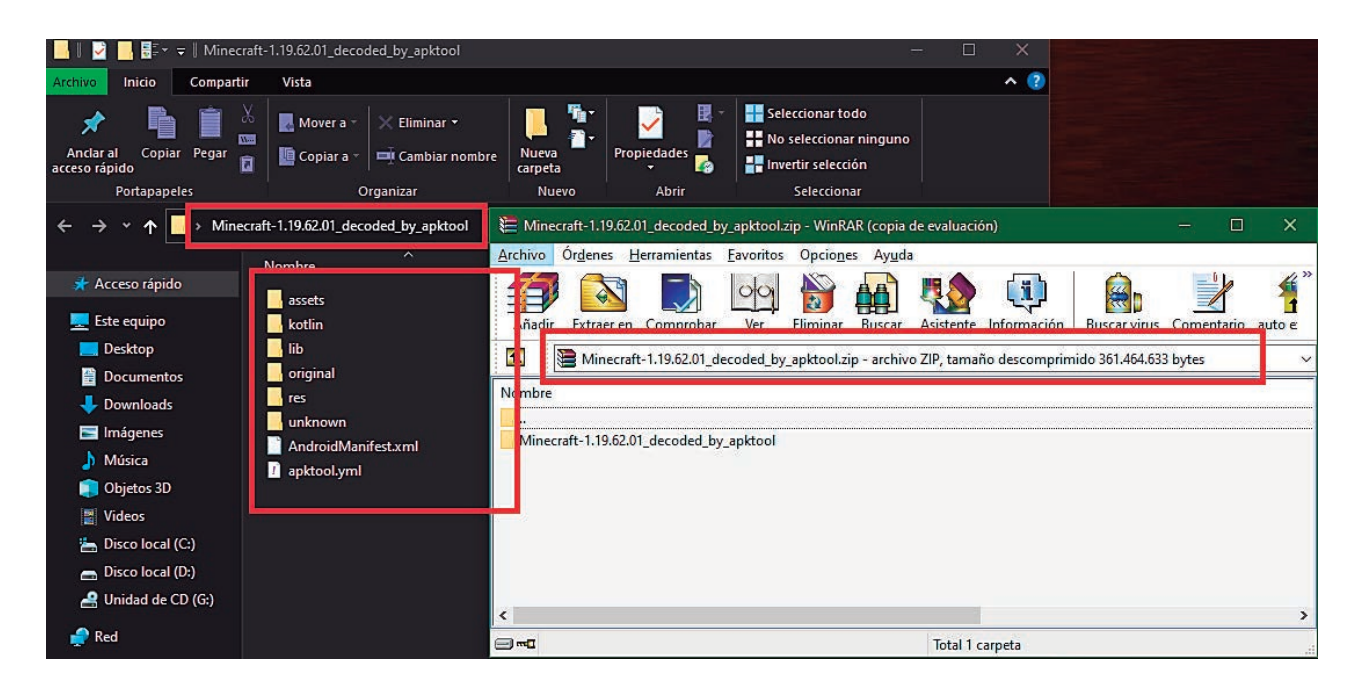

*Figura 2. Resultados proceso decodificación (6 carpetas y 2 archivos). Fuente: Elaboración propia.*

Una vez realizado el anterior paso, se analizó cada uno de los archivos "descomprimidos" (uno a uno) para poder verificar su codificación, encontrando líneas de código "llamativas" dentro del archivo "Android Manifest.xml" que esta codificado en formato XML. Abriendo el mismo con un navegador predeterminado se decodifica automáticamente, abriendo los mismos, se tiene:

|                                                                                                    |                                                                           | Archivo Editar Ver Historial Marcadores Herramientas Ayuda                                                                                                    |                       |                             | 0<br>$\times$                          |
|----------------------------------------------------------------------------------------------------|---------------------------------------------------------------------------|----------------------------------------------------------------------------------------------------|-----------------------|-----------------------------|----------------------------------------|
|                                                                                                    |                                                                           |                                                                                                    |                       |                             |                                        |
| ø                                                                                                    | /C:/Users/Humberto/Desktop/Mine X                                         |                                                                                                    |                       |                             | $\checkmark$                           |
|                                                                                                    | O                                                                         | 4 ☆<br>file:///C:/Users/Humberto/Desktop/Minecraft-1.19.62.01 decoded by apktool/AndroidManifest.xml                                                                                                    | 罓                     | $\mathbb{R}$ c $\mathbb{S}$ | -ያነ<br>A <sub>3</sub><br>ಹ<br>$\equiv$ |
|                                                                                                    |                                                                           | □ PELICULAS □ PERFIL □ UNIVERSIDAD PEDAG * UNEFCO - Aula Virtual □ PELICULAS ● REFLEXIONES FILOSÓF Val Liveworksheets.com -                                                                                                    | JSONPlaceholder - Fre |                             | Otros marcadores                       |
|                                                                                                    |                                                                           |                                                                                                    |                       |                             |                                        |
|                                                                                                    |                                                                           | El presente archivo XML no parece tener ninguna información de estilo asociada. A continuación se muestra su árbol.                                                                                                    |                       |                             |                                        |
|                                                                                                    |                                                                           | = <manifest <b="">android:compileSdkVersion="23" <b>android:compileSdkVersionCodename=</b>"6.0-2438415" <b>android:installLocation=</b>"preferExternal" <b>package=</b>"com.mojang.minecraftpe"<br/>platformBuildVersionCode="31" platformBuildVersionName="12"&gt;<br/><uses-feature android:glesversion="0x00020000" android:required="true"></uses-feature><br/><uses-feature android:name="android.hardware.touchscreen" android:required="false"></uses-feature><br/><uses-permission android:name="android.permission.INTERNET"></uses-permission><br/><uses-permission android:name="com.android.vending.CHECK_LICENSE"></uses-permission><br/><uses-permission android:name="android.permission.ACCESS NETWORK STATE"></uses-permission><br/><uses-permission android:name="android.permission.WRITE EXTERNAL STORAGE"></uses-permission><br/><uses-permission android:name="android.permission.VIBRATE"></uses-permission><br/><uses-permission android:name="com.google.android.finsky.permission.BIND_GET_INSTALL_REFERRER_SERVICE"></uses-permission><br/><uses-nermission android:name="android permission GET_ACCOUNTS"><br/><uses-permission android:name="android.permission.READ_CONTACTS"></uses-permission><br/><uses-permission android:name="android.permission.WAKE_LUCK"></uses-permission><br/><uses-permission android:name="android.permission.ACCESS WIFI STATE"></uses-permission><br/><uses-permission android:name="android.permission.FOREGROUND SERVICE"></uses-permission></uses-nermission></manifest> |                       |                             |                                        |
|                                                                                                    | <gueries><br/>+intent&gt;<br/><math>\triangleleft</math>queries</gueries> |                                                                                                    |                       |                             | $\frac{1}{10}$                         |
|                                                                                                    |                                                                           | <uses-permission android:name="com.google.android.c2dm.permission.RECEIVE"></uses-permission>                                                                                                    |                       |                             |                                        |
| <uses-permission android:name="com.android.vending.BILLING"></uses-permission><br><uses-permission android:name="android.permission.POST_NOTIFICATIONS"></uses-permission>                                     |                                                                           |                                                                                                    |                       |                             |                                        |
| - <application <="" android:appcomponentfactory="androidx.core.app.CoreComponentFactory" android:hasfragileuserdata="true" android:icon="@drawable/icon" android:label="@string/app name" td=""></application> |                                                                           |                                                                                                    |                       |                             |                                        |
| android:name="com.vologhat.Loader" android:networkSecurityConfig="@xml/network security config" android:preserveLegacyExternalStorage="true"                                                                   |                                                                           |                                                                                                    |                       |                             |                                        |
| android:requestLegacyExternalStorage="true">                                                                                                    |                                                                           |                                                                                                    |                       |                             |                                        |
| - <activity <="" android:alwaysretaintaskstate="true" td=""></activity>                                                                                                    |                                                                           |                                                                                                    |                       |                             |                                        |
| android:configChanges="fontScale keyboard keyboardHidden locale mcc mnc navigation orientation screenLayout screenSize smallestScreenSize touchscreen uiMode"                                                  |                                                                           |                                                                                                    |                       |                             |                                        |
| android:excludeFromRecents="false" android:exported="true" android:label="@string/app name short" android:launchMode="singleTask"                                                                              |                                                                           |                                                                                                    |                       |                             |                                        |
|                                                                                                    |                                                                           | android:name="com moiang minecraftne MainActivity" android:screenOrientation="sensorLandscane" android:theme="@style/AnnTheme SplashScreen">                                                                                                    |                       |                             |                                        |

*Figura 3. Código encontrado dentro del archivo "Android Manifest.xml" - 2 versiones de la App "MINECRAFT". Fuente: Elaboración propia.*

**Análisis.** En estos archivos encontrados se puede observar "CÓDIGO LLAMATIVO", que posiblemente sean inadecuados y/o innecesarios. Ya en este punto, se puede observar el siguiente código encontrado para su correspondiente análisis, teniendo:

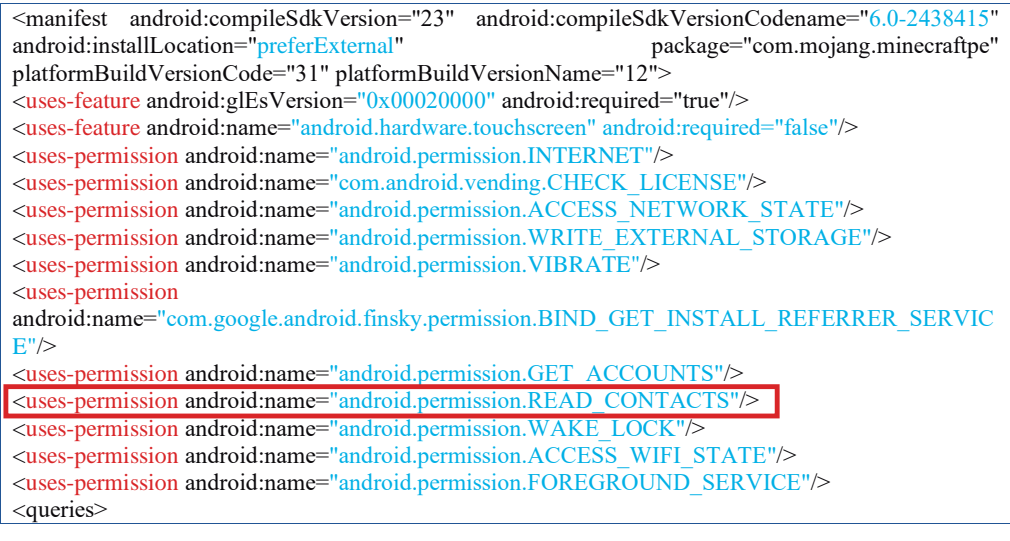

*Tabla 3. código encontrado de la App (MINECRAFT) para su análisis.*

#### **ANÁLISIS DE LOS RESULTADOS OBTENIDOS CONCLUSIÓN**

Como análisis de los resultados se puede observar en función a los resultados obtenidos en la tabla anterior, y en referencia a las líneas de código de la aplicación móvil MINECRAFT, se puede observar en cuanto a los permisos que habilita la App se tiene la siguiente línea de código innecesaria:

<uses-permission android:name="android.permission.READ\_CONTACTS"/>

A los efectos de realizar el análisis del código fuente de la aplicación móvil, es importante mencionar que particularmente este permiso de "LEER CONTACTOS" accede a recursos confidenciales en el dispositivo, los desarrolladores de la aplicación utilizan el modelo de permisos. Si bien el modelo puede ser bastante simple de usar, los desarrolladores a menudo cometen errores al usar los permisos y esto genera problemas de seguridad. Y se puede observar, la aplicación móvil MINECRAFT habilita una serie de permisos en el dispositivo móvil, entre los cuales se encuentra un permiso muy particular, que es la "lectura de contactos" que básicamente accede a la libreta de direcciones para permitir ver y exportar los contactos del dispositivo. En ese entendido se puede concluir que a través de una auditoria informática se ha podido identificar que la aplicación móvil MINECRAFT habilita un permiso innecesario.

A través de esta investigación se ha intentado describir los resultados de aplicar una Auditoría informática en Aplicaciones Nativas Móviles para Sistemas Operativos Android (MINECRAFT) en función a herramientas de ingeniería inversa y análisis de datos. De las mismas se puede mencionar que dentro de las muestras utilizadas (Apps) existe código y permisos innecesarios, el cual se ejecuta, y lo más probable es que acceda a la libreta de contactos del dispositivo móvil. Frecuentemente este tipo de permisos permite ver y exportar los contactos que se tiene guardado en el dispositivo móvil.

Dadas las condiciones, se concluye que la auditoría informática en aplicaciones nativas móviles para Sistemas Operativos Android representa un punto muy importante en la actualidad, y particularmente el análisis de código y sus permisos (algunos de ellos innecesarios), el procedimiento llevado a cabo en este artículo, puede ser calificado como satisfactorio, y es que se logró evidenciar resultados de investigación, siguiendo la metodología adecuada para cada uno de los procedimientos realizados, desde la implementación de las herramientas de ingeniería inversa y análisis de datos en Apps, demostrando y observando código innecesario que puede llegar a ejecutarse dentro de una Aplicación móvil teniendo consecuencias críticas para el usuario.

#### **REFERENCIAS BIBLIOGRÁFICAS.**

Avila Cruz, H. C., & Cortes Diaz, J. C. (2016). Guía para la realización de aplicaciones móviles en los sistemas operativos Android e IOS. http://repository.udistrital.edu.co/ handle/11349/6274

- Hernández-Sampieri, R., & Torres, C. P. M. (2018). Metodología de la investigación (Vol. 4). México Ed. F DF: McGraw-Hill Interamericana.
- Arias, F. G. (2012). El proyecto de investigación. Introducción a la metodología científica. 6ta. Fidias G. Arias Odón.
- Arias, F. G. (2008). Perfil del profesor de metodología de la investigación en educación superior. Universidad Central de Venezuela.
- Posada, J. A. C. (2001). Metodología de la Investigación (Vol. 58). Bib. Orton IICA/CATIE.
- Flores, M. D., Franco, M. E. V. E., Ricalde, D. C., Garduño, A. A. L., & Apáez, M. R. (2013). Metodología de la investigación. Editorial Trillas, SA de CV.
- Namakforoosh, M. N. (2000). Metodología de la investigación. Editorial Limusa.
- Moguel, E. A. R. (2005). Metodología de la Investigación. Univ. J. Autónoma de Tabasco.
- Vélez, A. (2011). Metodología de la investigación. Medellín: EAFIT.

# **Coeficientes de Seguridad en la Norma Boliviana del Hormigón Armado CBH87 y el Anteproyecto de Norma de Hormigón Estructural NB1225001**

M.Sc. Ing. Juan Carlos Ticona Condori R.N.I. 32071

#### **RESUMEN**

Se realizó la comparación entre los coeficientes de seguridad de la norma boliviana del Hormigón Armado CBH87 y el anteproyecto de norma de hormigón estructural NB1225001, para lo cual se determinaron dichos coeficientes para flexión simple y compresión simple. Los resultados evidencian que los coeficientes de seguridad según la NB1225001 son inferiores en relación a la CBH87, pero en contrapartida en la NB1225001 se tienen mayores exigencias en el nivel de detallado, análisis y evaluación de cargas, además hace énfasis en el control de las flechas, fisuración y ejecución.

Palabras Clave: Coeficientes de seguridad en la norma CBH87, coeficientes de seguridad en la norma NB1225001

#### **INTRODUCCIÓN**

En un futuro próximo se pretende implementar la próxima regulación para el diseño de estructuras de hormigón estructural NB1225001. Esta normativa se fundamenta en la Norma Americana ACI 318-14 y trae consigo modificaciones significativas en comparación con la norma actual CBH-87, la cual se basa en la Norma Española EH-82. Ante esta circunstancia, surge la necesidad de llevar a cabo una comparación de los factores de seguridad entre ambas normas, con el propósito de lograr una comprensión más completa y clara de dicha situación

#### **ANTECEDENTES**

Hasta la fecha, la Norma Boliviana para el Hormigón Armado CBH-87 posee un estatus legal, sin embargo, con el paso del tiempo, ha ido quedando desactualizada en relación al estado actual de las técnicas y tecnologías. Esto ha dado lugar a un debate sobre la necesidad de actualizarla y sobre las pautas que deben seguirse para adoptar una nueva normativa.

Se han considerado dos opciones principales: la primera es actualizar la norma CBH-87 tomando como referencia la normativa española más reciente y/o los Eurocódigos. La segunda opción es cambiar al enfoque americano

mediante la adopción del código ACI 318. Tras un análisis, la Comisión Permanente del Hormigón Armado optó mayoritariamente por migrar al enfoque americano, en virtud del cual se desarrolló el borrador de la norma NB1225001.

En términos generales, en ambas normas, los coeficientes de seguridad tienen como objetivo asegurar que la resistencia de la estructura sea mayor que las cargas externas a las que estará sometida, aunque con enfoques distintos

#### **COEFICIENTE DE SEGURIDAD SEGÚN LA NORMA CBH-87**

Esta norma trabaja según el método de estados límites. La forma de introducir la seguridad viene representada por dos tipos de coeficientes: los de minoración de la resistencia de los materiales ( para el acero y para el hormigón) y los de mayoración de las acciones reflejadas en las combinaciones de cargas.

De forma simplista, si las relaciones entre las distintas variables fuesen estrictamente lineales, podría admitirse que el coeficiente de seguridad global viene dado por el producto de los dos mencionados:

- Para fallos debidos al acero (vigas en flexión simple):  $\gamma = \gamma_s \cdot \gamma_f$  (1)
- Para fallos debidos al hormigón (columnas en compresión simple):  $\gamma = \gamma_c \cdot \gamma_f$  (2)

Este coeficiente de seguridad global da una medida de la distancia que existe entre el estado de servicio y el estado limite correspondiente (rotura, deformación y fisuración excesivas, etc.).

Los valores de los coeficientes de seguridad y especificados en la CBH-87 son:

Acero:  $\gamma_s$  (Nivel de control Normal)

Hormigón: *Y<sub>c</sub>* (Nivel de control Normal)

Acciones:  $\gamma_f$  (Para cargas permanentes y variables, y un nivel de control normal para acciones desfavorables).

#### **COEFICIENTE DE SEGURIDAD SEGÚN EL ANTEPROYECTO DE NORMA NB1225001**

Este documento adopta para el diseño de elementos de hormigón estructural el denominado "Diseño por resistencia", conocido en nuestro medio como método de rotura.

La forma de introducir la seguridad viene representada por dos tipos de factores: los factores de carga y los factores de reducción de la capacidad del elemento.

Los factores de carga presentan diferentes valores para cada tipo de carga porque la probabilidad de que estas sean excedidas es diferente para cada una. La carga ultima es igual a la suma de las cargas de servicio multiplicadas por sus respectivos factores de carga que en general son mayores a la unidad. La resistencia requerida para resistir cargas últimas o momentos y fuerzas resultantes, se expresa en términos de cargas mayoradas en lo que se conoce comúnmente como combinaciones de carga.

A modo de ejemplo se muestra una combinación para cargas gravitacionales:

 $U = 1.2D + 1.6L$  (3)

Los factores de reducción presentan valores menores que la unidad y se denominan factor de reducción " $\phi$ ", el que toma en cuenta diversos factores como el tipo y naturaleza de la probable falla del elemento estructural. Entonces se define como resistencia de diseño al producto de la resistencia nominal y el factor de reducción.

La NB1225001 especifica los factores de reducción, los cuales dependen de las condiciones de deformación de la sección transversal para la resistencia nominal.

- Para secciones controladas por una falla a tracción  $(\phi = 0.9)$ .
- Para secciones controladas por una falla a compresión  $(\phi = 0.65)$  para miembros con estribos.

El factor de seguridad para una estructura que soporta carga muerta y carga viva en términos de seria:

$$
\gamma = \frac{\gamma_D \cdot D + \gamma_L \cdot L}{(D + L)\phi} \quad (4)
$$

Donde *D* es la carga por peso propio de la estructura, *L* la sobrecarga, y los factores de carga son;  $\gamma_p = 1.2$  *y*  $\gamma_L = 1.60$ .

**RESULTADOS DE LA COMPARACION DE FACTORES DE SEGURIDAD**

Para los cálculos se emplearon las ecuaciones 1 y 2, en la ecuación 4 se hizo variar la relación L/D de 0 a 3.5 ya que para edificaciones con usos convencionales dicha relación de cargas estaría dentro de ese rango. Los resultados de los factores de seguridad según las dos normas se muestran en la Figura 1.

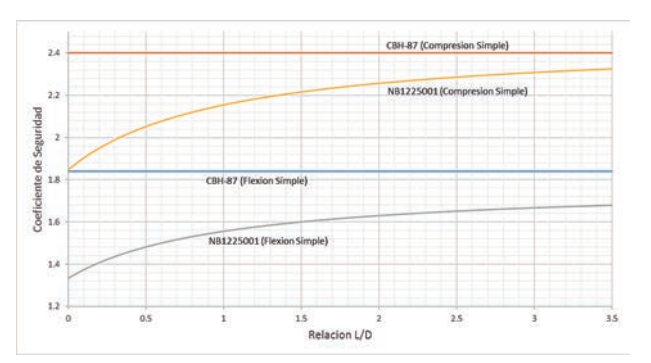

*Figura 1: Variación de los coeficientes de seguridad según CBH87 y NB1225001 para distintas relaciones L/D.*

Para flexión simple y en edificaciones con diferentes relaciones L/D, los coeficientes de seguridad según la NB1225001 resultan ser inferiores al coeficiente de seguridad según la CBH87 que dio un valor de  $\gamma = 1.84$ .

Para compresión simple y en edificaciones con diferentes relaciones L/D, los coeficientes de seguridad según la NB1225001 resultan ser inferiores al coeficiente de seguridad según la CBH87 que dio un valor de  $\gamma = 2.4$ .

Esta variación se debe a que en general, las actualizaciones en las normas suelen tener como objetivo mejorar la precisión y la confiabilidad de los diseños estructurales, incorporando avances en la comprensión de los materiales y el comportamiento estructural, así como en las técnicas de análisis y diseño.

#### **CONCLUSIÓN**

A partir de la comparación de los resultados obtenidos, se puede observar que los coeficientes de seguridad según la NB1225001 son menores en relación a la CBH87, pero en contrapartida, en la NB1225001 se tienen mayores exigencias en el nivel de detallado, análisis y evaluación de las cargas, y además pone especial atención sobre ciertos aspectos no siempre debidamente estudiados, tales como; control de las flechas, control de fisuración, y un mayor control en la ejecución de las obras.

La reducción de los coeficientes de seguridad se manifiesta en la optimización de las secciones de los elementos estructurales, y esto se debe al avance del estado del conocimiento de los materiales y de los modelos de cálculo refinados.

Finalmente mencionar que el cambio es un hecho necesario, dado que la norma CBH87 data del año 1987 y a la fecha ya quedó obsoleta.

#### **REFERENCIAS BIBLIOGRAFICAS**

- CBH87. (1987). Norma Boliviana CBH87. La Paz: IBNORCA, Instituto Boliviano de Normalización y Calidad.
- NB1225001. (2017). Anteproyecto de Norma Boliviana. La Paz: IBNORCA, Instituto Boliviano de Normalización y Calidad.

## **Registro de Responsabilidad Técnica**

Ing. Patricio Alfredo Senseve Méndez – R.N.I. 4511

#### **INTRODUCCIÓN**

El Ingeniero determina la seguridad y la calidad de la obra, además de las garantías necesarias para que ella sea ejecutada sin problemas. Es fundamental que la sociedad entienda que aquel que estudio por varios años está apto para atender las demandas existentes. Contratar un profesional es, por tanto, necesario para tener un buen proyecto y para ejecutarlo con calidad y economía, previniendo problemas futuros que ocurren cuando el proyecto no es hecho por un profesional.

La S.I.B., como entidad que lleva el control del Ejercicio Legal de la profesión de Ingeniería, protege a la ciudadanía de posibles daños causados por obras ilegales y por profesionales que no están habilitados, impide la actuación de incompetentes, garantiza seguridad para la población y el mercado laboral para el Ingeniero con Registro.

#### **DESARROLLO**

Los Instrumentos de Control, están siendo realizados mediante los siguientes instrumentos:

#### **1.- Registro Profesional RNI.**

#### **2.- Certificado de registro Profesional.**

Lo que se pretende es registrar la responsabilidad Técnica del Ingeniero mediante un tercer Instrumento que sería:

#### **3.- Registro de Responsabilidad Técnica**

A la fecha la experiencia y capacidad profesional la certifica una empresa, con este nuevo Instrumento la SIB, en cumplimiento de la Ley 1449 (Articulo 7 y articulo 23. Deberá ser analizado por la parte legal), pasará a ser de la SIB.

En la actualidad el Visado de Proyectos estructurales, nada más es que un Registro de Responsabilidad Técnica, el cual ya se lo viene implementando hace varios años y en varias Departamentales.

#### **Que es el RRT**

Registro de Responsabilidad Técnica caracteriza legalmente los derechos y obligaciones entre profesionales de la SIB y contratantes de sus servicios técnicos además de determinar responsabilidad profesional. Como lo establece el articulo 23 la Ley 1449.

#### **Beneficios**

Los profesionales cuando ejecutan trabajos quedan sujetos al Registro de Responsabilidad Técnica, de acuerdo con la Ley 1449. Este documento tiene informaciones útiles para el profesional, para la sociedad, para el contratante y ayuda a la verificación del ejercicio profesional y de la ejecución de las actividades técnicas.

Para el profesional el registro es importante porque garantiza los derechos de autor; comprueba la existencia de un contrato, principalmente en caso de contratación verbal; garantiza el derecho a la remuneración salarial pues puede ser usado como comprobante de prestación de servicios; definen el límite de las responsabilidades asumiendo el profesional únicamente por las actividades que ejecuto.

Sobre los beneficios del RRT, vale destacar que ese documento indica para la sociedad los responsables técnicos de la ejecución de obras o prestación de servicios de Ingeniería, así como también de las características de los trabajos contratado.

Para el cliente, el RRT sirve como un instrumento de defensa, pues formaliza el compromiso profesional con la calidad de los trabajos ejecutados. En casos de siniestros, identifica individualmente los responsables, ayudando en el litigio de las responsabilidades ante el ministerio público o poder judicial. Eso explica, porque en servicios donde involucran a un equipo de profesionales (multidisciplinario o de la misma especialidad) cada profesional debe llenar individualmente el RRT, como responsable, coautor o corresponsable en su área de acción.

#### **Fundamentos**

Conforme a la ley 1449, todo contrato escrito o verbal para el ejercicio profesional de la Ingeniería, debe ser objeto de registro en la S.I.B. Este registro se debe complementar por medio del Registro de Responsabilidad Técnica – RRT – documento que tiene el objetivo de identificar el responsable técnico de la Obra o Servicio, bien como documentar las principales características del proyecto.

Esta prerrogativa legal, fija el papel del RRT en la sociedad como un importante instrumento de registro de los deberes y derechos del profesional y del contratante. El RRT también paso a ser adoptado como prueba de contratación de la actividad técnica, indicando el alcance del trabajo, los límites de las responsabilidades de las partes y la remuneración correspondiente al servicio contratado, lo que posibilita que ejerza simultáneamente las funciones del contrato, certificado de garantía y registro de autoría.

Para el profesional el RRT, formaliza e incorpora en su experiencia profesional, que tiene fundamental importancia en el mercado de trabajo para la comprobación de su capacidad técnica profesional.

En base de estos aspectos y considerando las innovaciones tecnológicas, las modificaciones en las demandas laborales y la evolución de la legislación y la integración con las instituciones públicas. La SIB orienta la revisión de la normativa vigente, fijando como prioridad la concepción de normas que puedan ser actualizadas con mayor flexibilidad y el desarrollo de sistemas de tecnología informática para que puedan consolidar, fortalecer y viabilizar el uso del RRT, como fuente de Información consistente sobre las actividades técnicas de la Ingeniería.

#### **LEY 1449**

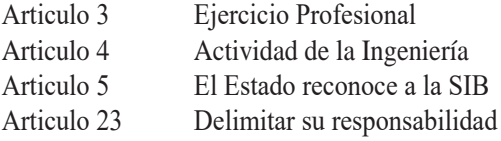

#### **Fundamentos operativos**

La normativa del RRT y la experiencia profesional, se debe buscar primeramente diagnosticar la situación existente. a) Identificar la legislación respecto al asunto, b) Sistematizar los procedimientos y documentos adoptados por la SIB y c) conocer las necesidades, las sugerencias y las críticas de los principales interesados la SIB, los Ingenieros y las entidades públicas de control, para tener una uniformidad de acción por parte de la SIB.

A partir, de esta evaluación se firmarán convenios técnicos operativos buscando identificar los límites de competencia de la SIB en base a la legislación existente, debatir los aspectos conceptuales y proponer los procedimientos operacionales que efectivamente necesitan ser normados de modo a propiciar la uniformidad de procedimientos con respecto a las peculiares del Estado y la SIB.

El Ingeniero determina la seguridad y la calidad de la Obra además de las garantías necesarias para que ella sea ejecutada sin problemas. Es fundamental que la sociedad entienda que el Ingeniero que paso cinco o más años estudiando está apto para atender las demandas existentes. Contratar un Ingeniero es por lo tanto necesario para tener un buen proyecto y ejecutarlo con calidad y economía, previniendo problemas futuros que ocurren cuando el Proyecto no es ejecutado por un Ingeniero.

Cuando la SIB, registra un Profesional y a cada RRT-REGISTRO DE RESPONSABILIDAD TECNICA emitido, se está Certificando que el Profesional está apto a realizar obras con la mejor técnica en beneficio de la sociedad. Cuando el Profesional es registrado, él está sometido a los estatutos y reglamentos de la SIB, que están de acuerdo al código de ética profesional. Sin el Registro Nacional de Ingeniería RNI. El profesional no consigue obtener el RRT.

#### **Tipos de RRT**

Queda sujeto al RRT todo contrato de Obras y servicios de Ingeniería, también como para el desempeño del cargo o función, para lo cual sea necesario su habilitación legal y conocimientos técnicos de la Ingeniería y debe ser obligatorio su cumplimiento de acuerdo a la Ley 1449.

Tiene como finalidad que, de forma objetiva, clara y eficaz, informaciones acerca de los

#### **RRT - PROFESIONALES**

**RRT - REGISTRO DE INSTITUCIONES DE ENSEÑANZAS Y CURSOS DE INGENIERIA**

#### **RRT - REGISTRO DE EMPRESAS QUE REALIZAN ACTIVIDADES DE INGENIERIA**

#### **FORMULARIO DEL RRT**

#### **Información que debe tener el RRT**

- Nombre del responsable técnico
- Número del RNI
- Título profesional
- Forma del RRT (Inicial; complementaria; sustitución)

actividades

- Datos de la Empresa contratante
- Datos del contrato
- Datos de la Obra o servicio dirección; coordenadas geográficas
- Fecha de Inicio y fin de la Obra o servicio
- Actividad técnica realizada

#### **CONCLUSIÓN**

La suma de los RRT vendrá a generar otro tipo de documento de control por parte de la SIB, que es la experiencia profesional que es parte de la Certificación **Curricular** 

El Ingeniero determina la seguridad y la calidad de la obra, además de las garantías necesarias para que ella sea ejecutada sin problemas. Es fundamental que la sociedad entienda que aquel que estudio por varios años está apto para atender las demandas existentes. Contratar un profesional es, por tanto, necesario para tener un buen proyecto y para ejecutarlo con calidad y economía, previniendo problemas futuros que ocurren cuando el proyecto no es hecho por un profesional.

#### **REFERENCIAS BIBLIOGRÁFICAS**

Conselho Federal De Engenharia E Agronomia CONFEA Brasil

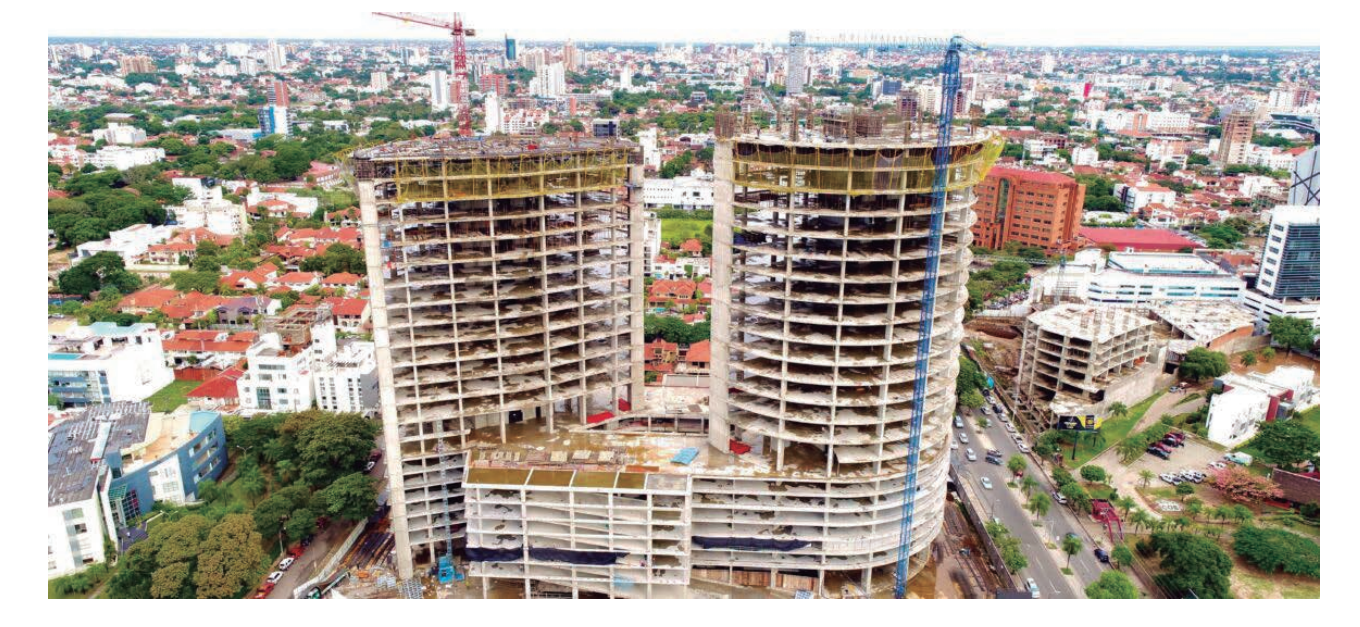

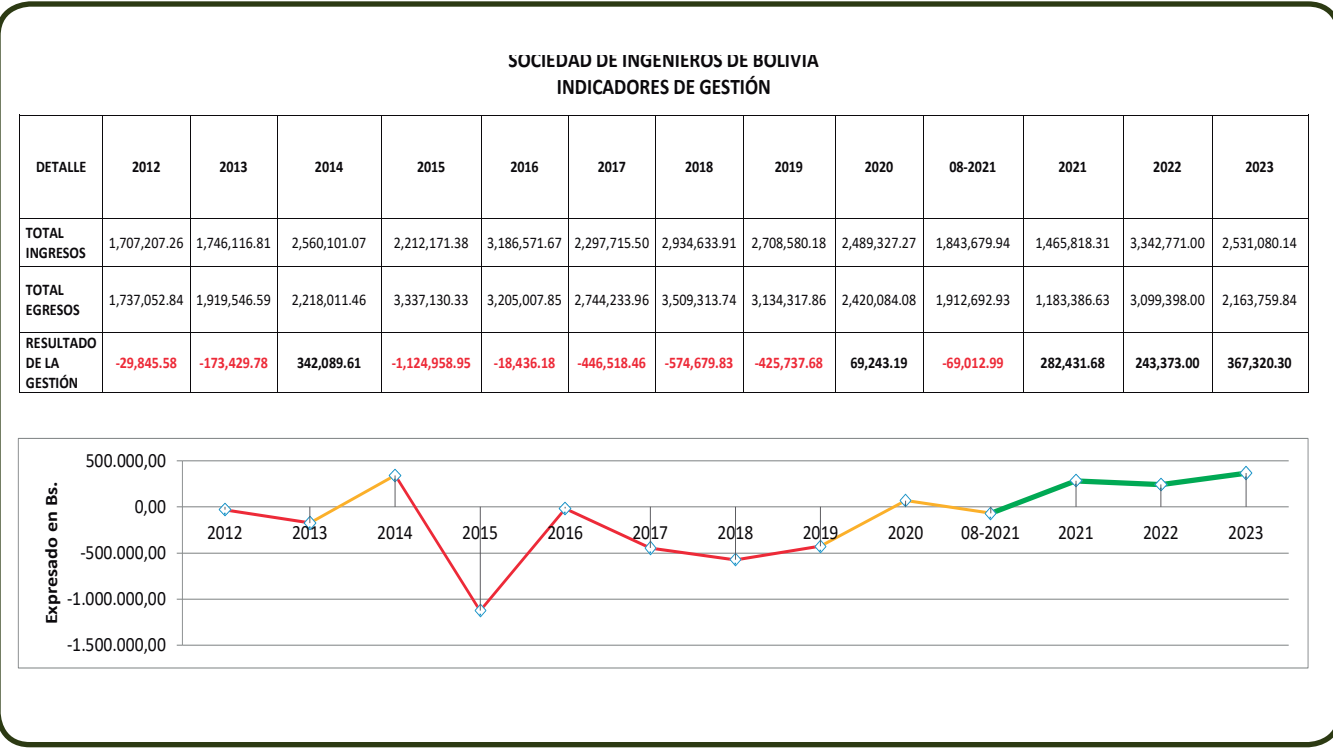

# **Evaluación y Comparación del uso de Métodos Energéticos y Matriciales en el Análisis Estructural**

Ing. Sidney Salvatierra Quiroga - R.N.I. 24777 Ingeniero Civil

#### **RESUMEN**

El objetivo de este artículo es presentar una evaluación de dos enfoques ampliamente utilizados en el análisis estructural: los métodos energéticos y los métodos matriciales. Se analizarán y compararán los aspectos técnicos, computacionales y prácticos de ambos métodos, con un enfoque en identificar las circunstancias bajo las cuales cada método es más adecuado. Además, se expone un ejemplo práctico para demostrar las ventajas y desventajas de cada enfoque.

**Palabras Clave:** Método energético, método matricial, análisis estructural

#### **INTRODUCCIÓN**

El análisis estructural es una rama crítica de la ingeniería civil que se ocupa del estudio de la resistencia, estabilidad y rigidez de estructuras construidas como edificios, puentes y presas (Reboredo, 2021). Esta disciplina integra principios fundamentales de mecánica y matemáticas para evaluar cómo las estructuras responden a las cargas y fuerzas a las que están sujetas durante su vida útil (Arévalo, 2021). A lo largo de los años, diversos métodos han sido desarrollados para llevar a cabo análisis estructurales precisos y eficientes.

En la práctica ingenieril, es imperativo elegir el método de análisis más apropiado en función de varios factores como la complejidad de la estructura, recursos disponibles y precisión requerida. De aquí surge la importancia de comparar distintas metodologías para determinar sus ventajas y limitaciones en escenarios específicos.

Este artículo tiene como objetivo proporcionar una evaluación exhaustiva de dos enfoques predominantes en el análisis estructural: los métodos energéticos y los métodos matriciales. Los métodos energéticos, como el Método de Rayleigh-Ritz y el Método del Trabajo Virtual, se basan en los principios de la mecánica clásica y ofrecen soluciones aproximadas que son especialmente útiles en problemas de geometría o condiciones de frontera simples. Por otro lado,

los métodos matriciales, incluyendo el popular Método de los Elementos Finitos (MEF), ofrecen una versatilidad considerable al manejar problemas complejos, aunque a menudo a expensas de una mayor demanda computacional.

#### **Métodos Energéticos**

Los métodos energéticos en el análisis estructural se basan en principios fundamentales de la mecánica, como la ley de la conservación de la energía. Estos métodos incluyen, entre otros, el Método de Rayleigh-Ritz y el Método del Trabajo Virtual. El Método de Rayleigh-Ritz, por ejemplo, busca minimizar la energía potencial total de un sistema estructural sujeto a ciertas condiciones de contorno (Cuasapaz, 2021). Aprovechando esta propiedad, es posible encontrar una solución aproximada a ecuaciones diferenciales que representan el comportamiento de la estructura. Por otro lado, el Método del Trabajo Virtual se aplica principalmente para determinar desplazamientos en sistemas estructurales estáticamente indeterminados.

El principio básico de la conservación de energía establece que el trabajo de la fuerza externa Ue es igual a la energía de deformación o trabajo interno Ui (Hibbeler, 2012).

$$
U_e = U_i
$$
 Ec. 1)

*Imagen 1. Trabajo externo y energía de deformación axial (imagen superior) /Energía de deformación flexión (imagen inferior)*

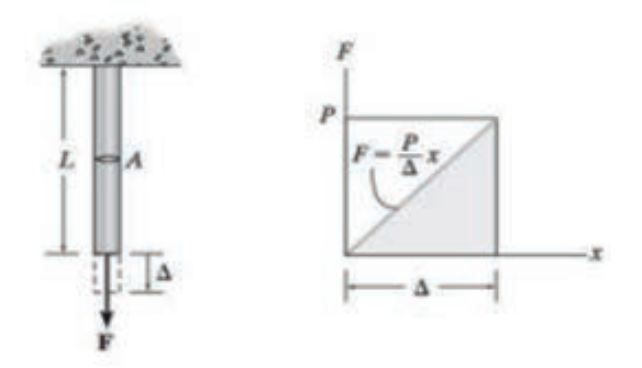

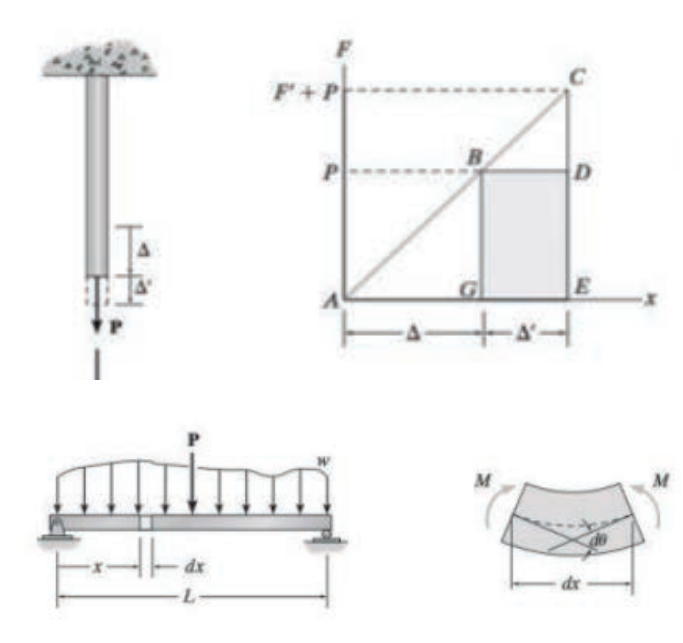

*Fuente: Hibbeler (2012), pág. 341 - 344*

#### **Ventajas y Desventajas**

Dentro de las ventajas que presenta este método esta su simplicidad, eficiencia en problemas específicos e intuitividad respecto al comportamiento estructural. Respecto a las desventajas se puede indicar su limitación en aplicación de estructuras complejas y que brinda soluciones aproximadas que pueden no ser precisas para ciertas aplicaciones.

#### **Aplicabilidad**

Como indica Apaza, los métodos energéticos son comúnmente utilizados en el análisis de vigas, marcos y sistemas estructurales simples. Por ejemplo, el Método de Rayleigh-Ritz se ha aplicado con éxito en el diseño de vigas de materiales compuestos, donde la forma de la viga puede adaptarse para minimizar la energía potencial del sistema.

#### **Métodos Matriciales**

Los métodos matriciales son una familia de técnicas de análisis estructural basadas en formulaciones matemáticas rigurosas que utilizan matrices para representar y resolver sistemas de ecuaciones (Hibbeler, 2012). El Método de los Elementos Finitos (MEF) es quizás el más conocido de estos métodos, pero otros como el Método de la Rigidez Directa y el Método de la Flexibilidad también son notables. Estos métodos permiten un modelado detallado de condiciones de contorno, propiedades del material y geometrías complejas (McCormac, 2012).

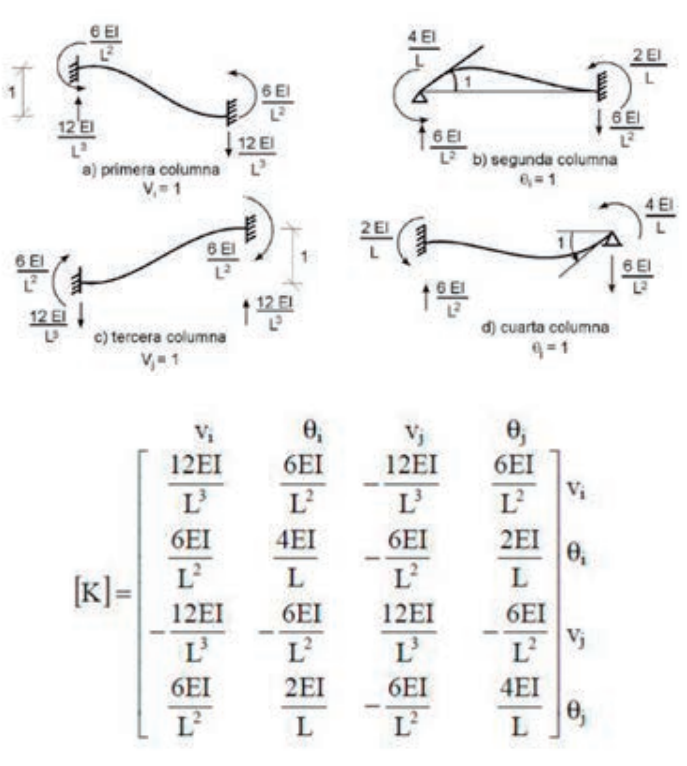

#### *Fuente: Hibbeler (2012), pág. 577*

#### **Ventajas y Desventajas**

Dentro las ventajas de este método esta su versatilidad, lo cual permite modelar estructuras de geometrías y condiciones de contorno muy variadas, su precisión, que va en aumento mientras más se discretice la estructura y su extensibilidad, que permite la incorporación de fenómenos no lineales y dinámicos, así como diferentes tipos de materiales.

Respecto a las desventajas, se puede decir que tiene una alta complejidad computacional, es decir, que a menudo requieren un gran poder computacional, especialmente para problemas tridimensionales o aquellos con alta no linealidad, además de que la curva aprendizaje presenta mayor dificultad en el aprendizaje.

#### **Aplicabilidad**

Los métodos matriciales se aplican en una amplia gama de contextos, desde el diseño de estructuras de edificación hasta la modelización de problemas geotécnicos y flujos de fluidos en estructuras hidráulicas. En el campo de la ingeniería sísmica, por ejemplo, el MEF se utiliza para modelar el comportamiento dinámico de estructuras sometidas a cargas sísmicas.

#### **Comparativa Técnica**

Una comprensión clara de las diferencias y similitudes entre los métodos energéticos y matriciales es esencial para cualquier ingeniero o investigador involucrado en el análisis estructural. Este punto busca ofrecer una comparación técnica de estos dos enfoques, abordando criterios como precisión, eficiencia computacional, flexibilidad y aplicabilidad en escenarios específicos.

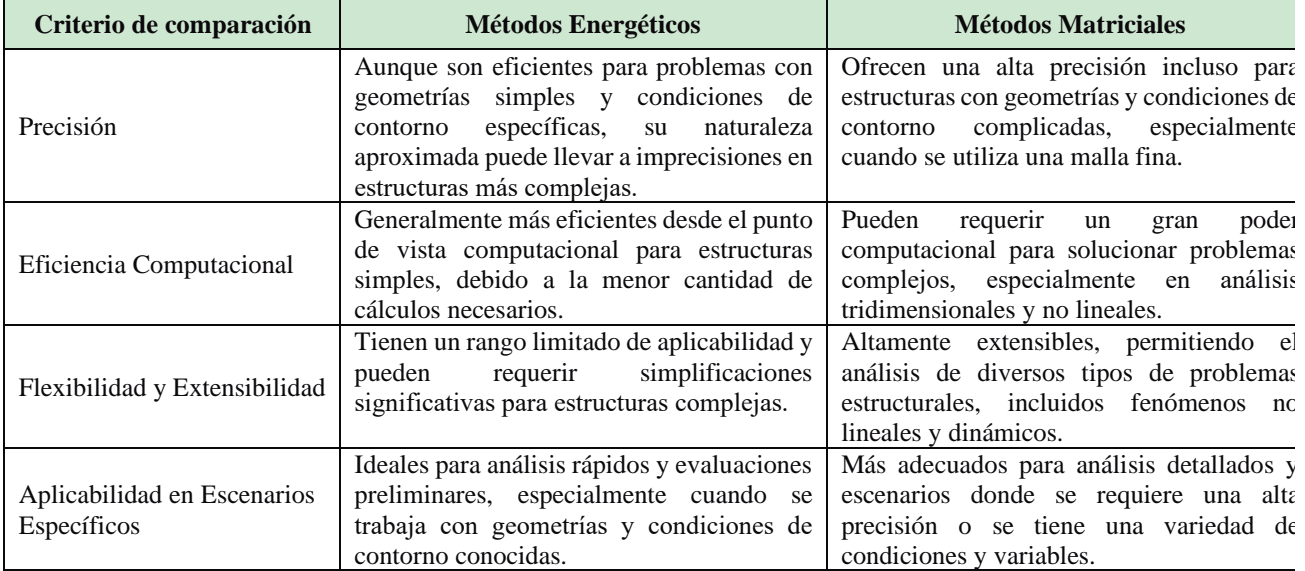

#### *Tabla 1. Comparación técnica de los métodos energéticos y matriciales*

#### *Fuente: Elaboración propia*

#### **Estudio de caso**

Para ilustrar de manera más efectiva las diferencias y similitudes entre los métodos energéticos y matriciales, se presentan a continuación un caso de estudio. Este ejemplo práctico busca proporcionar una perspectiva más concreta sobre cómo se aplican estos métodos en escenarios del mundo real.

Se puede idealizar el siguiente sistema de un puente viga, mediante una viga simplemente apoyada de hormigón preesforzado con una sección de viga "I", se plantea determinar la deflexión máxima en el tramo central, es decir a L/2.

*Imagen 3. Puente viga e idealización*

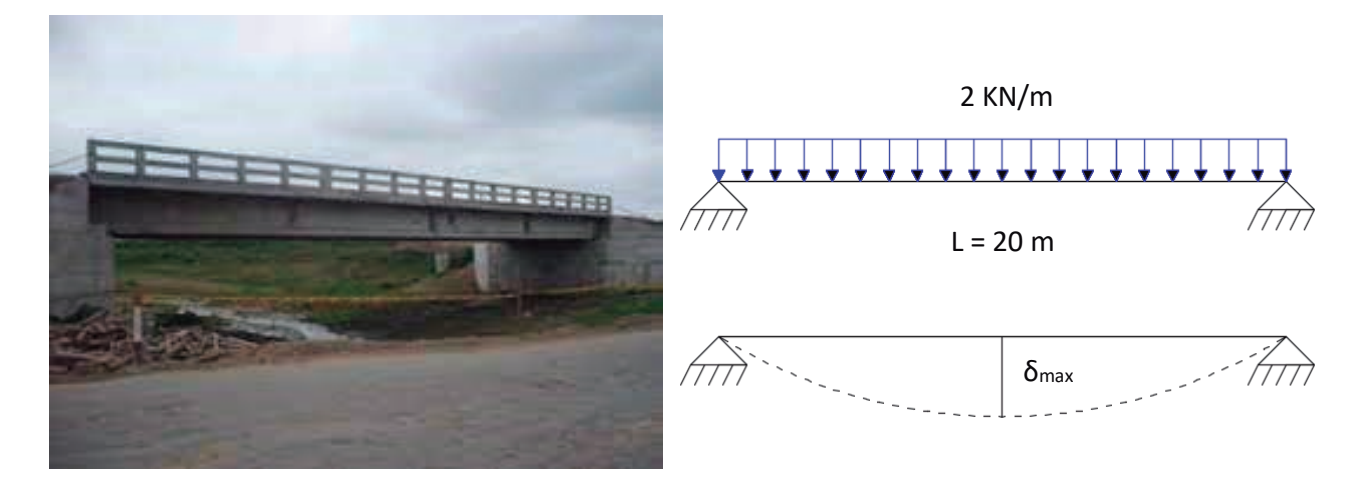

*Fuente: Aguiar, F. (2011), pág. 2*

| <b>Método Rayleigh</b><br>Fórmula directa<br><b>Método Matricial</b><br>Energía Potencial de Deformación (U):<br>Matriz de rigidez de la viga:<br>Ecuación de deflexión:<br>$\delta_{max} = \frac{5 * qL^4}{384EI}$<br>$M = -\frac{q * L}{2} + q * x$<br>$k = \frac{EI}{I} \begin{bmatrix} 12 & 6L \\ 6I & 4I^2 \end{bmatrix}$<br>$U = \frac{1}{2} \int_{0}^{20} \frac{M^2}{F I} \cdot dx$<br><b>Vectores Fuerza:</b><br>$M = \frac{q * L^2}{8} = \frac{2 * 20^2}{8}$<br>$U = \frac{1}{2} \int_{0}^{20} \frac{(-2000 * \frac{20}{2} + 200 * x)^2}{(4x10^7) * (0.7637)} * dx$<br>$\delta_{max} = \frac{5 * qL^4}{384EI}$<br>$F = \begin{bmatrix} -100 \\ 100 \end{bmatrix}$<br>Energía Cinética Aproximada (T):<br>$\delta_{max} = 0.0852 m$<br>Sistema de ecuaciones:<br>$T = \frac{1}{2} \int_{0}^{20} q * w^2 * dx$<br>$k * \theta = F$<br>$\begin{bmatrix} 18328800 & 183288000 \\ 183288000 & 610960000 \end{bmatrix} * \begin{bmatrix} \theta_1 \\ \theta_2 \end{bmatrix}$<br>$T = \frac{1}{2} \int_{0}^{20} 2000 * (a * x * (20 - x)^2 * dx)$<br>$=\begin{bmatrix} -100 \\ 100 \end{bmatrix}$<br>Igualamos U y T:<br>Deflexión total:<br>$\delta_1 = \theta_1 * \frac{L^2}{2} = 0.025808 \ m$<br>$235.536 = 6400000 * a^2$<br>$a = 0.00606$ | $\delta_2 = \theta_2 * \frac{L^2}{8} = -0.000026 m$<br>Cuando $x = 10$ m (L = L/2):<br>$\delta_{total} = \delta_1 + \delta_2$<br>$\delta_{max} = a * x * (L - x)$<br>$\delta_{total} = 0.02578 m$<br>$\delta_{max} = 0,0606$ m | <b>Table 2.</b> Calculo de la defiexión muxima |  |  |  |  |
|----------------------------------------------------------------------------------------------------|----------------------------------------------------------------------------------------------------|------------------------------------------------|--|--|--|--|
| $\delta_{max} = \frac{5 * 2000 * 10^4}{384 * 4 \times 10^7 * 0.7637}$                                                                                                    |                                                                                                    |                                                |  |  |  |  |
|                                                                                                    |                                                                                                    |                                                |  |  |  |  |
|                                                                                                    |                                                                                                    |                                                |  |  |  |  |

*Tabla 2. Cálculo de la deflexión máxima*

*Fuente: Elaboración propia*

#### **CONCLUSIÓN**

Este artículo expone dos enfoques prominentes en el análisis estructural: los métodos energéticos y los métodos matriciales. Ambos tienen sus méritos y limitaciones, que hemos intentado ilustrar a través de una comparativa técnica y de un caso de estudio concreto.

Eficiencia vs Precisión: Mientras que los métodos energéticos son generalmente más eficientes en términos de tiempo de cálculo para estructuras simples, los métodos matriciales tienden a ofrecer una mayor precisión, especialmente en estructuras complejas o bajo condiciones dinámicas.

Simplicidad vs Complejidad: Los métodos energéticos son más accesibles y fáciles de aplicar para problemas de geometría simple, pero su utilidad disminuye en casos más complicados. Por otro lado, los métodos matriciales son más versátiles y pueden abordar una amplia gama de problemas, a costa de una mayor complejidad en la preparación y cálculo.

Aplicabilidad General: Los métodos matriciales, particularmente el Método de los Elementos Finitos, se han establecido como el estándar en la industria para un amplio espectro de aplicaciones, desde análisis estructural hasta problemas de transferencia de calor y flujo de fluidos.

Dentro de las implicaciones prácticas, los ingenieros y diseñadores deben elegir el método de análisis más adecuado según la naturaleza del problema, el nivel de precisión requerido, y los recursos disponibles (como tiempo y capacidad de cómputo). Para análisis preliminares y diseños conceptuales, los métodos energéticos pueden ser suficientes. Sin embargo, para diseños finales y análisis detallados, los métodos matriciales son los más recomendables, esto se puede observar en el cálculo de la deflexión máxima en el estudio de caso planteado, donde el método energético presenta mayor exactitud respecto a la fórmula directa para el cálculo de deflexión en una viga simplemente apoyada con carga distribuida rectangular de un puente, considerando que la viga planteada es uno de los casos más sencillos.

#### **REFERENCIAS BIBLIOGRÁFICAS**

- Hibbeler, R. (2012). "Análisis Estructural", octava edición, Pearson Educación.
- McCormac, J. (2012). "Análisis de estructuras: Métodos clásicos y matricial" 4ta edición. México: Alfaomega.
- Arévalo, W. S., & Arévalo, J. O. (2021). "Diseño estructural de edificaciones de concreto armado en la ciudad de Trujillo" 2020.
- Zienkiewicz, O. C., Taylor, R. L., & Zhu, J. Z. (2005). "The Finite Element Method: Its Basis and Fundamentals", Elsevier.
- Cuasapaz, D. P. G. (2021). Reseña del libro: Análisis de estructuras con cargas dinámicas. Luis Edgardo Suárez. Gaceta Técnica, 22(2), 67-73.
- Aguiar, R. (2011). "Dos métodos simplificados para el análisis sísmico de puentes apoyados".
- Chopra, A. K. (2007). "Dynamics of Structures: Theory and Applications to Earthquake Engineering", Prentice Hall.
- Reboredo, A. (2021). El diseño estructural. CP67.
- Apaza Surco, L. R., (2022). "Análisis comparativo del comportamiento dinámico de una maqueta con sistema estructural aporticado sometido a vibraciones de 1 GDl".

## **LA INTELIGENCIA ARTIFICIAL EN LA SOCIEDAD**

MSc. Ing. Sigmar Jhoamith Flores Paz – R.N.I. 25227 Ingeniero en Informática.

#### **RESUMEN**

La inteligencia artificial (IA) está transformando muchos aspectos de nuestra sociedad, desde la forma en que trabajamos y nos comunicamos hasta la forma en que nos cuidamos de nuestra salud y seguridad.

**Palabras claves en inglés y español (si corresponde)** Inteligencia artificial - artificial intelligence

#### **INTRODUCCIÓN**

La Inteligencia Artificial podemos encontrarnos con diferentes enfoques para su definición; un primer enfoque objetivo, que estudia los entes inteligentes, un segundo enfoque científico, que se entiende por modelar y describir los entes inteligentes, y por último tendríamos un tercer enfoque de ingeniería, que hace referencia a la construcción de entes inteligentes.

Otras interpretaciones que hacen referencia a ello, hablan de Sistemas que piensan como humanos, o de Sistemas que actúan como humanos o pueden ser «sistemas que actúan de forma racional».

Pero realmente, ¿qué es la Inteligencia Artificial? '

Se trata del grupo de tecnologías, disciplinas y metodologías que persigue un objetivo principal como ser la resolución de problemas de forma automática sin necesidad de decirle cómo tiene que hacerlo.

#### **DESARROLLO**

#### **Inteligencia artificial en la ingeniería**

La Inteligencia Artificial (IA) es una rama de la informática que busca desarrollar algoritmos y sistemas capaces de emular la inteligencia humana y tomar decisiones inteligentes. La aplicación de la IA en la ingeniería tiene un gran potencial para mejorar el diseño y la toma de decisiones en diversas áreas, como la manufactura, la construcción, la energía, la logística, entre otras.

Uno de los principales usos de la IA en la ingeniería es la optimización de procesos. Por ejemplo, en la manufactura, la IA puede ayudar a optimizar la producción mediante la identificación de cuellos de botella y la sugerencia de mejoras en la línea de producción. Asimismo, en la construcción, la IA puede ayudar a optimizar la planificación y el control de la obra, reduciendo costos y tiempos de entrega.

Otro uso importante de la IA en la ingeniería es la detección de anomalías. Por ejemplo, en la industria energética, la IA puede ayudar a detectar fallas en los equipos y prevenir posibles accidentes. En la logística, la IA puede ayudar a detectar posibles riesgos en la cadena de suministro y tomar medidas para mitigarlos.

En resumen, la aplicación de la IA en la ingeniería tiene un gran potencial para mejorar los procesos y tomar decisiones más inteligentes y precisas. A medida que la tecnología evoluciona y se hacen nuevos avances en la IA, es probable que veamos un aumento en su uso en la ingeniería y otras áreas relacionadas.

#### **Inteligencia artificial en la educación**

La IA se puede utilizar de diversas formas en el ámbito educativo, como el uso de herramientas de IA en el aula y la implementación de sistemas de gestión del aprendizaje asistidos por IA. La IA puede ayudar a personalizar el aprendizaje, adaptando los materiales y las actividades según las necesidades individuales de los estudiantes. Además, puede contribuir a la identificación temprana de dificultades de aprendizaje y proporcionar retroalimentación instantánea y personalizada.

Esto ayuda a fomentar un aprendizaje más efectivo ya mejorar el rendimiento académico de los estudiantes. Otra aplicación de la IA en la educación es su capacidad para analizar grandes cantidades de datos y proporcionar información valiosa para los educadores. Por ejemplo, los sistemas de análisis de datos pueden ayudar a identificar patrones de rendimiento, áreas de mejora y áreas en las que los estudiantes destacan. Esto facilita a los profesores tomar decisiones más informadas en sus prácticas de enseñanza. Sin embargo, es importante tener en cuenta que la implementación de la IA en la educación también plantea desafíos y preocupaciones. Algunos de estos desafíos incluyen garantizar la privacidad de los datos de

los estudiantes, asegurar la equidad en el acceso y uso de la tecnología y abordar la capacitación necesaria para que los educadores utilicen efectivamente la IA en el aula.

Además, la IA se puede utilizar para desarrollar sistemas de tutoría inteligentes que puedan proporcionar a los estudiantes comentarios y apoyo específicos. Estos sistemas pueden ayudar a los estudiantes que puedan tener dificultades con conceptos o temas específicos y brindarles los recursos que necesitan para tener éxito.

Sin embargo, es importante señalar que, si bien la IA tiene el potencial de revolucionar la educación, no reemplaza a los profesores humanos. Los educadores desempeñan un papel fundamental en la creación de un entorno de aprendizaje atractivo y de apoyo, y la IA debe verse como una herramienta para mejorar sus capacidades.

#### **La Inteligencia artificial en el campo de la ofimática**

La Inteligencia Artificial (IA) se está utilizando en una variedad de industrias para automatizar tareas y mejorar la eficiencia. Uno de los campos donde la IA está teniendo un gran impacto es en la ofimática. La ofimática es el conjunto de técnicas y herramientas informáticas que se utilizan en una oficina para mejorar la productividad y el flujo de trabajo. Con la IA, se pueden automatizar tareas repetitivas y predecir los patrones de trabajo de los usuarios para mejorar la experiencia del usuario y aumentar la eficiencia en el lugar de trabajo.

La IA en la ofimática puede ayudar a realizar tareas como la organización y clasificación de documentos, la gestión de correos electrónicos, la programación de reuniones y la transcripción de documentos. Por ejemplo, el software de procesamiento de lenguaje natural puede convertir una grabación de voz en texto escrito y el software de reconocimiento de imágenes puede identificar y clasificar automáticamente las imágenes. Esto puede ahorrar mucho tiempo y esfuerzo en la oficina.

Además, la IA en la ofimática también puede ayudar a mejorar la experiencia del usuario. Los asistentes virtuales, como Siri y Alexa, se están volviendo cada vez más populares y pueden ayudar a realizar tareas como enviar correos electrónicos y programar reuniones. Los chatbots también son una forma eficaz de proporcionar asistencia al cliente y responder preguntas frecuentes. Los usuarios pueden interactuar con estos asistentes virtuales utilizando comandos de voz o texto, lo que los hace muy convenientes. La inteligencia artificial en la industria

La automatización de procesos de fabricación es una de las aplicaciones más obvias de la inteligencia artificial en la industria. La IA industrial puede automatizar tareas

repetitivas y de baja complejidad, lo que libera a los trabajadores humanos para realizar tareas más complejas y creativas. La automatización también puede reducir los errores y aumentar la eficiencia, lo que puede ahorrar tiempo y dinero.

La automatización a través de la IA industrial se puede utilizar para ejecutar varios procesos de fabricación a través del mismo sistema de hardware y software. Por ejemplo, la automatización debe conectar los equipos de control, como servomotores y sensores, a una computadora para que los operadores puedan controlarlos de forma remota y segura.

#### **CONCLUSIÓN**

El futuro de la inteligencia artificial en la industria es prometedor. Se espera que la IA siga transformando la industria al mejorar la eficiencia, optimizar las operaciones, reducir los costos y mejorar la calidad de la producción.

Se espera que las aplicaciones de IA industriales se utilicen cada vez más en la industria para tareas como la automatización de tareas, la producción por lotes, la reducción de errores, la disminución de los consumos energéticos, la trazabilidad, el control de calidad, el mantenimiento predictivo y la optimización de la cadena de suministro.

Se espera que este tipo de sistemas inteligentes también ayuden a las empresas de manufactura a ser más innovadoras y a crear nuevos productos y servicios.

A medida que la tecnología sigue avanzando, la inteligencia artificial se ha convertido en una herramienta cada vez más valiosa en diferentes sectores, incluyendo el campo de la educación. Su uso en la educación actual puede llevar a una gran cantidad de beneficios, pero también presenta desafíos y limitaciones que deben ser considerados.

#### **REFERENCIAS BIBLIOGRÁFICAS**

- Kai-Fu-Lee 2023 Super Potencias De La Inteligencia Artificial – China - Ediciones Deusto
- Lionel Brosi 2019 Inteligencia artificial y bienestar de las juventudes de América Latina – Chile – Primera edición
- Vasil teigens 2020 Inteligencia artificial: cuarta revolución industrial – Japon
- Jarry Kaplan 2016 Artificial Inteligence United States of America
- [UNESCO: La Inteligencia Artificial en la Educación] (https://es.unesco.org/themes/tic-educacion/ inteligencia-artificial)
- [UNESCO: La inteligencia artificial en la educación] (https://www.unesco.org/es/digital-education/ artificial-intelligence)

# **Nanoencapsulación de Riboflavina en Matrices Poliméricas Biodegradables empleando la técnica de secado por Aspersión**

Ing. Violeta Mancilla Davalos – R.N.I. 25559 Ingeniero Industrial

#### **RESUMEN**

La presente investigación estudia las características estructurales y morfológicas de nanopartículas de riboflavina (vitamina B2), encapsulada en una combinación de estos biopolímeros de alginato-quitosano y pectinaquitosano. Las nanoesferas se obtuvieron empleando la técnica de secado por aspersión a escala nano (Nano Spray Dryer Büchi B-90), posterior se realizaron las pruebas complementarias con la finalidad de obtener estudios de prueba para conocer la absorción en el intestino delgado.

**Palabras Clave:** Nanoencapsulacion, Nanoesferas, Rivoflavina, Alginato, Pectina, Quitosano

#### **INTRODUCCIÓN**

Hasta la fecha, la administración oral sigue siendo la vía preferida de administración del fármaco, especialmente para terapias crónicas donde se requiere la administración repetida. La nanotecnología es la base de técnicas innovadoras para el transporte de fármacos con beneficios potenciales para el paciente (Andueza, 2012). Los materiales de la matriz son denominados, material de revestimiento, pared, cápsula, membrana, portador o cáscara, estos pueden ser constituidos de gomas, proteínas, polisacáridos naturales y modificadas, lípidos y polímeros sintéticos (Martins et al., 2014, Cerón, 2012). Bajo este entendido se propone al alginato, pectina y quitosano para formar la matriz encapsulante, esto debido a sus propiedades de estructurales, textura y estabilidad de sistemas alimenticios (Porras, 2012).

#### **DESARROLLO**

Se determinaron las condiciones de concentración efectivas de los biopolímeros y sus variables de proceso en el funcionamiento del equipo Nano Spray Dryer, esto para estudiar una formación de nanoestructuras con tamaños homogéneos. Este equipo tiene la capacidad de secar por pulverización soluciones y suspensiones acuosas empleando aire comprimido como gas de secado, produciendo estructuras con una distribución homogénea de tamaños. Se empleó 0.125 % de concentración en cada biopolímero para que el microfiltro del equipo no se sature de la solución a utilizar. Esto se analizó mediante un diseño de factorial de experimentos 23, en el que se fijaron condiciones de uso del Nano Spray Dryer para la formacion de nanopartículas. Las variables que cumplieron las condiciones del proceso en el equipo fueron: microfiltro de 4 μm y temperatura de 120 °C.

#### *Ilustración 1-Variables del diseño de experimentos*

| <b>Factores</b>              | <b>Niveles</b> |      |  |
|------------------------------|----------------|------|--|
|                              | $-1$           | $+1$ |  |
| A: Temperatura $(^{\circ}C)$ | 80             | 120  |  |
| <b>B</b> : Concentración (%) | 0.25           | 0.50 |  |
| $C:$ Microfiltro $(\mu m)$   | 4.0            | 7.0  |  |

*Ilustración 2- Combinaciones propuestas*

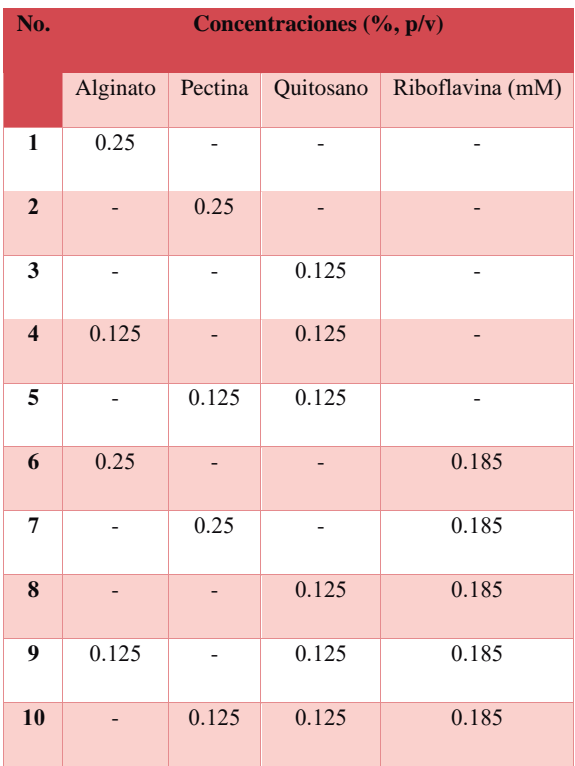

Para diseñar estructuras resistentes y compactas, se determinó el intervalo de pH en el cual se favorece la interacción de cargas electrostáticas inversas entre ambos biopolímeros (alginato-quitosano y pectina-quitosano), con el fin de formar nanoesferas compactas y resistentes para la liberación controlada de riboflavina. La medición de cargas electrostáticas se realizó en un equipo Nano  $75\%$  33% 93% Zetasizer. Una vez obtenida la curva de interacción pH vs. mV (cargas electrostáticas), se realizaron las soluciones de biopolímeros y se ajustó el pH de la solución de alginatoquitosano (pH = 3.3) y de pectina-quitosano (pH = 3.6) en cada biopolímero para su posterior acoplamiento. Una vez obtenida la solución homogénea de ambos biopolímeros, se procede a la elaboración de las nanopartículas en el equipo Nano Spray Dryer.

*Ilustración 3- alginato-quitosano; Variación de cargas electrostáticas en función del pH*

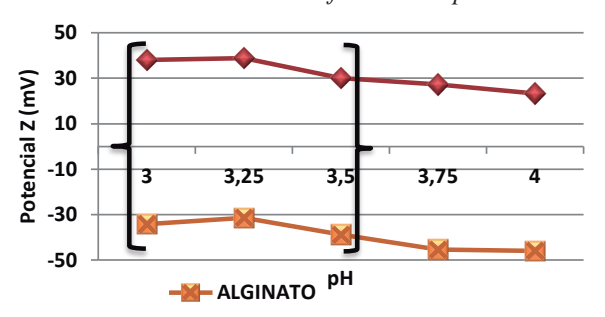

*Ilustración 4- pectina-quitosano; Variación de cargas electrostáticas en función del pH*

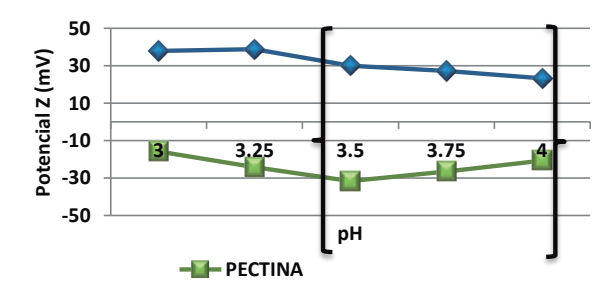

La estabilidad de las nanoesferas a la humedad del medio se analizó observando la morfología de las estructuras a través de la técnica de Microscopia Electrónica de Barrido (SEM). En general, las nanoesferas fueron estables a una humedad de 33 y 75 %, sin embargo, a una humedad del 93 % las estructuras se hidrataron en las primeras 24 horas, presentando aglomeraciones.

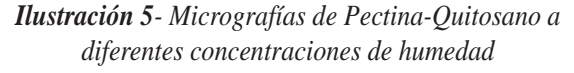

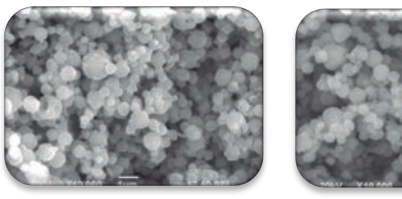

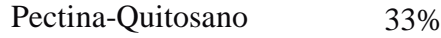

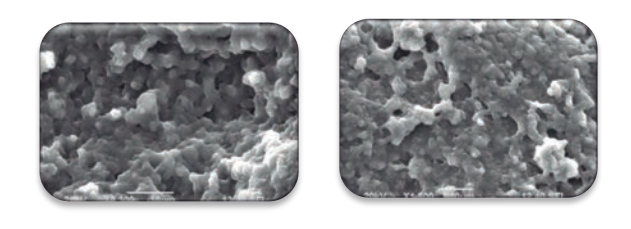

*Ilustración 6- Micrografías de Alginato-Quitosano a diferentes concentraciones de humedad*

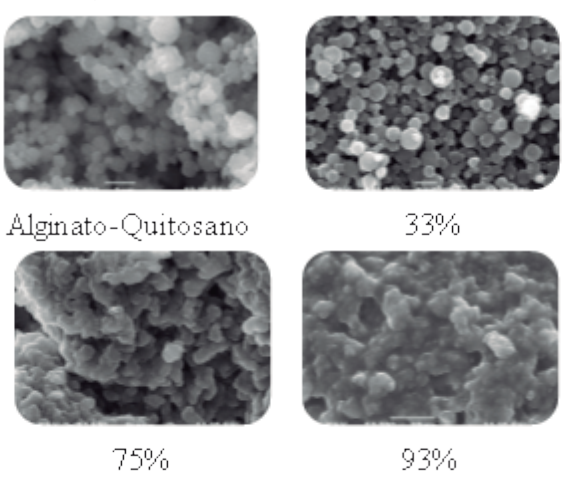

Del análisis de espectroscopia FT-IR, se observaron los grupos funcionales que interactúan una vez que las nanoesferas están formadas, estableciendo que el grupo carboxilo (-COO) del polímero aniónico (alginato) puede interactuar con el grupo amino  $(-NH3^+)$  del quitosano en la interacción quitosano-alginato.

Finalmente, se realizó la cinética de liberación de riboflavina en un modelo in vitro. Como resultado del mismo se observó que la interacción de biopolímeros tiene una liberación progresiva, resaltando que la combinación de pectina-quitosano fue la matriz en la cual se liberó más rápidamente la vitamina comenzando en los primeros 40 min de su hidratación y la de alginato-quitosano lo hizo en un tiempo de 30 min. Concluyendo así que la matriz de pectina-quitosano retardó la liberación del compuesto activo.

*Ilustración 7- Tamaños y velocidades de liberación de riboflavina en matrices propuestas*

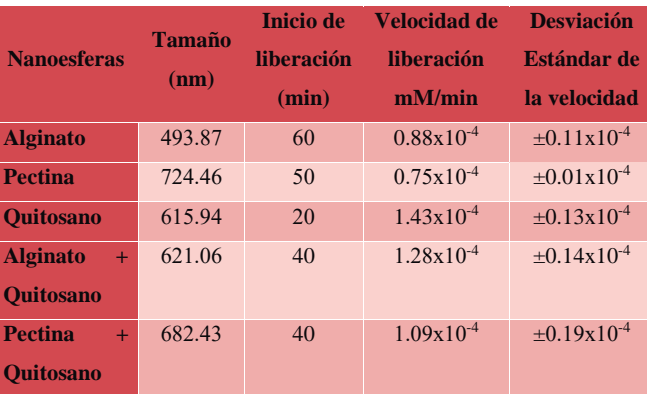

En cuanto a los resultados de concentración, las nanopartículas en promedio alcanzaron una estabilidad en concentraciones de 0.02 mM, a partir de este punto la liberación que manifiestan se mantiene constante.

#### **CONCLUSIÓN**

- Las condiciones experimentales de secado que favorecieron la formación de nanoesferas fueron: una temperatura de secado de 120 °C, 85 % de aspersión y un microfiltro de 4.0 μm bajo estas condiciones, las nanoesferas tuvieron un tamaño homogéneo el cual depende directamente del diámetro del microfiltro utilizado y de las condiciones experimentales de secado. Las soluciones de concentraciones mayores al 0.5 % formaron precipitados en el equipo Nano Spray Dryer y no se forman nanoesferas por la saturación del microfiltro.
- Las matrices de alginato-quitosano y pectinaquitosano mostraron una estructura amorfa sin perder la formación esférica, las de mayor tamaño fueron las que contenían pectina en su estructura.
- En el estudio de liberación del compuesto activo, las matrices que contenían pectina fueron las de mayor resistencia de inicio de liberación, proporcional a su velocidad, los tamaños permitieron una liberación prolongada de riboflavina.
- En general se puede concluir que los biopolímeros propuestos pueden aplicarse con éxito para la liberación de una gran variedad de compuestos activos hidrofílicos.

#### **REFERENCIAS BIBLIOGRÁFICAS**

- ABDULLAH, S. Z., BÉRUBÉ, P. R. & HORNE, D. J. 2014. SEM imaging of membranes: Importance of sample preparation and imaging parameters. Journal of Membrane Science, 463, 113-125.
- AGUILAR, L. & GAONA, V. G. 2012. Riboflavina (Vitamina B2).
- AIDA, T. M., YAMAGATA, T., WATANABE, M. & SMITH, R. L. 2010. Depolymerization of sodium alginate under hydrothermal conditions. Carbohydrate Polymers, 80, 296-302.
- ANDUEZA, I. 2012. Desarrollo de un nanosistema para la liberaciòn de un farmaco intravìtreo. Doctorado, Universidad Central de Venezuela.
- MANTILLA, C., PEDRAZA, J. & LAVERDE, D. 2008. Utilización de estudios de potencial zeta en el desarrollo de un proceso alternativo de flotación de mineral feldespático. Dyna, 75, 65-71.
- MARTINS, I. M., BARREIRO, M. F., COELHO, M. & RODRIGUES, A. E. 2014. Microencapsulation of essential oils with biodegradable polymeric carriers for cosmetic
- PORRAS, G. M. R. 2012. Coaservación compleja partir de WPI y CMC tratados con ultrasonido y su aplicación en la liberación de linadol. Maestría, Instituto Politéctico Nacional.

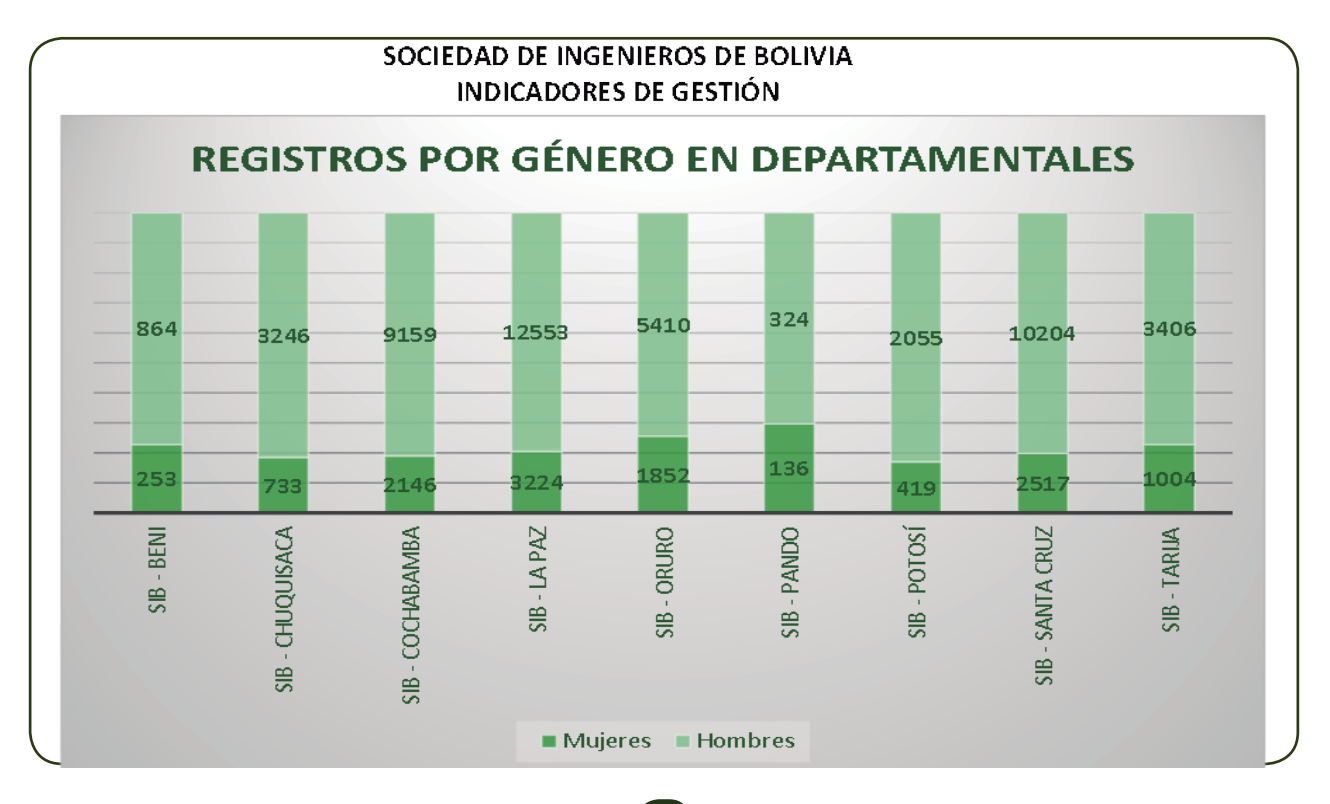

44 *100 años comprometidos con el desarrollo del país*

### **PRESENTACIÓN SIMULADOR RCS SCOOPTRAM ST7**

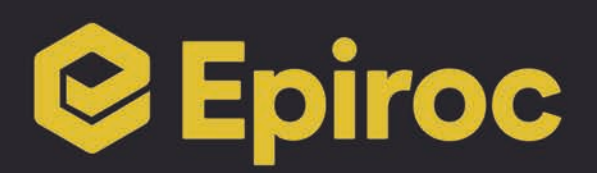

El pasado mes de septiembre la empresa Epiroc Bolivia S.A. Equipos y Servicios realizó la presentación del equipo Simulador RCS Scooptram ST7, un equipo de entrenamiento nunca antes visto en Bolivia.

Con el Simulador RCS, el operador experimenta una operación simulada en una cabina igual a la de un equipo real que incluye controles y sistema de control reales; cuenta con niveles de entrenamiento personalizados que van desde los procedimientos de seguridad básicos, puesta en marcha del equipo hasta escenarios complejos dentro de una mina con instrucciones en el idioma local. Al final de cada sesión de entrenamiento se obtiene una estadística y resulta-

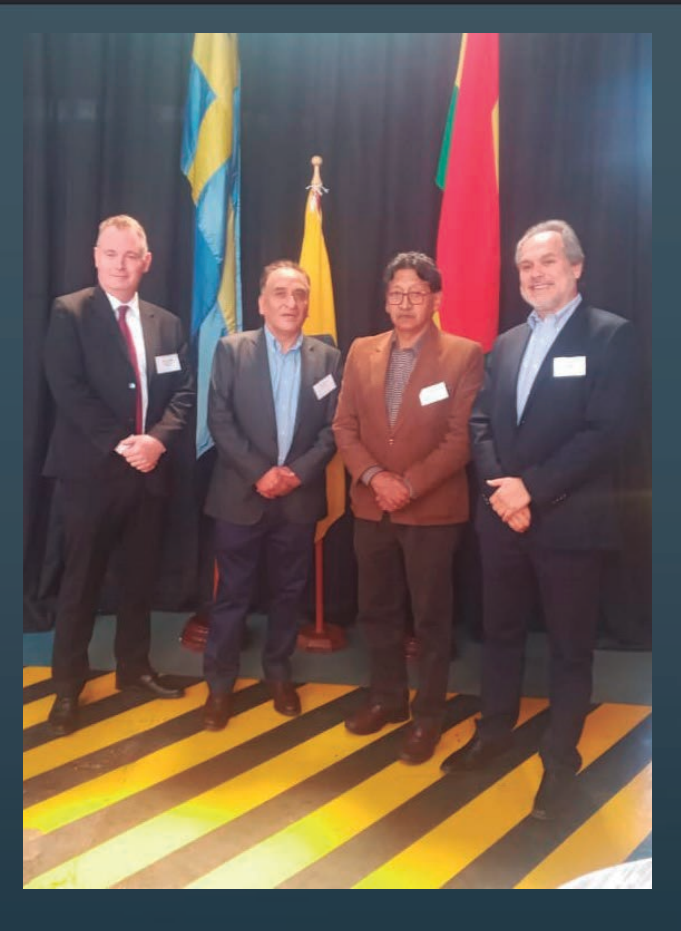

dos finales para determinar si el operador necesita más horas de entrenamiento; todo esto en la comodidad y seguridad que brinda un equipo como este y sin afectar la productividad de la operación minera.

A la presentación asistió el Ministro de Minería – Marcelino Quispe; el Primer Secretario de la Embajada de Suecia - Per Anders Andersson; representantes de la Universidad Privada Boliviana y de las principales empresas mineras que operan en nuestro país quienes fueron recibidos por el nuevo Gerente de la Región Andina de Epiroc – Alfredo Bertrand.

El evento se realizó en las instalaciones de la empresa Epiroc en la ciudad de El Alto donde también pudieron apreciar los equipos Scooptram ST2G, Scooptram ST7 y el equipo de perforación de pozos de agua TH10, recientemente adquirido por una empresa local.

El evento concluyó con la interacción de los presentes con el equipo simulador, quienes pudieron comprobar la alta tecnología y realismo de este, así como sus ventajas.

La Paz, 12 de Octubre, 2023

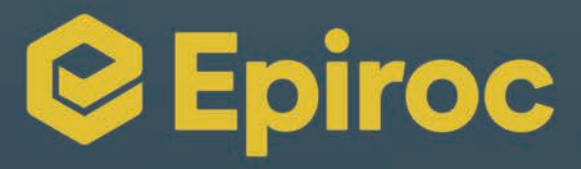

### **PRESENTACIÓN SIMULADOR RCS SCOOPTRAM ST7**

Viernes 22 de Septiembre en las instalaciones del Taller Epiroc El Alto - Av. Litoral, calle San Martín de Porres s/n.

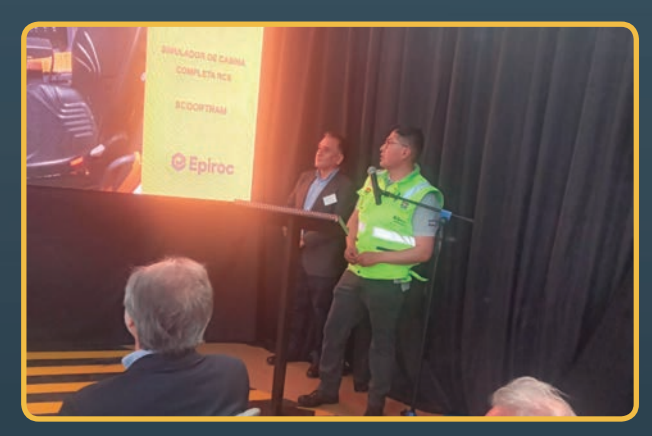

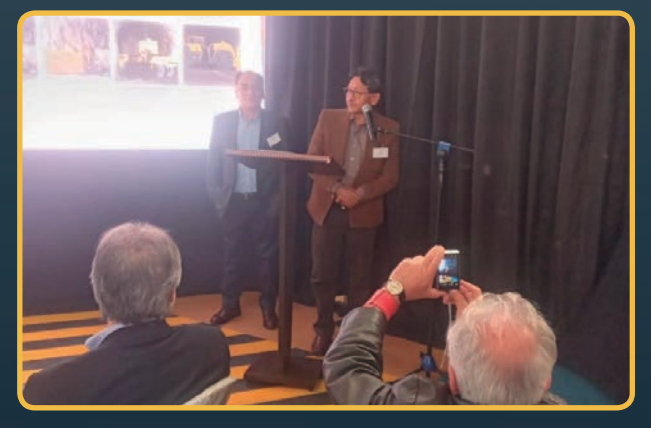

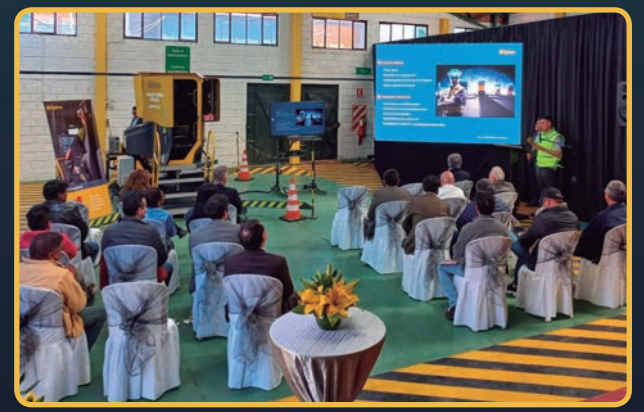

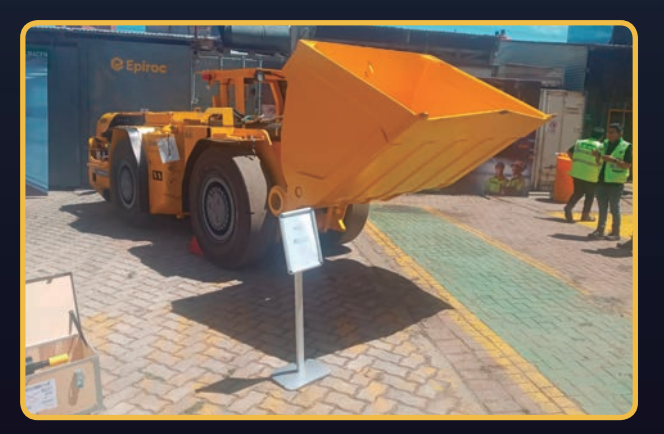

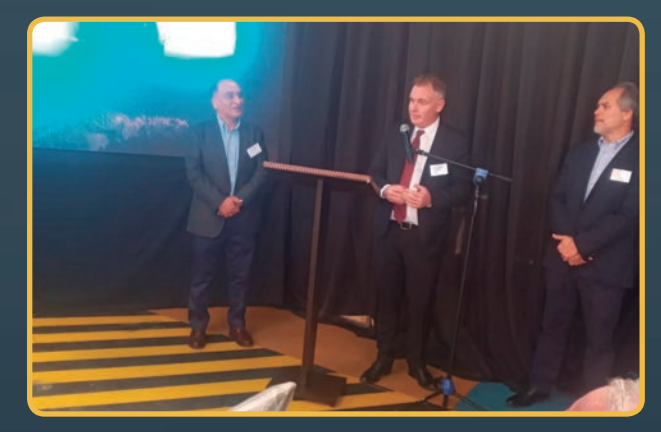

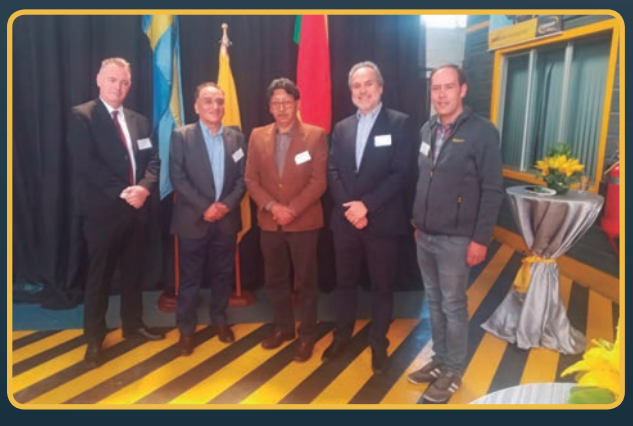

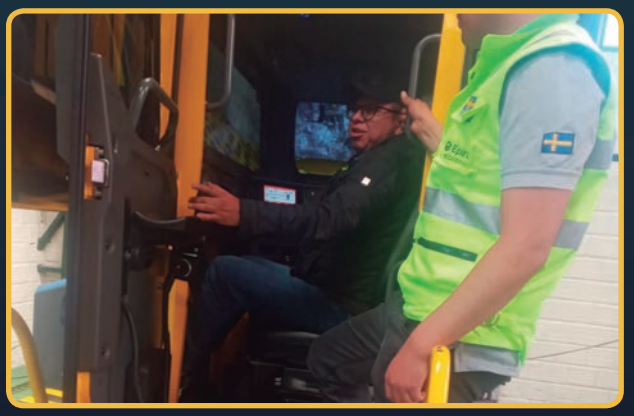

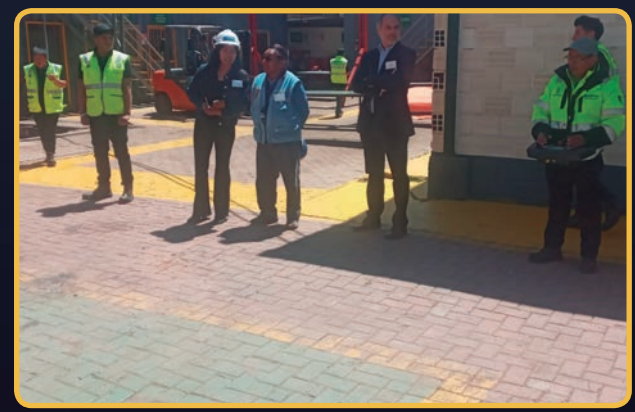

**Mayor Información:** Rafael Castillo - PSD Supervisor Engineer - Cel.67346636 Correo: rafael.castillo@epiroc.com - **www.epiroc.com**

## **Fotovoltaica**

Los sistemas fotovoltaicos representan una fuente de energía renovable respetuosa con el medio ambiente. Las células fotovoltaicas funcionan todo el año, incluso en invierno, y la única condición para su funcionamiento es la presencia de luz solar. Nuestro equipo permite medir los parámetros de estos sistemas. Está disponible

#### **Adaptador PVM-1**

Pinzas de medición CP-PV

Accesorios necesarios para medir en sistemas fotovoltaicos parámetros como corriente, tensión y potencia en el lado CC. Equipamiento estándar de MPI-540-PV.

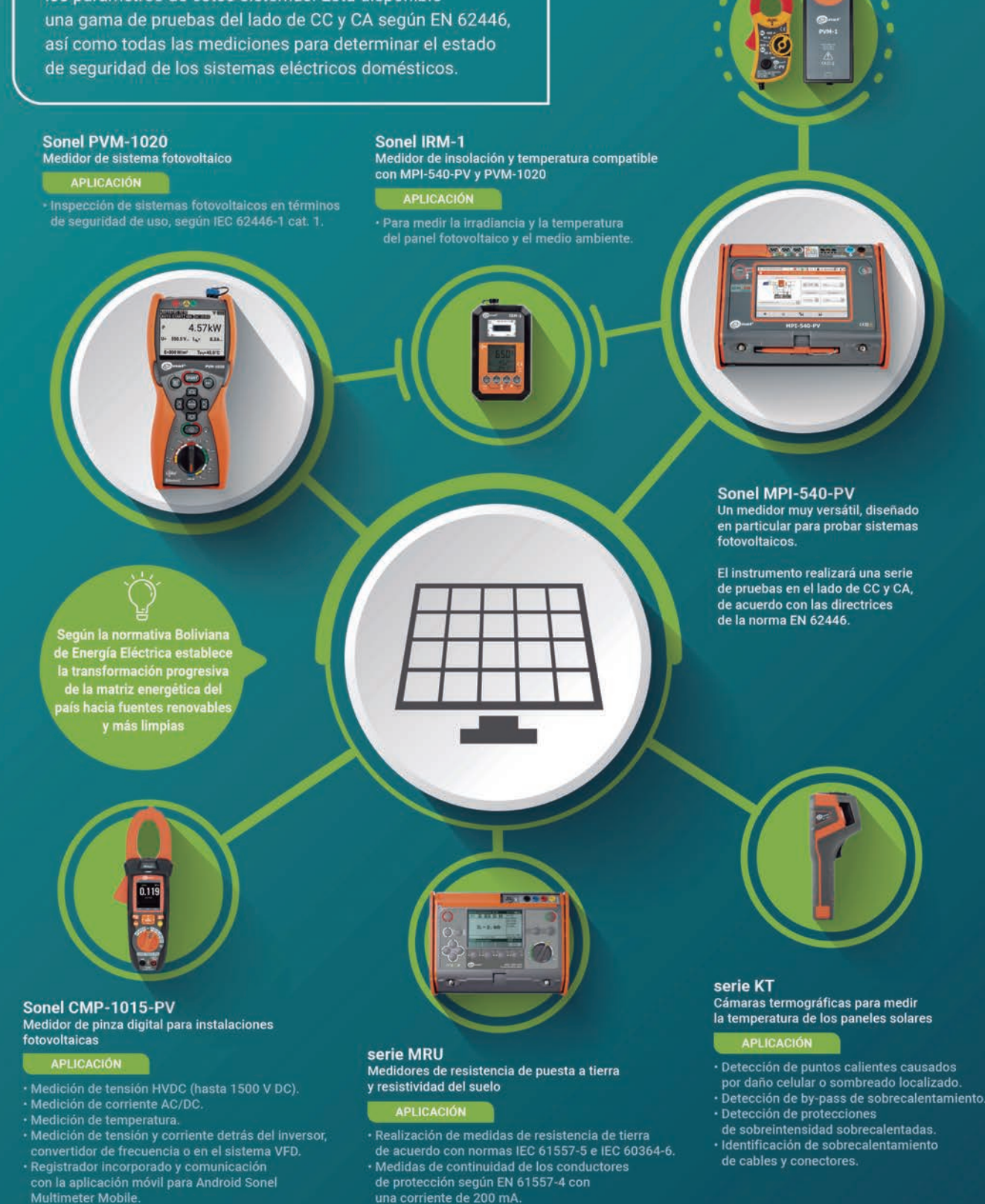

#### DISTRIBUYE EN BOLIVIA:

ECHNOLOGIES

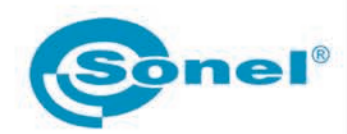

Dir: Av. Cristo Redentor Nº370, 1er piso Telf: +591 3 3454600 | Cel: +591 710 33004 E-mail: pbt@pbt.com.bo Web: www.pbt.com.bo Santa Cruz - Bolivia

# POTENCIANDO LA<br>ENERCÍA<br>CONSTRUCCIÓN

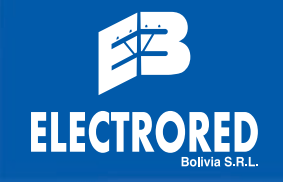

LA PAZ: (9591-2) 2282428 SANTA CRUZ: (591-3) 3368888 EL ALTO: (691-2) 2821322 COCHABAMBA: (691-4) 4583221-4588055

www.electrored.com.bo

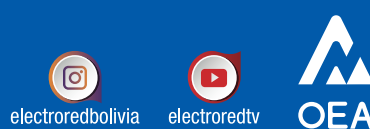

electroredbolivia

## RAKEN **Servicios Generales S.R.L.**

#### **OIL & GAS**

Amplia experiencia en diseño y construcción de plantas de engarrafado respaldados por nuestra representada exclusiva en Bolivia Makeen Energy (Kosan Crisplant).

Especialistas en instalaciones y mantenimiento de plantas y equipos asociados al engarrafado y distribución de GLP.

Provisión de equipos y accesorios para GLP: Balanzas de llenado, válvulas, vaporizadores de fuego directo, medidores de nivel porcentual, bombas, compresores, reguladores, flexibles y otros materiales para áreas clasificadas.

#### **OTROS SERVICIOS**

Alquiler de generadores, UPS, Grúas y Carro canasta.

#### **ELECTRICIDAD**

Provisión de equipamiento eléctrico para alta, media y baja tensión con representación en Bolivia de importantes marcas de renombre internacional.

Construcción de líneas de media y baja tensión.

u N'STEL

 $x^2$ 

Realizamos instalaciones eléctricas industriales, sistemas de puesta a tierra, mantenimiento y reparación de equipamiento eléctrico en general (generadores, UPS, transformadores, etc). Especialistas en trabajos eléctricos en áreas clasificadas explosivas.

#### **OBRAS CIVILES**

Diseño, fiscalización, supervisión y ejecución de obras de mediana y gran envergadura.

Diseño arquitectónico, estructural y cálculo de edificaciones. Remodelaciones y reparaciones de edificaciones.

Mantenimientos de infraestructura civil. Gestión, administración y control de obras. Construcción de obras civiles para áreas clasificadas explosivas.

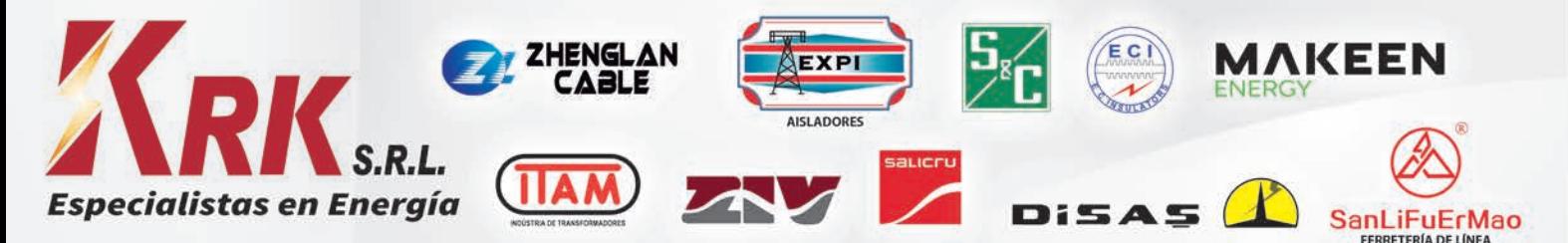

La Paz: Calle Macario Pinilla esquina Av. 6 de Agosto Nº 2614, Edificio Torre Vitruvio, Piso 7, Oficina 703 - Zona Sopocachi. Telf: (591-2)-2431393, (591-2)-2432905.

Santa Cruz: Av. Banzer (Av. Cristo Redentor) entre Sexto y Séptimo Anillo, Torre Atlantis, Local 9. Telf: (591-3)-3421042, (591-3)-3257752.

## **Boletas** rantía  $\ddot{\phantom{a}}$ 曲 P.

**SNB** 

## Entrega<br>en 1 hora

Comisiones competitivas

## Atención en nuestras<br>agencias a nivel nacional

\*Tiempo de emisión de 1 hora aplica a Boletas de Garantía o Garantía a Primer Requerimiento<br>prepagadas hasta USD 50,000.

**BNB**